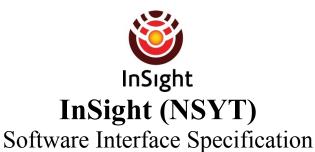

SIS Title: Camera Experiment Data Record (EDR) and Reduced Data Record (RDR) Data

Products

SIS ID: NSYT-PLD001

**Project internal SIS Location (**for life of mission):

https://alpha-lib.jpl.nasa.gov/docushare/dsweb/View/Collection-161615?sort=Object.cover\_date&order=ascending

**Project Version:** Preliminary Release Date: August 2, 2018

JPL Doc ID: JPL D-92454

**Prepared by:** Robert Deen, Payam Zamani, Hallie Abarca, Justin Maki

**Custodian**: Robert Deen

Mission Reference: InSight

| Approvals                                  |                          |  |
|--------------------------------------------|--------------------------|--|
| Generating Element                         |                          |  |
| Hallie Abarca                              | MIPL                     |  |
| Receiving Elements                         |                          |  |
| Ashitey Trebi-Ollennu                      | IDS                      |  |
|                                            |                          |  |
| Project                                    |                          |  |
| Rick Welch MOS/GDS                         |                          |  |
| Suzanne Smrekar<br>Project Science/Archive |                          |  |
| Concurrence                                |                          |  |
| Justin Maki                                | Science Team Co-I        |  |
| Elizabeth Barret                           | Science Rep.             |  |
| Susan LaVoie                               | PDS Imaging Node         |  |
| Raymond Arvidson<br>Susan Slavney          | PDS Geo-Sciences<br>Node |  |

# **InSight Project**

Software Interface Specification (SIS)

# Camera Experiment Data Record (EDR) and Reduced Data Record (RDR) Data Products

Version 2.8

#### **Custodian:**

Robert Deen, JPL-MIPL

#### **Authors:**

Robert Deen, Payam Zamani, Hallie Abarca, Justin Maki

Paper copies of this document may not be current and should not be relied on for official purposes. The current version is on the project-internal Community Server at: <a href="https://alpha-lib.jpl.nasa.gov/docushare/dsweb/View/Collection-161615">https://alpha-lib.jpl.nasa.gov/docushare/dsweb/View/Collection-161615</a>

JPL D-92454

Jet Propulsion Laboratory California Institute of Technology

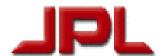

# **CHANGE LOG**

| DATE       | SECTIONS CHANGED                                                                                                    | REVISION |
|------------|----------------------------------------------------------------------------------------------------|----------|
| 2014-04-12 | All                                                                                                    | V0.0     |
| 2014-06-16 | All                                                                                                    | V0.2     |
| 2014-08-10 | Included feedback from Amy for PDS label and product levels. removed camera descriptions in anticipation of color camera.                                   | V0.3     |
| 2015-05-11 | Added new product codes, changed file names based on new IMAGE_ID. Added sections on camera details.                                                        | V0.4     |
| 2015-05-31 | Added details about camera design                                                                                                    | V0.5     |
| 2015-07-21 | Added "group" column to product type table to allow sorting by group, or alphabetically Added "TAU" product type for tau reports.                           | V0.6     |
| 2015-08-25 | Added diagrams for coordinate systems, added sample imaging labels                                                                                          | V1.0     |
| 2015-10-21 | Included sample VICAR label and keyword table                                                                                                    | V1.0     |
| 2016-02-08 | All, updates to all sections made by Hallie, Bob, Justin and Payam                                                                                          | V 1.1    |
| 2016-3-30  | Extensive updates throughout the document                                                                                                    | V2       |
| 2017-10-12 | Updated PDS levels for the product types per input from Cristina and Bob<br>Added SRD to product type table                                                 | V2.1     |
| 2017-10-23 | Minor changes throughout. Significant revisions to 2.3, 2.4, 4.1.4, 5.2.2.3, 5.2.2.4, 5.2.3.6.2, 5.2.4.1.6, 6.3, 7.1, 7.2, and Appendices.                  | V2.2     |
| 2017-11-20 | Minor revisions to: 4.1.4, 5.1.1, 5.2.1.7, 5.2.3.2                                                                                                    | V2.3     |
| 2017-11-21 | Redesign of color products (affects 2.4.1, 2.4.2, table 4.4, 5.2.2.2.1, 5.2.2.3                                                                             | V2.3     |
| 2017-11-28 | Revised description of XYZ frames in 5.2.3.2                                                                                                    | V2.3     |
| 2017-11-28 | Added XRM product type; changed several Derived to Calibrated in table 4.4 and adjusted colors of XYZ-related products                                      | V2.3     |
| 2017-12-15 | Revisions throughout to respond to PDS Peer Review (mostly typo/wording/clarification issues)                                                               | V2.4     |
| 2018-01-13 | Fixed document references throughout and list in section 1.3                                                                                                | V2.4     |
| 2018-01-17 | Updated acronym list                                                                                                    | V2.4     |
| 2018-01-18 | Updated several figures, reset change tracking                                                                                                    | V2.4     |
| 2018-04-10 | Updated WSH and WSS products to reflect new workspace polygon with new additional values (affects 5.2.4.2, and figure 5-24)                                 | V2.5     |
| 2018-04-19 | Redesign (again) of color products (affects 2.4.2, table 4.2 (filter), table 4.4, 5.1.1.2, 5.2.1.2, and an extensive rewrite of 5.2.2.3). Added figure 2-3. | V2.5     |
| 2018-04-21 | Wrote new Calibration section (Appendix B); clarified rotation and companding of EDR's (5.1.1).                                                             | V2.5     |
| 2018-05-07 | Clarified that UIx and ZIx are in Site frame; changed ZZZ to Green in 4-4.                                                                                  | V2.5     |
| 2018-05-21 | Added section 5.5 describing Browse images; changed DEM to Site frame.                                                                                      | V2.5     |
| 2018-05-22 | Clarified that .xml replaces VIC or IMG but adds to other types                                                                                             | V2.5     |
| 2018-05-30 | Rewrote mesh section to describe PDS mesh products (and better describe ops mesh products)                                                                  | V2.5     |

| DATE       | SECTIONS CHANGED                                                                                                    | REVISION |
|------------|----------------------------------------------------------------------------------------------------|----------|
| 2018-06-05 | Revised the lander mech coord sys; added arm diagram and fixed text in 6.3                                                                                                    | V2.5     |
| 2018-06-25 | Added UP*, XI*, and RUK products to table 4-4 (and moved/renamed the instrument products to consolidate them), revamped 5.2.4.5 and 5.2.4.6 to include the new products, added 5.2.4.1.7 (on wts offset) | V2.5     |
| 2018-06-25 | Updated figures 5-18 (point-persp mosaic), 5-8 and 5-25 (WSS overlay)                                                                                                    | V2.5     |
| 2018-06-06 | Bumped version, reset change bars. Replaced Figs 5-1, 5-16, 5-19, 5-20, 5-21, 5-23. Added Fig 5-8 (SRD) (which renumbers all figure 5-x references above).                                               | V2.6     |
| 2018-07-02 | Updated 2.4 and 5.2.1.1, rewrote color (again) in 5.2.2.3. Changed names of P color products in table 4-4. Updated bandpasses in table 2-1                                                               | V2.6     |
| 2018-07-03 | Resolved final TBDs. Reset change bars, bump version for Peer Review                                                                                                    | V2.7     |
| 2018-07-18 | In table 4-4 and 5.2.4.5, fixed XIx product types to be XPx, clarified definitions of UPx and XPx, and fixed typo on SEN                                                                                 | V2.7     |
| 2018-07-24 | Clarified use of Sol/DOY and Epoch in filename conventions, and mosaic projection frame in filename.                                                                                                    | V2.7     |
| 2018-07-26 | Clarified use of version numbers in PDS (section 3.5)                                                                                                    | V2.7     |
| 2018-07-30 | Clarified mesh skin types in 5.3. Fixed keyword table description in App E                                                                                                    | V2.7     |
| 2018-08-01 | Added HTML tables to Appendix E.                                                                                                    | V2.7     |
| 2018-08-01 | Bumped version to 2.8 for the SIS, cleared change bars.                                                                                                    | V2.8     |

# **TBD ITEMS**

| ITEM                                                     | ASSIGNEE |
|----------------------------------------------------------|----------|
| All TBD items are highlighted in yellow. None currently. |          |

# **TABLE OF CONTENTS**

| 1.1    | Purpose and Scope                                | . 13 |
|--------|--------------------------------------------------|------|
| 1.2    | Contents                                         |      |
| 1.3    | Constraints and Applicable Documents             | . 14 |
| 1.3    | .1 Relationships with Other Interfaces           | . 17 |
| 2. Ins | trument Overview                                 | .18  |
| 2.1    | Instrument Context Camera (ICC)                  |      |
| 2.2    | Instrument Deployment Camera (IDC)               |      |
| 2.3    | Camera CCD Layout.                               |      |
| 2.4    | Camera Flight Software Processing                |      |
|        | .1 Shutter Subtraction                           |      |
| 2.4    | .2 Responsivity Balancing                        | 24   |
| 2.4    | .3 Bayer demosacking (de-Bayering)               | 24   |
|        | .4 Color Correction Matrix                       |      |
| 2.4    | .5 Companding                                    | 25   |
| 3. Da  | ta Processing Overview                           | .26  |
| 3.1    | Data Processing Level                            |      |
| 3.2    | Product Label and Header Descriptions            |      |
| 3.3    | EDR Data Product.                                |      |
| 3.4    | Data Flow                                        | 28   |
| 3.5    | RDR Data Product                                 | 29   |
| 3.6    | Data Validation                                  | 30   |
| 4. Da  | ta Product Overview                              | .32  |
| 4.1    | Data Product Structure                           |      |
| 4.1    | .1 VICAR Image Format                            |      |
|        | .2 PDS4 Label Format                             |      |
| 4.1    | .3 Mapping of PDS and VICAR Labels               | 34   |
| 4.1    | .4 Label References                              | . 34 |
| 4.2    | Binary Data Storage Conventions.                 | 34   |
| 4.2    | .1 Bit and Byte Ordering                         |      |
| 4.3    | File Naming                                      |      |
|        | .1 EDR and Single-Frame RDR Filename Convention. |      |
|        | .2 Product Identifiers                           |      |
|        | .3 Mosaic RDR Filename Convention                |      |
|        | .4 Terrain Mesh RDR Filename Convention          |      |
| 5. De  | tailed Data Product Specifications               | .53  |
| 5.1    | EDR Data Product Specification                   | . 53 |
|        | .1 Image EDR (EDR)                               |      |
|        | 5.1.1.1 Raw EDRs                                 |      |
| 5      | 5.1.1.2 Color EDRs                               | . 54 |

| 5.1.1.3 Subframe, Downsampling, and Thumbnails          | 54 |
|---------------------------------------------------------|----|
| 5.1.2 Original JPEG (EJP)                               | 55 |
| 5.1.3 Reference Pixels (ERP)                            | 55 |
| 5.2 Single-Image RDR Data Product Specification         | 56 |
| 5.2.1 Common Processing.                                | 56 |
| 5.2.1.1 Bayer color processing (BAY)                    | 56 |
| 5.2.1.2 Color RDRs                                      | 56 |
| 5.2.1.3 Geometrically Corrected Images (Linearization)  | 57 |
| 5.2.1.4 Image Overlays (**O)                            |    |
| 5.2.1.5 Filled Images (**F)                             |    |
| 5.2.1.6 Lander Volume Exclusion Image Masks (MXY, M**)  | 60 |
| 5.2.1.7 Masked Images (**M)                             | 60 |
| 5.2.1.8 EDR-like RDRs                                   | 60 |
| 5.2.2 Image RDRs                                        | 61 |
| 5.2.2.1 "Inverse LUT" RDR (ILT, ILM, ILC, ILP)          | 61 |
| 5.2.2.2 "Radiometrically Corrected" RDR (RA*, IO*, RI*) | 61 |
| 5.2.2.2.1 MIPLRAD Method                                | 62 |
| 5.2.2.3 Color-Corrected Products (C**)                  | 63 |
| 5.2.2.4 Anaglyph/Colorglyph RDR                         |    |
| 5.2.3 Geometry RDRs                                     | 65 |
| 5.2.3.1 Disparity RDR (DSR, DSP, DFF, DDD, MDS)         | 65 |
| 5.2.3.1.1 Stereo Pair Matching Method                   |    |
| 5.2.3.2 XYZ RDR (XYZ, XYR, XYE, DEM)                    | 66 |
| 5.2.3.3 Range RDR (RNG, RNR, RNE)                       |    |
| 5.2.3.4 Surface Normal RDR (UVW, UVS)                   | 69 |
| 5.2.3.5 "Surface Roughness" RDR (RUF)                   | 71 |
| 5.2.3.6 Slope RDRs (SLP, SRD, SHD, SMG, SNT, SEN)       | 71 |
| 5.2.3.6.1 Slope (nominal) RDR (SLP)                     | 72 |
| 5.2.3.6.2 Slope Radial Direction (SRD)                  | 72 |
| 5.2.3.6.3 Slope Heading RDR (SHD)                       | 73 |
| 5.2.3.6.4 Slope Magnitude RDR (SMG)                     | 74 |
| 5.2.3.6.5 Slope Northerly Tilt RDR (SNT)                | 74 |
| 5.2.3.6.6 Solar Energy RDR (SEP)                        | 74 |
| 5.2.3.7 Photometry RDR (IEP)                            | 75 |
| 5.2.4 Instrument Placement RDRs                         | 75 |
| 5.2.4.1 Common Concepts                                 | 75 |
| 5.2.4.1.1 Instrument Placement Modeling                 | 75 |
| 5.2.4.1.2 Tether Effects                                |    |
| 5.2.4.1.3 Instrument Clocking                           | 76 |
| 5.2.4.1.4 Instrument Footpad Settling                   |    |
| 5.2.4.1.5 Holes in the Data                             |    |
| 5.2.4.1.6 Grapple Deflection                            |    |
| 5.2.4.1.7 WTS Offset                                    |    |
| 5.2.4.2 Workspace Reachability RDR (WSH, WSS)           | 77 |
| 5.2.4.3 Instrument Tilt RDR (TFH, TFS, TFW)             |    |

| 5.2.4.4 Delta Tilt RDR (TDS)                                                          | 82  |
|---------------------------------------------------------------------------------------|-----|
| 5.2.4.5 Instrument Normal and Instrument Location RDRs (UIH, UIS, UIW, UPH, UPS, UPW, |     |
| ZIH, ZIS, ZIW, XPH, XPS, XPW)                                                         |     |
| 5.2.4.6 Instrument Roughness RDR (RUH, RUS, RUW, RUK)                                 |     |
| 5.2.4.7 Instrument Placement Goodness RDR (GUH, GUS)                                  | 86  |
| 5.2.4.8 Arm Reachability RDRs (ARM)                                                   |     |
| 5.3 Terrain Model (Mesh) Data Product Specification                                   | 88  |
| 5.3.1 Per-XYZ Terrain RDRs, Operations format                                         |     |
| 5.3.2 "Unified" Terrain RDRs, Operations format                                       |     |
| 5.3.3 Per-XYZ Terrain RDRs, PDS format                                                |     |
| 5.3.4 "Unified" Terrain RDRs, PDS format                                              |     |
| 5.4 Mosaic RDR Data Product Specification                                             |     |
| 5.4.1 Overview of Mosaics                                                             |     |
| 5.4.2 Pointing Correction                                                             |     |
| 5.4.3 Mosaicking Method for Most Mosaics                                              |     |
| 5.4.4 Mosaicking Method for Orthorectified Mosaics                                    |     |
| 5.4.5 Mosaic Ancillary Files                                                          |     |
| 5.4.6 Cylindrical Projection Mosaic RDR                                               |     |
| 5.4.7 Camera Point Perspective Mosaic RDR                                             |     |
| 5.4.8 Cylindrical-Perspective Projection Mosaic RDR                                   |     |
| 5.4.9 Polar Projection Mosaic RDR                                                     |     |
| 5.4.10 Vertical Projection Mosaic RDR                                                 |     |
| 5.4.11 Orthographic Projection Mosaic RDR                                             |     |
| 5.4.12 Orthorectified Projection Mosaic RDR                                           |     |
| 5.4.13 Non-image Mosaics                                                              |     |
| 5.5 Browse Images                                                                     | 113 |
| 6. Standards Used in Generating Products                                              | 114 |
| 6.1 PDS Standards                                                                     |     |
| 6.2 Time Standards                                                                    |     |
| 6.3 Coordinate Frame Standards                                                        |     |
| 6.3.1.1 Lander (IDA) Frame                                                            |     |
| 6.3.1.2 Lander Mechanical Frame.                                                      |     |
| 6.3.1.3 Site Frame                                                                    |     |
| 6.3.1.4 Local Level Frames                                                            |     |
| 6.3.1.5 Arm Frame                                                                     | 116 |
| 6.3.1.6 "Rover" Motion Counter and Quaternion                                         | 116 |
| 7. Applicable Software                                                                | 110 |
| 7.1 Utility Programs                                                                  |     |
| 7.1 Offity Programs                                                                   |     |
| 7.2 Applicable PDS Software Tools                                                     |     |
|                                                                                       |     |
| Appendix A. Detailed Structure of the IMAGE_ID field in IDPH                          | 120 |
| Appendix B. Calibration Files                                                         | 121 |

| Appendix C.        | Sample Labels in VICAR Format                                                                            | <b>124</b> |
|--------------------|----------------------------------------------------------------------------------------------------|------------|
| Appendix D.        | Sample Labels in PDS4 Format                                                                             | 124        |
| Appendix E.        | Label Keywords                                                                                           | 124        |
|                    | LIST OF FIGURES                                                                                          |            |
|                    | ion of IDC and ICC cameras and Instrument Deployment System (IDS) components                             | 18         |
|                    | nage from the InSight testbed. The lander footpad can be seen in the lower right, and the SEIS           |            |
|                    | e seen in the workspace                                                                                  |            |
| •                  | r horizontal IDC mosaic                                                                                  |            |
|                    | r vertical IDC mosaic                                                                                    |            |
| -                  | nage acquired in the InSight testbed (left). Corresponding 3-dimensional terrain shown as $X$ (red), $Y$ |            |
|                    | ue) contours (right)                                                                                     |            |
|                    | sition and Readout of Camera Image Data                                                                  |            |
|                    | filter pattern                                                                                           |            |
|                    | P. RDR Processing Flow (simplified)                                                                      |            |
|                    | Image File StructureRDR File Naming Convention                                                           |            |
| ,                  | c File Naming Convention                                                                                 |            |
|                    | C File Naming Convention                                                                                 |            |
|                    | nage EDR (left) vs "Linearized" ICC Image RDR (right)                                                    |            |
|                    | nd Right Eye IDC Images Linearized to each other for stereo viewing                                      |            |
|                    | Processing Flow for InSight. The code contains the 3-letter product type and the Filter/Color code       | 0 2        |
|                    | lor type)                                                                                                | 64         |
|                    | ata Masked and Overlayed onto Image EDR. Red, green, blue indicate lines of constant X, Y, Z             |            |
|                    | Im spacing (blue lines are thus traditional elevation contours)                                          | 68         |
|                    | e (Distance) data overlay on image EDR                                                                   |            |
|                    | re Normal Data Overlayed onto Image EDR. RGB colors map directly to XYZ components of the surfa          |            |
| normal             |                                                                                                    | 71         |
|                    | Data Overlayed onto Image EDR                                                                            |            |
| Figure 5-8: Slope  | Radial Direction (SRD). Data ranges from -7 degrees (blue) to +8 degrees (red)                           | 73         |
|                    | Heading Overlayed onto Image EDR                                                                         |            |
|                    | kspace Reachability for HP3 (WSH) Data Overlayed onto Image EDR.  Green indicates nominal zone           | for        |
|                    | (5), yellow is ICC partially occluded (6), orange is the kinematically reachable zone (4), blue is HP3   |            |
|                    | ry (2), and red is outside the HP3 boundary (1). Numbers refer to left column of Table 5-2               |            |
| Figure 5-11: Instr | ument Tilt for SEIS (TFS) Data Overlayed onto Image EDR                                                  | 82         |
|                    | ument Delta Tilt for SEIS/WTS (TDS) Data Overlayed onto Image EDR                                        |            |
|                    | rument Roughness for SEIS (RUS) Data Overlayed onto Image EDR                                            |            |
| •                  | lness for HP3 (GUH) Data Overlayed onto Image EDR                                                        |            |
|                    | oymentWorkspace Rendered in Unified Terrain Mesh                                                         |            |
|                    | ument Deployment Location Rendered in Unified Terrain Mesh                                               |            |
|                    | drical Projection Mosaic of the Lander Environment (from IDC)                                            |            |
|                    | drical Projection Mosaic of Lander Deck<br>t-perspective mosaic                                          |            |
|                    | drical-Perspective Mosaicdrical-Perspective Mosaic                                                       |            |
|                    | r Projection Mosaic of Lander and Workspace                                                              |            |
|                    | ical Projection Mosaic of Instrument Deployment Workspace. Arm is not masked off for purposes of         |            |
|                    |                                                                                                    |            |
|                    | cal Projection Mosaic of Lander Deck                                                                     |            |
|                    |                                                                                                    |            |

| Figure 5-24: Orthorectified Projection Mosaic of Workspace                                                              | 111  |
|----------------------------------------------------------------------------------------------------|------|
| Figure 5-25: XYZ Mosaic Overlayed onto Orthorectified Mosaic. Red, green, blue are lines of constant X, Y, Z respective | rely |
| (so blue is a traditional contour map)                                                                                  | 112  |
| Figure 5-26: WSS Orthorectified Mosaic Overlayed onto Orthorectified Mosaic. Green, yellow, an magenta indicate         |      |
| deployable area; see Table 5-2 for meanings of colors                                                                   | 113  |
| Figure 6-1: InSight Coordinate Systems. Red captions show axes for Lander frame, blue for Site frame, and gray for      |      |
| Lander Mechanical                                                                                                    | 114  |
| Figure 6-2: Arm coordinate systems (side view)                                                                          | 117  |
| Figure 6-3: Arm coordinate systems (top view)                                                                           | 117  |
|                                                                                                    |      |

# LIST OF TABLES

| Table 1-1: Product and Software Interfaces to this SIS               | 17  |
|----------------------------------------------------------------------|-----|
| Table 2-1: ICC and IDC camera description                            | 18  |
| Table 3-1: APIDs assigned to cameras                                 | 26  |
| Table 3-2: PDS and NASA Processing Levels                            | 27  |
| Table 4-1: Camera EDR and RDR Byte Ordering                          | 35  |
| Table 4-2: EDR/RDR Filename Fields                                   | 36  |
| Table 4-3: Product ID Color Codes                                    | 40  |
| Table 4-4: EDR/RDR Product Types                                     | 40  |
| Table 4-5: Mosaic Filename Fields                                    | 44  |
| Table 4-6: Mesh/DEM Filename Fields                                  | 48  |
| Table 5-1: Camera EDR Data Products                                  | 53  |
| Table 5-2: Workspace Reachability Values                             | 78  |
| Table 5-3: Band Assignments for Tilt Products                        | 81  |
| Table 5-4: Instrument Tilt State Assianments                         | 81  |
| Table 5-5: Band Assignments for Roughness Products                   | 85  |
| Table 5-6: Instrument Roughness State Assignments                    | 86  |
| Table 5-7: Placement Goodness Values                                 | 87  |
| Table 6-1: Coordinate Frames Used for Surface Operations             | 115 |
| Table 7-1: Key Software Tools for Camera Payload Downlink Processing | 118 |
|                                                                      |     |

#### **ACRONYMS AND ABBREVIATIONS**

Note: The 3-letter product codes listed in Table 4-4 are not repeated in this table. Label keywords are also not listed in this table, although many of them contain abbreviations. See the Appendices for label definitions.

| 3D      | Three Dimensional                                                |
|---------|------------------------------------------------------------------|
| APID    | Application Process ID (telemetry packet application identifier) |
| APSS    | Activity Planner SubSystem                                       |
| ASCII   | American Standard Code for Information Interchange               |
| BSQ     | Band SeQuential                                                  |
| CAD     | Computer Aided Design                                            |
| CAHV    | Center, Axis, Horizontal, Vertical (camera model type)           |
| CAHVOR  | CAHV plus Optical, Radial                                        |
| CAHVORE | CAHVOR plus Entrance (pupil)                                     |
| CCD     | Charge-Coupled Device                                            |
| CIE     | International Commission on Illumination                         |
| CODMAC  | Committee on Data Management and Computation                     |
| CCSDS   | Consultative Committee for Space Data Systems                    |
| DEM     | Digital Elevation Map (or Model)                                 |
| DN      | Data Number                                                      |
| DOY     | Day Of Year                                                      |
| DSN     | Deep Space Network                                               |
| EDR     | Experiment Data Record                                           |
| EM      | Engineering Model                                                |
| EOL     | End Of file Labels                                               |
| ERT     | Earth Received Time                                              |
| FEI     | File Exchange Interface                                          |
| FGICD   | Flight-Ground Interface Control Document                         |
| FM      | Flight model                                                     |
| FOV     | Field Of View                                                    |
| FSW     | Flight Software                                                  |
| GDS     | Ground Data System                                               |
| HiRISE  | High Resolution Imaging Science Experiment (camera on MRO)       |
| HP3     | Heat Flow and Physical Properties Probe                          |
| HSI     | Hue, Saturation, Intensity                                       |
| HSV     | Hue, Saturation, Value                                           |

| ICC     | Instrument Context Camera                                                      |
|---------|--------------------------------------------------------------------------------|
| ICD     | Interface Control Document                                                     |
| ID      | Identifier                                                                     |
| IDA     | InSight Deployment Arm                                                         |
| IDC     | Instrument Deployment Camera                                                   |
| IDPH    | Image Data Product Header                                                      |
| IDS     | Instrument Deployment System                                                   |
| IEEE    | Institute of Electrical and Electronics Engineers                              |
| IFOV    | Instantaneous Field Of View                                                    |
| ILUT    | Inverse Look-Up Table                                                          |
| InSight | Interior Exploration using Seismic Investigations, Geodesy, and Heat Transport |
| IOF     | Irradiance Over Flux (often I/F; radiance factor measurement)                  |
| IOT     | Instrument Operations Teams                                                    |
| iRGB    | Instrument RGB (color space)                                                   |
| JPEG    | Joint Photographic Experts Group (sometimes JPG)                               |
| JPL     | Jet Propulsion Laboratory                                                      |
| LUT     | Look-Up Table                                                                  |
| LOD     | Level Of Detail                                                                |
| MAHLI   | Mars Hand Lens Imager (MSL camera)                                             |
| MARDI   | Mars Descent Imager (MSL camera)                                               |
| Mastcam | Mast Camera (MSL camera)                                                       |
| MER     | Mars Exploration Rovers                                                        |
| MIPL    | Multimission Instrument Processing Laboratory                                  |
| MIPLRAD | MIPL Radiometry                                                                |
| MMM     | Mastcam, MAHLI, MARDI                                                          |
| MOS     | Mission Operations System                                                      |
| MRO     | Mars Reconnaissance Orbiter                                                    |
| MSB     | Most Significant Byte                                                          |
| MSL     | Mars Science Laboratory                                                        |
| NASA    | National Aeronautics and Space Administration                                  |
| NSYT    | Abbreviation for the "InSight" project                                         |
| OBJ     | Name of mesh file format originally defined by Wavefront (not acronym)         |
| ORT     | Operational Readiness Test                                                     |
| PDS     | Planetary Data System                                                          |
| PDS3    | PDS Version 3 (older standard)                                                 |
| PDS4    | PDS Version 4 (current standard)                                               |

| PNG   | Portable Network Graphics                                  |
|-------|------------------------------------------------------------|
| RDR   | Reduced Data Record                                        |
| RGB   | Red, Green, Blue                                           |
| RMC   | Rover Motion Counter                                       |
| RSVP  | Rover Sequencing and Visualization Program                 |
| SCLK  | Spacecraft Clock                                           |
| SEIS  | Seismometer (instrument on InSight)                        |
| SFDU  | Standard Format Data Unit                                  |
| SGI   | Silicon Graphics, Inc.                                     |
| SIS   | Software Interface Specification                           |
| SOL   | Mars Solar day                                             |
| SPeX  | Science Product EXchange                                   |
| SPICE | Spacecraft, Planet, Instrument, C-matrix, Events kernels   |
| sRGB  | Standard RGB (color space)                                 |
| TAU   | Atmospheric opacity measure (Greek letter, not an acronym) |
| TBD   | To Be Determined/Defined                                   |
| TDS   | Telemetry Delivery Subsystem                               |
| VICAR | Video Image Communication And Retrieval                    |
| WTS   | SEIS Wind and Thermal Shield                               |
| XML   | eXtensible Markup Language                                 |
| Xpath | XML Path Language                                          |
| xyY   | Color space defined by CIE                                 |

#### INTRODUCTION

# 1.1 Purpose and Scope

The purpose of this Data Product Software Interface Specification (SIS) is to provide consumers of InSight instrument Experiment Data Record (EDR) and Reduced Data Record (RDR) data products with a detailed description of the products and how they are generated, including data sources and destinations.

Within the scope of this documents, the terms "EDR", "Level-0", "L0" and "PDS raw" refer to the same product and are used interchangeably.

Content in this document supports EDR and RDR data products generated by the MIPL for the following instruments:

- InSight Context Camera (ICC)
- InSight Deployment Camera (IDC)

The Project users for whom this SIS is intended include the Instrument Deployment System (IDS), the Rover Sequencing and Visualization Program (RSVP), Science Instrument teams that may need imaging products to use in conjunction with their experiments, and the InSight Ground Data System (GDS). This SIS is also intended for archival documentation of these products in the Planetary Data System (PDS).

In this document, the EDR data product is the raw, un-calibrated, uncorrected image data acquired by the cameras. It may include decompression if there was data product compression performed onboard the lander by the instrument. Within the group of camera instruments, the full frame image EDR data products are identical in format, except for some product label differences.

The RDR data products described in this document derived directly from one or more image EDR or image RDR data product(s). They are comprised of radiometrically calibrated and/or camera-model corrected and/or geometrically altered (including re-projected) versions of the raw camera data, as well as higher-order processed results (such as XYZ points and surface normals).

#### 1.2 Contents

This Data Product SIS describes how the EDR data product is acquired by the camera and how it is processed, formatted, labeled, and uniquely identified, and how the RDR data product is derived from EDR or RDR data products. The document discusses standards used in generating the product and software that may be used to access the product. The EDR and RDR data product structure and organization is described in sufficient detail to enable a user to read the product. Finally, examples of composite EDR/RDR labels are provided, along with the definitions of the keywords in the label.

# 1.3 Constraints and Applicable Documents

This SIS is meant to be consistent with the contract negotiated between the InSight Project and the science team in which reduced data records and documentation are explicitly defined as deliverable products. Because this SIS governs the specification of camera-related products used during operations, any proposed changes to this SIS must be impacted by all affected software subsystems observing this SIS in support of operations (e.g., APSS, IDS and MIPL).

Secondly, keywords may be added to future revisions of this SIS. Therefore, it is recommended that software designed to process EDRs and RDRs specified by this SIS should be robust toward (new) unrecognized keywords.

The following documents are cited in this SIS, or contain relevant background information:

- 1. InSight Archive Generation, Validation and Transfer Plan, JPL D-75289, May 30 2014.
- InSight Camera Flight to Ground Interface Control Document (FGICD), Lockheed Martin Space Systems, Rev-A, 12/17/2015, Lockheed Martin Space System, Denver Colorado, CAGE Code 04236
- 3. Maki, J. N., et al., "The Color Cameras on the InSight Lander", Space Science Reviews, Prelanding InSight Issue, 2018 (in preparation).
- 4. Maki, J. N., et al., Mars exploration rover engineering cameras, J. Geophys. Res. Planets (1991–2012), 108, E12, 2003.
- 5. Maki, J., et al., The Mars science laboratory engineering cameras, Space science reviews, 170.1-4, 77-93, 2012.
- 6. Bell, J. F., et al., Mars exploration rover Athena panoramic camera (Pancam) investigation, J. Geophys. Res.: Planets (1991–2012), 108.E12, 2003.
- 7. Herkenhoff, K. E., et al., Athena microscopic imager investigation, J. Geophys. Res. Planets (1991–2012), 108, E12, 2003.
- 8. Interior Exploration Using Seismic Investigations, Geodesy, and Heat Transport (InSight) Participating Scientists Program Proposal Information Package, September 3, 2015
- 9. Alexander, D. and R. Deen, "Mars Science Laboratory Project Software Interface Specification (SIS); Camera & LIBS Experiment Data Record (EDR) and Reduced Data Record (RDR) Data Products, version 4.0", JPL Doc. D-38107, data set MSL-M-NAVCAM-2-EDR-V1.0, NASA Planetary Data System, 2017.
- 10. Chen, A. et al, "Mars Exploration Rover Project Software Interface Specification (SIS); Camera Experiment Data Record (EDR) and Reduced Data Record (RDR) Operations and Science Data Products, version 4.4", JPL Doc. D-22846, data set MER1-M-NAVCAM-2-EDR-OPS-V1.0, NASA Planetary Data System, 2014.
- 11. Alexander, D., R. Deen, and P. Zamani, "Phoenix Project Software Interface Specification (SIS); Camera Experiment Data Record (EDR) and Reduced Data Record (RDR) Data Products, version 1.1.2", JPL D-33231, data set PHX-M-SSI-2-EDR-V1.0, NASA Planetary Data System, 2008.
- 12. Deen, R., "The VICAR File Format", <a href="http://www-mipl.jpl.nasa.gov/external/VICAR">http://www-mipl.jpl.nasa.gov/external/VICAR</a> file fmt.pdf.

- 13. Malvar, H.S., Li-Wei He, and R. Cutler, "High-quality linear interpolation for demosaicing of Bayer-patterned color images", Proceedings, IEEE Intl. Conf. on Acoustics, Speech, and Signal Processing (ICASSP), doi: 10.1109/ICASSP.2004.1326587, 2004.
- 14. Yakimovsky, Y and R. Cunningham, "A System for Extracting Three-Dimensional Measurements from a Stereo Pair of TV Cameras", January 7, 1977.
- 15. Gennery, D., "Camera Calibration, JPL IOM 347/86/10, February 5, 1986.
- 16. Gennery, D., et al., "Sensing and Perception Research for Space Telerobotics at JPL", Proceedings of the IEEE Intern. Conf. on Robotics and Automation, March 31 April 3, 1987.
- 17. Gennery, D., "Camera Calibration Including Lens Distortion", JPL D-8580, May 31, 1991.
- 18. Bon, B., "Algorithm for Using CAHV to Determine SGI Graphics Viewpoint and Perspective", JPL IOM 3472-91-057, August 6, 1991.
- 19. Gennery, D., "Inclusion of Old Internal Camera Model in New Calibration", JPL IOM 386.3-94-001, February 22, 1994.
- 20. Gennery, D., "Least-Squares Camera Calibration Including Lens Distortion and Automatic Editing of Calibration Points", Calibration and Orientation of Cameras in Computer Vision, ISBN 3-540-65283-3, 2001.
- 21. Gennery, D., "Computations for Generalized Camera Model Including Entrance, Part 1 and Part 2", unpublished, May 23, 2001.
- 22. Gennery, D., "Generalized Camera Calibration Including Fish-Eye Lenses", JPL D- 03-0869, 2002.
- 23. Deen, R., "Issues with Linearization", JPL Docushare Collection 2700, File 75670, 2003.
- 24. Deen, R.G. and J.J. Lorre, Seeing in Three Dimensions: Correlation and Triangulation of Mars Exploration Rover Imagery, IEEE International Conf. on Systems, Man, and Cybernetics, Vol 1, pp 911-916, 2005. Doi: 10.1109/ICSMC.2005.1571262.
- 25. Marsviewer: https://pds-imaging.jpl.nasa.gov/tools/marsviewer/
- 26. Golombek, M., et al, "Geology and Physical Properties Investigations by the InSight Lander", Space Science Reviews, Pre-landing InSight issue, 2018 (in preparation).
- 27. Wright, J.R., A. Trebi-Ollenu, F. Hartman, B. Cooper, S. Maxwell, J. Yen, J. Morrison, "Terrain Modelling for In-situ Activity Planning and Rehearsal for the Mars Exploration Rovers", IEEE International Conf. on Systems, Man, and Cybernetics, Vol 2, pp 1372-1377, 2005. Doi: 10.1109/ICSMC.2005.1571338.
- 28. http://paulbourke.net/dataformats/obj
- 29. <a href="http://www.meshlab.net">http://www.meshlab.net</a>
- 30. CIE (1932). "Commission internationale de l'eclairage proceedings, 1931." Cambridge University Press Cambridge, 1932.
- 31. ITU (2015). International Telecommunication Union Radiocommunication Sector, Recommendation ITU-R BT.709-6, "Parameter values for the HDTV standards for production and international programme exchange", June 2015, BT Series, Broadcasting Service, Television, Electronic Publication Geneva, 2015. <a href="http://www.itu.int/rec/R-REC-BT.709-6-201506-I/en">http://www.itu.int/rec/R-REC-BT.709-6-201506-I/en</a>
- 32. Wyszecki, G., Stiles, W.S. (1982). "Color Science: Concepts and Methods, Quantitative Data and Formulae", 2nd ed., John Wiley, New York, 1982.

This SIS is also consistent with the following Planetary Data System (PDS) documents, relating to PDS release 4 (PDS-4):

- 33. Planetary Data System Standards Reference, version 1.9.0, Sep. 1, 2017
- 34. Data Provider's Handbook, Archiving Guide to the PDS4 Data Standards, version 1.9.0, Sep. 1, 2017.
- 35. Planetary Science Data Dictionary Document, Abridged, version 1.9.0, Sep. 29, 2017
- 36. Instrument Deployment Camera (IDC) / Instrument Context Camera (ICC) Science Team and PDS Imaging Node INTERFACE CONTROL DOCUMENT, JPL D-55781
- 37. InSight Context and Deployment Cameras (ICC/IDC) PDS Archive Bundle Software Interface Specification, JPL D-555604

# 1.3.1 Relationships with Other Interfaces

Changes to this EDR/RDR data product SIS document affect the following products, software, and/or documents.

Table 1-1: Product and Software Interfaces to this SIS

| Name                                                                                                    | Type P = product S = software D = document | Owner           |
|----------------------------------------------------------------------------------------------------|--------------------------------------------|-----------------|
| MIPL database schema                                                                                                    | P                                          | MIPL (JPL)      |
| Camera Payload EDRs  ICC IDC                                                                                                    | P                                          | MIPL (JPL)      |
| Mars Program Suite  CRUMBS  MARSAUTOTIE  MARSBRT  MARSCAHV  MARSCOR3  MARSDEBAYER  MARSDISPCOMPARE  MARSDISPINVERT  MARSINVERTER  MARSJPLSTEREO  MARSMAP  MARSMASK  MARSMCAULEY  MARSMOS  MARSNAV  MARSORTHO  MARSRAD  MARSRAD  MARSRAD  MARSRADE  MARSTIE  MARSUNLINEARIZE  MARSUVW  MARSUVV  MARSUVV  MARSUVV  MARSUVV  MARSUVV  MARSUVV  MARSUVV  MARSUVV  MARSUVV  MARSUVV  MARSYZ  NSYTFOOT  NSYTGOOD  NSYTROUGH  NSYTWKSP | S                                          | MIPL (JPL)      |
| RSVP                                                                                                    | S                                          | RSVP team (JPL) |
| IDS                                                                                                    | S                                          | IDS team JPL    |

# 2. INSTRUMENT OVERVIEW

The InSight imaging payload is comprised of two cameras, the Instrument Deployment Camera (IDC) and the Instrument Context Camera (ICC). The cameras share the identical electronics, but are equipped with different lenses and the detectors have been swapped out with Bayer-pattern color detectors (Maki et al, 2018) [3]. Because of the electronics commonality, image data from both cameras are functionally identical. The raw image data formats are also similar to the MSL Engineering Cameras (Maki et al, (2012), [5]) and MER Science and Engineering Cameras (Maki et al, (2003) [4], Bell et al, (2003) [6], Herkenhoff et al, (2003) [7]), with the main difference being the presence of a Bayer-pattern CCD and derived RGB 3-banded images on InSight.

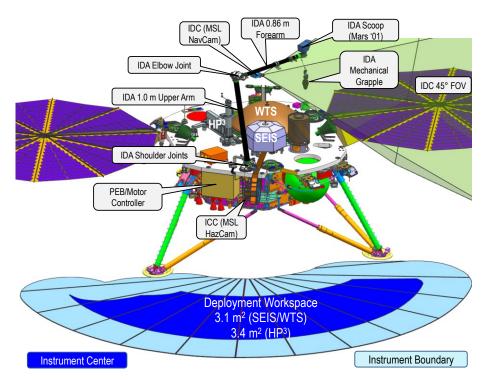

Figure 2-1: Location of IDC and ICC cameras and Instrument Deployment System (IDS) components

Table 2-1: ICC and IDC camera description

| Parameter                          | ICC Value | IDC Value |
|------------------------------------|-----------|-----------|
| Horizontal Field of View (degrees) | 124       | 45        |
| Vertical Field of View (degrees)   | 124       | 45        |
| Diagonal Field of View (degrees)   | 180       | 67        |

| Pixel Field of View at image center (mrad/pixel)   | 2.1                        | 0.82    |  |
|----------------------------------------------------|----------------------------|---------|--|
| Focal Length (mm)                                  | 5.58                       | 14.67   |  |
| f/number                                           | 15                         | 12      |  |
| Readout Style                                      | Readout Style Frame tra    |         |  |
| Imaging area (pixels)                              |                            | × 1024  |  |
| Pixel size (microns)                               | 12 :                       | × 12    |  |
| Gain (electrons/DN)                                | 50                         |         |  |
| Full well capacity (electrons)                     | 170                        | ,000    |  |
| Digitization (bits/pixel)                          | gitization (bits/pixel) 12 |         |  |
| System readout noise (electrons)                   |                            | 25      |  |
| Spectral wavelength/bandpass of Red Bayer filter   | 587 +/- 50 nm              |         |  |
| Spectral wavelength/bandpass of Green Bayer filter | 550 +/-                    | - 50 nm |  |
| Spectral wavelength/bandpass of Blue Bayer filter  | 528 +/- 85 nm              |         |  |

# 2.1 Instrument Context Camera (ICC)

The ICC is a wide-angle color camera that is hard-mounted to the lander (see Figure 2-1). The primary purpose of the ICC is to provide contextual views of the entire deployment area during all phases of instrument deployment (see Figure 2-2). The ICC will acquire the first image of the workspace on Sol 0 and will continue to monitor the workspace throughout the pre-and post-deployment stages of the mission. The ICC will also provide a backup means of imaging the atmosphere for dust optical depth (tau) determinations to assist in power predictions. The ICC is a flight spare MSL Hazcam with an upgraded Bayer color filter array detector. Table 2-1 lists the main characteristics of the ICC.

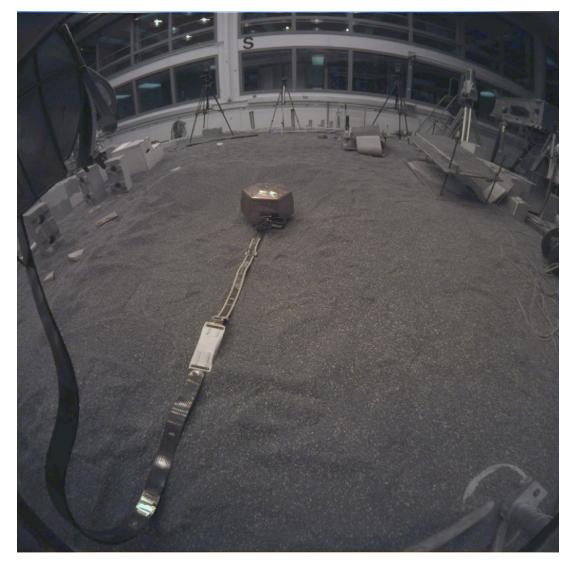

Figure 2-2: ICC image from the InSight testbed. The lander footpad can be seen in the lower right, and the SEIS instrument can be seen in the workspace.

# 2.2 Instrument Deployment Camera (IDC)

The IDC is a color camera that is mounted on the forearm segment of the Instrument Deployment Arm (see Figure 2-1). The main purposes of the IDC are to provide detailed stereo views of the deployment area and to verify arm interactions with the instrument hardware (e.g., grapple, lifting, and placement). The IDC will also acquire images of the sky; these images will be used to determine the dust optical depth (tau) in the Martian atmosphere as a primary input to solar panel power modeling. The IDC is a flight spare MSL Navcam. Like the ICC, the IDC has been upgraded with a Bayer color filter array detector. Table 2-1 lists the main characteristics of the IDC. Note that due to the placement of the camera, a portion of the arm is visible in the same location in every IDC image (seen in Figure 2-5).

After arm deployment, the IDC will image the lander feet, solar panels, payload deck, and deck fiducial targets (see Figure 2-3, Figure 2-4). The IDC will then be used to image the entire workspace in stereo at varying spatial resolutions; these images will be used to generate three-dimensional Digital Elevation Models (DEMs) of the deployment workspace (see Figure 2-5). Once the instrument placement sites are chosen, the IDC will image each site at a higher spatial resolution. During instrument deployment, IDC confirmation images will be acquired of the pre-grapple positions, grapple engagements, lifts, placements, and release of the instruments. A final IDC stereo pair will document the actual placement of the instruments. IDC stereo imaging of the SEIS instrument head assembly after placement and disengagement will also be used to determine its orientation (azimuth) on the surface. Although not required for instrument placement, the IDC will likely be used to acquire a 360-degree panorama of the landing site as well as other images of the surface and atmosphere.

The IDC is a single camera, not a traditional stereo pair. Stereo images are acquired by moving the arm between two exposures, thus seeing the same features from a different point of view. There is no stereo toe-in, so the overlapping field of view is somewhat limited. Typically only the shoulder joint is moved, in order to reduce stereo baseline error (due to having only one moving joint). Each frame is marked as a "Left" or "Right" frame in the acquisition command, in order to facilitate ground stereo processing. However, there is nothing fundamentally different between the "Left" and "Right" images.

More information on the IDC (Navcam) and ICC (Hazcam) hardware can be found in Maki et al. (2018) [3], Maki et al. (2003) [4] and Maki et al. (2012) [5]. Additional information on the MER/MSL camera hardware can be found in Bell et al. (2003) [6] and Herkenhoff et al. (2003) [7].

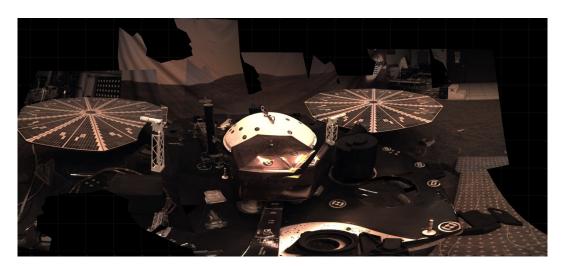

Figure 2-3: Lander horizontal IDC mosaic

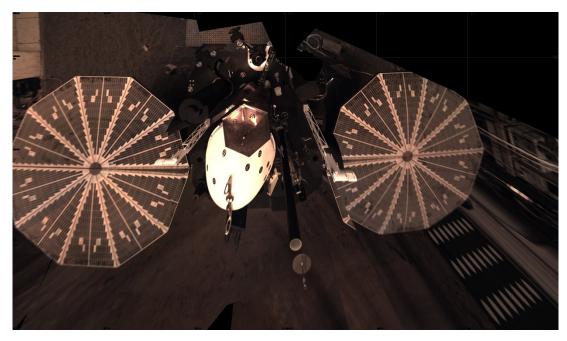

Figure 2-4: Lander vertical IDC mosaic

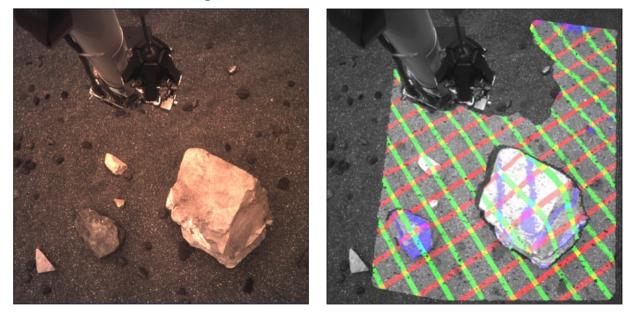

Figure 2-5: IDC image acquired in the InSight testbed (left). Corresponding 3-dimensional terrain shown as X (red), Y (green), and Z (blue) contours (right).

# 2.3 Camera CCD Layout

The camera reads out 1024x1056 pixels x 12 bits, as shown in Figure 2-6. This data is then transferred to the ground in one of two formats:

- 1. Raw data: 1024x1056 pixels x 12 bits, stored as 16 bit integers, Bayer pattern not demosaicked.
- 2. JPEG compressed: 1024x1024 pixels x 8 bits per color, reference pixels removed, Bayer pattern demosaicked.

In both cases, a 1024x1024 image is produced on the ground; for the raw case the reference pixels are stored in a separate ERP product (Section 5.1.3).

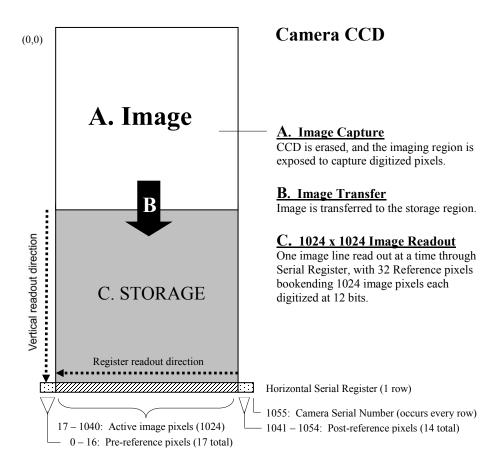

Figure 2-6: Acquisition and Readout of Camera Image Data

A Bayer filter/pattern is overlaid on top of the CCD (physical microfilters over each pixel), as shown in Figure 2-7, which produces color without the use of a filter wheel.

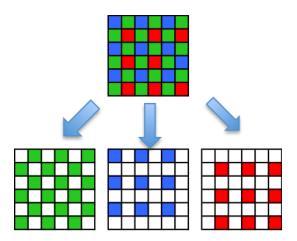

Figure 2-7: Bayer filter pattern

# 2.4 Camera Flight Software Processing

When sending data in JPEG mode, the flight software does five processing steps on the data: shutter subtraction, responsivity balancing, Bayer demosaicking, color correction, and companding.

#### 2.4.1 Shutter Subtraction

A zero-second exposure is taken before the primary image. This is subtracted from the image to remove dark-current accumulation during image readout. It does not, however, account for dark current during the exposure itself (which is typically negligible at Mars temperatures).

# 2.4.2 Responsivity Balancing

Each pixel is multiplied by a factor, which varies depending on whether the pixel is Red, Green, or Blue (3x1 matrix). This serves to balance the responsivities of the three filters prior to demosaicking. The three factors used are tracked by the ground system and reported in the label. Because of the relatively low responsivity of the camera in the blue (Maki et al, 2018, [3]), this capability is used to boost the blue, in order to reduce problems with demosaicking noise prior to image compression.

# 2.4.3 Bayer demosacking (de-Bayering)

The Bayer pattern is typically removed by the flight software using the Malvar algorithm (Malvar 2004, [13] (in the case where a raw image is returned, the Malvar algorithm is applied on the ground). The Malvar algorithm is one of several demosaicking (or debayering) algorithms in widespread use. It is used on InSight because of its ease of implementation and generally good performance. Malvar was also used for the Mastcam, MAHLI, and MARDI instruments on MSL.

The Malvar algorithm produces three full size (1024x1024) images, one for each color band. The "missing" pixels are created using the assumption that chrominance (color) varies slowly, while luminance (intensity) varies quickly. The chrominance is determined by examining neighboring pixels; variations from this are assumed to be luminance changes. Thus the reconstructed image retains a full

1024x1024 spatial resolution. This is accomplished by applying convolution kernels to the raw Bayer-pattern image; see the Malvar paper for details.

Malvar can introduce artifacts into the image in areas where the chrominance varies rapidly. These generally manifest as a "zipper" pattern in the image. Experience with MSL shows that these artifacts do not generally impede operations or science on the images.

#### **2.4.4 Color Correction Matrix**

After demosaicking, the flight software applies a 3x3 color correction matrix. This original intent of this capability was to convert the iRGB image directly to sRGB prior to compression. However, it was decided pre-landing to not use this capability onboard due to the possibility of this step introducing noise into the red and green channels from the blue channel, which would preclude the recovery of the original noise levens in the individual R,G, and B values. Color correction will be performed on the ground instead. The onboard FSW matrix is reported in the label but is expected to be identity (1,0,0,0,1,0,0,0,1) throughout the mission unless the color correction approach changes.

# 2.4.5 Companding

Finally, the flight software "compands" the image, which converts it from 12 bits per pixel to 8 bits. This uses a square root encoding table, which preserves detail in the dark areas while allowing a high dynamic range in the bright areas. See Maki et al. (2018) [3] for more details on the companding function.

The flight software does not perform flat field correction or dark current removal (the dark current is negligible at typical operating temperatures on Mars).

# 3. DATA PROCESSING OVERVIEW

The camera data, as with all telemetry data that is downlinked from the InSight lander, is acquired by the Deep Space Network (DSN) and staged on the Telemetry Delivery Subsystem (TDS) in SFDU packets. MIPL queries the TDS for specific packet identifiers (APID) and reconstructs the original image from the packets. The structure for all imaging APIDs is the same; only the downlink priorities differ. Imaging data may be in raw pixels, or JPEG-compressed. Imaging data may span multiple packets. Each packet contains identifiers so that packets for each image can be grouped together and processed. If a few packets are missed during transmission to Earth, it is sometimes possible to reconstruct a partial image if the camera image header is not missing. The detailed processing of missing packets and partial image generation are outside the scope of this document. In general, the MIPL telemetry processing attempts to make partial images when possible.

Table 3-1 lists the possible APIDs allocated to cameras. The content of the "unrecognized data" is outside the scope of MIPL requirements, and is not covered in this document. It is described in Lockheed-Martin's Camera ICD.

| APID | APID Name   | Purpose                                       |
|------|-------------|-----------------------------------------------|
| 126  | ICC_1       | ICC Image Data – priority 1                   |
| 127  | ICC_2       | ICC Image Data – priority 2                   |
| 128  | ICC_3       | ICC Image Data – priority 3                   |
| 129  | ICC_4       | ICC Image Data – priority 4                   |
| 130  | ICC_5       | ICC Image Data – priority 5                   |
| 131  | ICC_6       | ICC Image Data – priority 6                   |
| 132  | ICC_UNRECOG | ICC Unrecognized Data (not processed by MIPL) |
| 133  | IDC_1       | ICC Image Data – priority 1                   |
| 134  | IDC_2       | ICC Image Data – priority 2                   |
| 135  | IDC_3       | ICC Image Data – priority 3                   |
| 136  | IDC_4       | ICC Image Data – priority 4                   |
| 137  | IDC_5       | ICC Image Data – priority 5                   |
| 138  | IDC_6       | ICC Image Data – priority 6                   |
| 139  | IDC_UNRECOG | ICC Unrecognized Data (not processed by MIPL) |

Table 3-1: APIDs assigned to cameras

# 3.1 Data Processing Level

The PDS-4 terminology is described in the table below, and corresponding CODMAC and NASA product levels are also represented.

Due to historical reasons, and conventions used in past projects, the NASA product levels are commonly used within the InSight project. In this SIS, these terms are used interchangeably. It is expected that over time, the PDS4 convention will become the standard and will be used exclusively by both the science and engineering teams.

In addition, the terms "EDR" (Experiment Data Record) and "RDR" (Reduced Data Record) are used in a similar way. There is a large heritage of MIPL software and documentation in use by the InSight project, which references these terms, and products. Over time, their use may also be diminished in favor of the new convention.

Table 3-2: PDS and NASA Processing Levels

| PDS4 processing level | PDS4 processing level description                                                                                                    | NASA Level (used in PDS3) |
|-----------------------|----------------------------------------------------------------------------------------------------|---------------------------|
| Telemetry             | Telemetry data with instrument data embedded. InSight does not archive telemetry data, with the exception of the extracted jpeg stream (contained in "EJP" products).                                                                                                    | -                         |
| Raw                   | Original data from an instrument. If compression, reformatting, packetization, or other translation has been applied to facilitate data transmission or storage, those processes are reversed so that the archived data are in a PDS approved archive format. Often called EDRs (Experimental Data Records).                                                            | 0                         |
| Partially Processed   | Data that have been processed beyond the raw stage but which have not yet reached calibrated status. These and more highly processed products are often called RDRs (Reduced Data Records).                                                                                                    | 1A                        |
| Calibrated            | Data converted to physical units, which makes values independent of the instrument. Often called RDRs.                                                                                                    | 1B                        |
| Derived               | Results that have been distilled from one or more calibrated data products (for example, maps, XYZ point clouds, slopes). Supplementary data, such as calibration tables or tables of viewing geometry, used to interpret observational data should also be classified as 'derived' data if not easily matched to one of the other three categories. Often called RDRs. | 2+                        |

# 3.2 Product Label and Header Descriptions

InSight camera instrument EDRs and RDRs will be generated by JPL's Multimission Image Processing Laboratory (MIPL). All imaging products will be comprised of two files: the image data file in VICAR format, and a detached PDS4 label file in XML format.

The image file is in VICAR format and it consists of two major parts: the VICAR label, which describes what the file is, and the image area, which contains the actual raster image pixels. So, each image has two labels: the attached VICAR label, which is embedded with the image data and is used during operations, and the detached PDS-4 label, which is used for archiving the data at the PDS. Although the two labels' formats differ significantly, both labels contain the same semantic content and can be used interchangeably. During production, the PDS4 label is generated from the VICAR label to ensure consistency between them.

The VICAR label is used internally by the InSight project's GDS and also the MIPL software. The PDS-4 label is added after each imaging product is generated so that it can be archived at the PDS.

See Section 4.1.1 for a complete description of the format.

#### 3.3 EDR Data Product

As the fundamental image data product, the EDR will be generated as "raw" un-calibrated data within an automated pipeline process managed by the MIPL at JPL as part of the critical path in surface operations.

EDRs are versioned. When updated telemetry is received, a new version of the EDR will be generated. Updates are possible when a previously missing packet is either retransmitted from the lander, orbital assets, or the DSN.

#### 3.4 Data Flow

The EDR processing begins with the MIPL's reconstruction of the original image from individual SFDU packets, which are delivered by the Deep Space Network. Each SFDU packet is in turn made from a CCSDS packet, which is the unit of data that is generated by the onboard flight system.

Packets may arrive on Earth out of order, more than once, or be missing. The MIPL telemetry processing pipeline will try to reconstruct the image from the available packets. It is not always possible to reconstruct an image, especially if key data from the camera header are missing. In such cases, the MIPL telemetry will hold the packets for a while in case additional packets from the same image are transmitted later. If possible, newer and more complete version of an EDR will be generated.

Most of the SFDUs are processed by MIPL in near real time. There are built-in time gaps in the flow of the data, which make it impossible for all the packets to be processed in real time. Furthermore, partial images are only generated at the end of a downlink session. The details of packet processing are outside the scope of this document.

There may be multiple versions of any EDR due to retransmission of telemetry packets from the lander and/or upstream ground segments. Missing data will be identified within each image by fill (black pixel) data. Note that the nature of the JPEG stream makes it impossible to reconstruct image data after a gap; the rest of the image will thus be fill data. In the event of retransmissions, new version of an

image will be stored with a new version number in the filename. The highest version always contains the most complete data available.

The EDR data products will be placed locally on the SPeX, and also published into FEI, as applicable, for distribution to the remote Instrument Operations Teams (IOT) as requested.

Note that since SPeX and FEI are used only during the life of the mission, the PDS archives are the official version of all EDRs.

#### 3.5 RDR Data Product

RDR data products will be generated by MIPL using InSight-specific telemetry processing software and the multi-mission Mars Suite of VICAR image processing software at JPL (listed in Table 7-1). A high-level notional overview of the RDR interfaces in the VICAR processing flow are shown in Figure 3-1 (not all details are included).

The input for any given RDR will be one or more Camera EDRs or RDR data products and the output will be formatted according to this SIS. Additional meta-data may also be added by each software to both VICAR and the PDS labels.

There may be multiple versions of InSight Camera RDRs, identified by the version number field in the filenames. All of the RDR products will be placed into SPeX and FEI for use and distribution during mission operations. The highest version is always the most complete RDR (version numbers do not in general match between EDR and RDR).

Note that since SPeX and FEI are used only during the life of the mission, the PDS archives are the official version of all RDRs.

For both EDRs and RDRs, the version number in PDS matches the version number used in operations. Since generally only the highest version available at archive time is sent to PDS, this means not every version is in PDS, and there will be gaps in the version numbers in PDS – not all products will have a version 1, and available versions may not be sequential. This facilitates traceability and repeatability; if a scientist uses an operational product during the mission, the specific version used can either be unambiguously found in the archive, or it will be known that the specific version is unavailable in the archive.

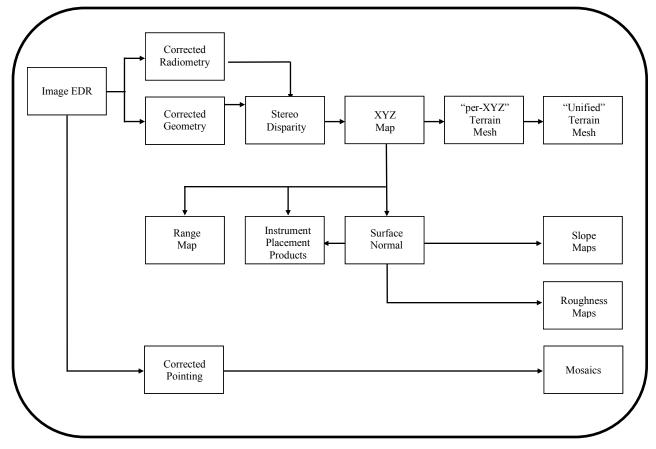

Figure 3-1: Image RDR Processing Flow (simplified)

#### 3.6 Data Validation

Validation of the InSight EDRs will fall into two primary categories: automated and manual. Automated validation will be performed on every EDR/RDR product produced for the mission. Manual validation will only be performed on a subset of products. The Camera co-investigator is responsible for validation process, although he/she may assign that responsibility to MIPL.

Automated validation will be performed as a part of the MIPL product generation pipeline and at the time of archive generation. Validation operations performed will include such things as verification that the checksum in the label matches a calculated checksum for the data product (i.e., that the data product included in the archive is identical to that produced by the real-time process), a validation of the XML syntax of the label, a check of the label values against the PDS data dictionaries, schema, and semantic rules, and checks for internal consistency of the label items. As problems are discovered and/or new possibilities identified for automated verification, they will be added to the validation procedure.

Manual validation of the images will be performed both as spot-checking of data throughout the life of the mission, and comprehensive validation of a subset of the data (for example, a couple of days' worth of data).

These products will be viewed by a human being. Validation in this case will include inspection of the image or other data object for errors (like missing lines) not specified in the label parameters, verification that the target shown / apparent geometry matches that specified in the labels, verification that the product is viewable using the specified software tools, and a general check for any problems that might not have been anticipated in the automated validation procedure.

# 4. DATA PRODUCT OVERVIEW

#### 4.1 Data Product Structure

The EDR and RDR image products described here consist of a VICAR file containing metadata and the image, and a separate (detached) PDS4 file containing metadata with the same semantic content in XML format.

There are two other formats used by a few RDR products: the original JPEG images received in telemetry are saved, and terrain meshes use a different format. Both are described in their respective sections in Section 5.

#### **4.1.1 VICAR Image Format**

The VICAR image file consists of an embedded ASCII VICAR label, followed a block of binary image data with the origin at the upper left pixel in line (row) 1, sample (column) 1.

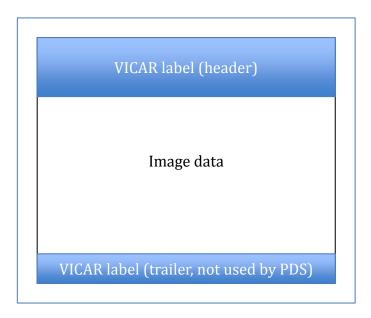

Figure 4-1: VICAR Image File Structure

The reader is referred to the VICAR File Format document [12] for complete details on the file format (see references in Section 1.3). However, the abbreviated description below should be sufficient to decode the file.

The VICAR label consists of a sequence of "keyword=value" pairs that describe the image, and is made up entirely of ASCII characters. Each keyword-value pair is separated by spaces. Keywords are strings, up to 32 characters in length, and consist of uppercase characters, underscores ("\_"), and numbers (but should start with a letter). Values may be integer, real, or strings, and may be multiple enclosed in parentheses (e.g. an array of 5 integers, but types cannot be mixed in a single value). Spaces may appear

on either side of the equals character (=), but are not normally present. Single quotes enclose string values when needed, but not necessarily always (e.g. for values without spaces or special characters). A doubled single-quote inside a string translates to a single single-quote.

The first keyword is always LBLSIZE, which specifies the size of the label area in bytes. LBLSIZE is always a multiple of RECSIZE, even if the labels don't fill up the record. If the labels end before LBLSIZE is reached (the normal case), then a 0 byte terminates the label string. If the labels are exactly LBLSIZE bytes long, a null terminator is not necessarily present. The size of the label string is determined by the occurrence of the first 0 byte, or LBLSIZE bytes, whichever is smaller. Note that VICAR allows for an EOL label section (End-Of-file Labels), which is a continuation area after the image, but this is not used for InSight PDS products. It is possible for EOL labels to occur on some operational products.

There are three sections of labels in the VICAR file. The first section is the system label, which describes the format and organization of the data. Most important are NS, NL, NB (number of samples, lines, and bands), and FORMAT (the data type). Following this, starting with PROPERTY=, is the "property" label section, which are groups of labels that roughly correspond to PDS3 groups or objects (there is a new PROPERTY= label for each group). Most of the image metadata is in these property labels. The final section, starting with TASK=, is the history label. This shows the name of each program that was run on the image during processing, and the parameters to that program. The parameter values may not mean much if you don't have access to the VICAR programs that processed the data, but they are included for completeness.

Following the labels is the image data itself. This data is an uncompressed raster of pixels. Multi-band images are in band-sequential (BSQ) format, meaning all of band 1, followed by all of band 2, etc. Although VICAR allows for binary headers and prefixes, PDS4 does not, so these are not used for InSight PDS or operational products.

Note that the VICAR image processing system is available open-source, and may be used to read the VICAR labels and images. The Mars-specific programs are not available as of this writing, but may be in the future.

#### 4.1.2 PDS4 Label Format

The PDS4 label is a separate file with the same base name and an extension of ".xml". It is in XML format and, as described above, contains the same semantic information as the VICAR label, although the format is quite different. For image files (ending in ".VIC" or ".IMG", the label removes the VIC or IMG extension and replaces it with ".xml". For other files, the ".xml" extension is added to the end of the complete filename, for example ".TXT.xml" or ".obj.xml".

Full specifications for the PDS-4 label are available in the PDS documentation. The InSight-specific contents are described in this document.

Sample InSight labels are included, see Appendix D.

## 4.1.3 Mapping of PDS and VICAR Labels

The information contained in the PDS and VICAR labels are identical, by definition. For historic reasons, to address dependencies within the ground data system, and to facilitate potential future reprocessing, both labels are retained. MIPL uses the VICAR label exclusively for its processing; the PDS label is then generated from the VICAR label. This ensures consistency of label contents. In the event that additional VICAR labels are added during operations but after the PDS peer review, it is possible that those keywords may not appear in the PDS4 label.

It is important to note that these files are simultaneously valid PDS4 images, and valid VICAR images, and may be processed equally by tools of either system. It is critical for the integrity of the data that both labels be maintained, as described above. Appendix C shows some example labels in VICAR format, and Appendix D shows the same labels in PDS-4 format.

The conversion from VICAR to PDS4 is accomplished using a Velocity template. Velocity is a transformation engine developed by the Apache Foundation that creates XML documents based on a template. Cruicially, it has the ability to embed macros, which are used to extract VICAR label information.

#### 4.1.4 Label References

Throughout this document, labels are referred to by their VICAR keyword names. This is for convenience; VICAR names are used in operations, and the names are more convenient to reference than PDS4 Xpath's. Appendix E provides the mapping between VICAR keywords and PDS4 Xpath descriptions, which specify where in the PDS4 XML label the value resides, as well as keyword definitions.

# 4.2 Binary Data Storage Conventions

EDR and RDR data products for the cameras are stored as binary data. For the image EDRs, the data formats include rescaled 8-bit integers stored in an unsigned byte, as well as 12-bit integers stored in signed 16-bit integers. RDRs may additionally be in 32-bit IEEE floating-point format, depending on the type. The VICAR labels are stored as ASCII text, and the PDS label is stored as a detached XML file.

# 4.2.1 Bit and Byte Ordering

The ordering of bits and bytes is only significant for pixel data; all other labeling information is in ASCII.

For non-byte data, which includes 16-bit signed shorts, 32-bit signed ints, and 32- and 64-bit IEEE floating-point numbers, the data may be stored in either Most Significant Byte first ("big-endian", as used by e.g. Sun computers and Java), or Least Significant Byte first ("little-endian", as used by e.g. Linux and Windows computers). In a single EDR/RDR product, the instrument data can have only one ordering, but it is dependent on the host platform where the data was processed. The endian-ness is described in the PDS label, as well as the VICAR system label. This follows both the PDS and VICAR file format conventions.

Both file formats specify that bit 0 is the least significant bit of a byte. Although EDRs are constrained to use MSB only, RDRs are not; thus software should be flexible in order to handle either ordering.

| Address | MSB-first                                    | LSB-first             |
|---------|----------------------------------------------|-----------------------|
| n       | n most significant byte least significant by |                       |
| n+1     | next                                         | next                  |
| n+2     | next                                         | next                  |
| n+3     | least significant byte                       | most significant byte |

Table 4-1: Camera EDR and RDR Byte Ordering

# 4.3 File Naming

There are three file naming conventions used for InSight image data products. The first (Section 4.3.1) applies to the EDR data product and all Single-frame RDR data products. The second (Section 4.3.3) applies to all Mosaic RDR data products. The third (Section 4.3.4) applies to Terrain Mesh products.

## 4.3.1 EDR and Single-Frame RDR Filename Convention

Each EDR can be uniquely identified by incorporating into the product filename the following fields: instrument identifier, mission source/epoch, starting spacecraft clock count (SCLK) of the camera event, data product type, and version. Each single-frame RDR requires additional fields to guarantee uniqueness: stereo ID, eye, linearization flag, filter, special processing flag, and creator. Additional fields (sol, mesh ID, mosaic ID, and sequence ID) are included to help with readability and to make pipeline processing easier.

The Single-frame RDR data products that share the naming scheme with the EDR data product are numerous. They are listed in Table 4-4 in Section 4.3.2.

Note that the "type" in column 2 of Table 4-2 is either "a" for ASCII or "i" for integer.

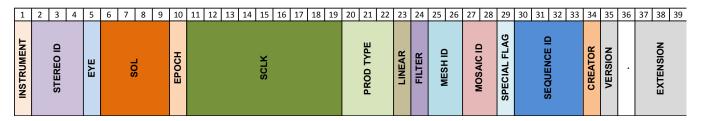

Figure 4-2: EDR/RDR File Naming Convention

Table 4-2: EDR/RDR Filename Fields

| Field      | Position     | Description                                                                                                    |
|------------|--------------|----------------------------------------------------------------------------------------------------|
|            | (size, type) |                                                                                                    |
| Instrument | 01 (1,a)     | Instrument Identifier:                                                                                                    |
|            |              | C : InSight Context Camera (ICC)                                                                                                    |
|            |              | D : InSight Deployment Camera (IDC)                                                                                                    |
| Stereo ID  | 02 (3,i)     | Identifies which stereo pair this image is part of:                                                                                                    |
|            |              | • 000 : Mono image                                                                                                    |
|            |              | • 001-127 : Image is part of a stereo pair                                                                                                    |
|            |              | • Any other characters (0-9, A-Z): Image is part of a ground-matched stereo pair.                                                                                                    |
|            |              | EDRs may only have numeric values, in the range 000-127. These values represent commanded stereo pairs and come from the IMAGE_ID field in the IDPH. Note that stereo ID values are only unique within a single (sol, sequence ID, mesh ID) tuple.                                                                                                    |
|            |              | RDRs may have the same numeric values. Additionally, they may have any combination of letters (A-Z) and numbers (0-9). If there are any letters present, the image is part of a stereo pair that was matched on the ground. It is quite possible for one original EDR to be matched with multiple partners as part of ground processing. This is accomplished by copying an RDR (typically ILT type) and renaming it to contain a different stereo sequence ID. These alternative matches act like independent images in the pipeline, but the SCLK can be used to trace them back to their original source image. |
|            |              | Regardless of alpha vs. numeric, <i>all</i> of stereo ID, sol, sequence ID, and mesh ID have to match for the images to be considered a stereo pair (exception: stereo id of 000 means it is not a stereo image). Mosaic IDs need not match.                                                                                                    |
| Eye        | 05 (1,a)     | Identifies if the image should be used as left or right eye for stereo processing.                                                                                                    |
|            |              | • A : Anaglyph                                                                                                    |
|            |              | C: Colorglyph                                                                                                    |
|            |              | X: Mixed, used for by products which have more than one image. Since InSight does not have a true stereo camera, it is sometimes necessary to mix single, mono images together to create a composite product.                                                                                                    |
|            |              | • L: Left eye                                                                                                    |
|            |              | • M: Mono                                                                                                    |
|            |              | R : Right eye                                                                                                    |
|            |              | • S : Stereo 2-band                                                                                                    |
|            |              | Note that "eye" is an artifical concept since there is only one IDC camera; the eye is assigned when the image is acquired to assist in stereo pipeline processing.                                                                                                    |

| Field        | Position (size, type) | Description                                                                                                    |
|--------------|-----------------------|----------------------------------------------------------------------------------------------------|
| Sol          | 06 (4,i)              | Solar day number, with landing day being zero. Zero-filled, decimal number.                                                                                                    |
|              |                       | Testbed and Cruise data may instead treat this as Day of Year in the form YDDD where "Y" is the least significant digit of the year. Zero-filled decimal number.                                                                                                    |
|              |                       | Note about "Y": If the mission extends beyond year 2019, then "A" will be used for 2020, "B" for 2021, and so on. The "Y" field will never be less than "5" (2015). All YDDD data generated after landing must have an epoch of "T", to distinguish them from surface data past sol 5000.                                                                                                    |
| Epoch        | 10 (1,a)              | Mission epoch identifier:                                                                                                    |
|              |                       | _ : Surface operations, or Operational Readiness Tests.  To The standard Try Co. Let.  The standard Try Co. Let.                                                                                                    |
|              |                       | T : Testbed or ATLO data  C : Elight model arrises                                                                                                    |
|              |                       | C : Flight model, cruise                                                                                                    |
| SCLK         | 11 (9,i)              | Space Craft Clock corresponding to the time the image was acquired                                                                                                    |
| Product type | 20 (3,a)              | Product Identifier. See Table 4-4 for details.                                                                                                    |
| Linear       | 23 (1,a)              | Linearization flag:                                                                                                    |
|              |                       | L : Product has been linearized                                                                                                    |
|              |                       | _ : Non-linearized (raw geometry)                                                                                                    |
|              |                       | Note that linearization requires a stereo partner; this is indicated by the Stereo ID field. This corresponds to "Actual" linearization mode in MSL parlance ("Nominal" linearization is not possible for a single camera). If an image has multiple stereo partners, the linearized images will be different for each partner. For this reason, InSight uses non-linearized geometry for almost all products; linearized images are only intermediate products. |
|              |                       | All EDRs are Raw geometry ("_").                                                                                                    |

| Field          | Position (size, type) | Description                                                                                                    |  |  |
|----------------|-----------------------|----------------------------------------------------------------------------------------------------|--|--|
| Filter / Color | 24 (1,a)              | Color flag (see also Section 5.2.2.3):  • _ : Raw Bayer pattern (or grayscale image if color is removed)  Otherwise, the flag is set based on the color space depending on whether the product is a 3-band product, or an individual band.                                                                                                    |  |  |
|                |                       | Color Type 3-Band Band 1 Band 2 Band 3                                                                                                    |  |  |
|                |                       | RGB F R G B                                                                                                    |  |  |
|                |                       | XYZ T X Y Z                                                                                                    |  |  |
|                |                       | xyY C J K L                                                                                                    |  |  |
|                |                       | HSI P H S I                                                                                                    |  |  |
|                |                       | Other color flags may be defined in the future.  Only "F" or "_" can appear in EDRs.                                                                                                    |  |  |
| Mesh ID        | 25 (2,i/a)            | Identifies which mesh this image is part of. EDRs may have the following values:  • 00 : Image is not part of any mesh/DEM  • 01-09 : Reusable mesh ID that matches only within the sol  • 10-63 : Mesh ID that matches across the entire mission  RDRs may have the above numeric values, or they may have alphanumeric characters, indicating a ground-assigned ID. Ground-assigned IDs should have at least one alpha (non-numeric) character.  Images must share the same Eye, Epoch, Sequence ID, and Mesh ID to be combined in an automatically-generated mesh. The sol must also match if the mesh ID is 01-09.  The Mesh ID is part of the IMAGE_ID field in the IDPH.             |  |  |
| Mosaic ID      | 27 (2, i/a)           | Identifies which mosaic this image is part of. EDRs may have the following values:  • 00 : Image is not part of any mosaic  • 01-09 : Reusable mosaic ID that matches only within the sol  • 10-63 : Mosaic ID that matches across the entire mission  RDRs may have the above numeric values, or they may have alphanumeric characters, indicating a ground-assigned ID. Ground-assigned IDs should have at least one alpha (non-numeric) character.  Images must share the same Eye, Epoch, Sequence ID, and Mosaic ID to be combined in an automatically-generated mosaic. The sol must also match if the mosaic ID is 01-09.  The Mosaic ID is part of the IMAGE_ID field in the IDPH. |  |  |

| Field        | Position     | Description                                                                                                    |
|--------------|--------------|----------------------------------------------------------------------------------------------------|
|              | (size, type) |                                                                                                    |
| Special Flag | 29 (1,a)     | Special Processing flag, applicable to RDRs only. EDRs always have "_".                                                                                                    |
|              |              | The special processing character is used to indicate off-nominal or special processing of the image. Examples include use of different correlation parameters, special stretches to eliminate shadows, reprocessing with different camera pointing, etc.                                                                                                    |
|              |              | The meaning of any individual character in this field (other than "_" which means nominal processing) will be defined on an ad-hoc basis as needed during the mission. Within one Sol or a range of sols, the character will be used consistently. So, this field can be used to group together all derived products resulting from one kind of special processing. An attempt will be made to maintain consistency across different sols as well, but this may not always be possible; thus the meaning of characters may change across different individual or ranges of sols. |
|              |              | An ASCII text file will be maintained containing all special processing designators that are used, the sols they relate to, and a description of the special processing that was done. This file will be included in the PDS archive.                                                                                                    |
| Sequence ID  | 30 (4, i/a)  | Context specific field for use by camera uplink team, generally used to indicate the command sequence the image was acquired from. Specific values will be assigned by the uplink team.                                                                                                    |
|              |              | EDRs must have numeric values in the range 0000-4095.                                                                                                    |
|              |              | RDRs may have the above numeric values, or they may have alphanumeric characters, indicating a ground-assigned ID. Ground-assigned IDs should have at least one alpha (non-numeric) character.                                                                                                    |
|              |              | The sequence ID must match for stereo pairs, and auto-generated meshes and mosaics. Ground-assigned IDs thus allow different pairings of data than anticipated when the images were acquired.                                                                                                    |
| Creator      | 34 (1,a)     | ID for the team that created this product:                                                                                                    |
|              |              | • M : MIPL                                                                                                    |
|              |              | • _ : Undefined / Other                                                                                                    |
|              |              | Note: Other creator codes will likely be added in the future.                                                                                                    |
| Version      | 35 (1,a)     | Product version number. Increments by one whenever a previously generated file with an otherwise identical filename exists. The value can contain both digits and letters.                                                                                                    |
|              |              | • 1 – 9, then A-Z                                                                                                    |
|              |              | "_": indicates overflow in case all version numbers are used.                                                                                                    |
|              | 36 (1,a)     | Always set to "."                                                                                                    |

| Field     | Position (size, type) | Description                                                                                            |
|-----------|-----------------------|----------------------------------------------------------------------------------------------------|
| Extension | 37 (3,a)              | File extension:                                                                                        |
|           |                       | VIC : Used for VICAR files                                                                             |
|           |                       | IMG : Same as .VIC; occasionally used for compatibility with some old software.                        |
|           |                       | JPG : Used for JPEG compressed (non VICAR) image files.                                                |
|           |                       | PNG : Used for PNG-formatted image files (typically browse images).                                    |
|           |                       | TXT : used for ASCII files, such as TAU reports.                                                       |
|           |                       | • xml : PDS-4 Label file (labels for files other than VIC or IMG have dual extensions, e.g. ".TXT.xml" |
|           |                       | iv : Inventor-format file, used for meshes                                                             |
|           |                       | ht : Height-map file, used for meshes                                                                  |
|           |                       | rgb : Skin file in SGI RGB format, used for meshes                                                     |
|           |                       | obj: Mesh file in Wavefront OBJ format                                                                 |
|           |                       | mtl: Materials file in Wavefront OBJ format                                                            |

### 4.3.2 Product Identifiers

There are a large number of possible EDR and RDR Product Type values, which indicate what type of data the image contains. These are listed in Table 4-4. They are color coded as shown in Table 4-3 (and in Marsviewer) in order to help reduce confusion. Note that these indicate possible products, not actual products; many product types may never actually be generated and most are not generated systematically. The sort group is used by Marsviewer to put the RDRs in logical order.

**Table 4-3: Product ID Color Codes** 

| Primary to End-User: most important, most used, most popular products   |  |
|-------------------------------------------------------------------------|--|
| Secondary: intermediate products, or final product not commonly used    |  |
| Special: products generated outside of the pipline as a special request |  |

**Table 4-4: EDR/RDR Product Types** 

| Data Product                                                        |       | PDS proc. | Sort  |
|---------------------------------------------------------------------|-------|-----------|-------|
|                                                                     |       | Level     | group |
| First order product                                                 | "EDR" | Raw       | 0     |
| Original JPEG as received from the lander.                          | "EJP" | Raw       | 5     |
| Reference Pixel                                                     | "ERP" | Raw       | 5     |
| CAHV-linearized (identical to "EDR" except for Geometry type)       | "LIN" | Derived   | 5     |
| Bayer pattern (identical to "EDR" except for Bayer pattern extract) | "BAY" | PP        | 7     |

| Data Product                                                                  | Type  | PDS proc.  | Sort  |
|-------------------------------------------------------------------------------|-------|------------|-------|
|                                                                               |       | Level      | group |
| Inverse lookup table (ILUT) with corrections such as de-spike                 | "ILC" | PP         | 10    |
| Inverse lookup table (ILUT), Masked                                           | "ILM" | PP         | 10    |
| Inverse lookup table (ILUT) with pointing correction applied                  | "ILP" | PP         | 10    |
| Inverse lookup table (ILUT)                                                   | "ILT" | PP         | 10    |
| Image Mask File                                                               | "MSK" | Derived    | 15    |
| Rad-corrected IOF radiance factor, float                                      | "IOF" | Calibrated | 20    |
| Rad-corrected IOF radiance factor, integer                                    | "IOI" | Calibrated | 20    |
| Rad-corrected absolute radiance units, integer                                | "RAD" | Calibrated | 20    |
| Rad-corrected absolute radiance units, float                                  | "RAF" | Calibrated | 20    |
| Rad-corrected absolute radiance units, scaled to 12-bit                       | "RAS" | Calibrated | 20    |
| Rad-corrected radiance (RAD), masked                                          | "RDM" | Calibrated | 20    |
| Rad-corrected for Instrument Effects only, integer DN                         | "RIE" | Calibrated | 20    |
| Rad-corrected for Instrument Effects only, float                              | "RIF" | Calibrated | 20    |
| Rad-corrected scaled radiance (RAS), masked                                   | "RSM" | Calibrated | 20    |
| Stereo Delta Disparity (2-band, true disparity offset)                        | "DDD" | Derived    | 25    |
| Stereo Delta Disparity Line (single-band)                                     | "DDL" | Derived    | 25    |
| Stereo Delta Disparity Sample (single-band)                                   | "DDS" | Derived    | 25    |
| Stereo Disparity Error Metric                                                 | "DSE" | Derived    | 25    |
| Stereo Disparity Grid                                                         | "DSG" | Derived    | 25    |
| Stereo Disparity of Lines (single-band)                                       | "DSL" | Derived    | 25    |
| Stereo Disparity Final                                                        | "DSP" | Derived    | 25    |
| Stereo Disparity Raw                                                          | "DSR" | Derived    | 25    |
| Stereo Disparity of Samples (single-band)                                     | "DSS" | Derived    | 25    |
| Stereo Disparity Mask File                                                    | "MDS" | Derived    | 25    |
| Surface Roughness (general, not instrument-specific)                          | "RUF" | Derived    | 25    |
| Stereo First-stage Disparity Final                                            | "DFF" | Derived    | 30    |
| Stereo First-stage Disparity Line                                             | "DFL" | Derived    | 30    |
| Stereo First-stage Disparity Sample                                           | "DFS" | Derived    | 30    |
| XYZ Mask File                                                                 | "MXY" | Calibrated | 35    |
| XYZ Error Metric                                                              | "XYE" | Calibrated | 35    |
| XYZ expressed in Rover Nav frame (Lander frame for InSight)                   | "XYR" | Calibrated | 35    |
| XYZ expressed in Site frame                                                   | "XYZ" | Calibrated | 35    |
| XYZ expressed in Rover (Lander or IDA frame for InSight), Masked              | "XRM" | Calibrated | 35    |
| XYZ expressed in Site frame, Masked                                           | "XYM" | Calibrated | 35    |
| XYZ Filled                                                                    | "XYF" | Derived    | 40    |
| XYZ with Overlay                                                              | "XYO" | Derived    | 40    |
| Digital Elevation Model. Like ZZZ but positive is up (Site frame for InSight) | "DEM" | Calibrated | 45    |
| XYZ X-band                                                                    | "XXX" | Calibrated | 45    |
| XYZ Y-band                                                                    | "YYY" | Calibrated | 45    |
| XYZ Z-band (Lander/IDA frame for InSight)                                     | "ZZZ" | Calibrated | 45    |
| XYZ X-band Filled                                                             | "XXF" | Derived    | 50    |
| XYZ Y-band Filled                                                             | "YYF" | Derived    | 50    |
| XYZ Z-band Filled                                                             | "ZZF" | Derived    | 50    |
| Surface Normal (UVW) Filled                                                   | "UVF" | Derived    | 55    |
| Surface Normal (UVW) with Overlay                                             | "UVO" | Derived    | 55    |
| Surface Normal (UVW) Projected onto Plane                                     | "UVP" | Derived    | 55    |
| Surface Normal (UVW) for Slope computations                                   | "UVS" | Calibrated | 55    |
| Surface Normal (UVW) Angle ('T' for theta) between Normal and Plane           | "UVT" | Derived    | 55    |
| Surface Normal (UVW)                                                          | "UVW" | Calibrated | 55    |

| Data Product                                                                                   | Type  | PDS proc.          | Sort  |
|------------------------------------------------------------------------------------------------|-------|--------------------|-------|
|                                                                                                | V 1   | Level              | group |
| Surface Normal (UVW) U-band                                                                    | "UUU" | Calibrated         | 60    |
| Surface Normal (UVW) V-band                                                                    | "VVV" | Calibrated         | 60    |
| Surface Normal (UVW) W-band                                                                    | "WWW" | Calibrated         | 60    |
| Surface Normal (UVW) U-band Filled                                                             | "UUF" | Derived            | 65    |
| Surface Normal (UVW) V-band Filled                                                             | "VVF" | Derived            | 65    |
| Surface Normal (UVW) W-band Filled                                                             | "WWF" | Derived            | 65    |
| Range Error Metric                                                                             | "RNE" | Calibrated         | 70    |
| Range Filled                                                                                   | "RNF" | Derived            | 70    |
| Range from Camera                                                                              | "RNG" | Calibrated         | 70    |
| Range from Camera, Masked                                                                      | "RNM" | Calibrated         | 70    |
| Range with Overlay                                                                             | "RNO" | Derived            | 70    |
| Range from Rover Nav frame origin                                                              | "RNR" | Calibrated         | 70    |
| Arm Reachability, Masked                                                                       | "ARK" | Derived            | 75    |
| Arm Reachability                                                                               | "ARM" | Derived            | 75    |
| Arm Reachability with overlay                                                                  | "ARO" | Derived            | 75    |
| Arm Reachability Mask File                                                                     | "MAR" | Derived            | 75    |
| Solar Energy                                                                                   | "SEN" | Derived            | 80    |
| Slope Heading                                                                                  | "SHD" | Derived            | 80    |
| Slope Heading with Overlay                                                                     | "SHO" | Derived            | 80    |
| Slope with Overlay                                                                             | "SLO" | Derived            | 80    |
| Slope                                                                                          | "SLP" | Derived            | 80    |
| Slope Magnitude                                                                                | "SMG" | Derived            | 80    |
| Slope Magnitude with Overlay                                                                   | "SMO" | Derived            | 80    |
| Slope Northerly Tilt with Overlay                                                              | "SNO" | Derived            | 80    |
| Slope Northerly Tilt                                                                           | "SNT" | Derived            | 80    |
| Slope Radial Direction                                                                         | "SRD" | Derived            | 80    |
| Incidence, Emission, Phase angles Filled                                                       | "IEF" | Derived            | 85    |
| Incidence, Emission, Phase angles                                                              | "IEP" | Derived            | 85    |
| Overall goodness map for HP3                                                                   | "GUH" | Derived            | 90    |
| Overall goodness map for SEIS/WTS                                                              | "GUS" | Derived            | 90    |
| Surface Roughness map for HP3                                                                  | "RUH" | Derived            | 100   |
| Surface Roughness map for SEIS                                                                 | "RUS" | Derived            | 100   |
| Surface Roughness map for WTS                                                                  | "RUW" | Derived            | 100   |
| Surface Roughness map for WTS Skirt                                                            | "RUK" | Derived            | 101   |
| Instrument Delta Tilt map for SEIS/WTS                                                         | "TDS" |                    | 10.5  |
|                                                                                                | "TFH" | Derived<br>Derived | 105   |
| Instrument Tilt map for HP3 Instrument Tilt map for SEIS                                       | "TFS" | Derived            | 105   |
| Instrument Tilt map for WTS                                                                    | "TFW" | Derived            | 105   |
| Instrument Workspace boundary for HP3                                                          | "WSH" | Derived            | 110   |
| Instrument Workspace boundary for SEIS and WTS                                                 | "WSS" |                    | 110   |
| Instrument Workspace boundary for SEIS and WTS  Instrument Normal in Site frame for HP3        | "UIH" | Derived<br>Derived |       |
| Instrument Normal in Site frame for HP3  Instrument Normal in Site frame for SEIS              | "UIS" | Derived<br>Derived | 111   |
| Instrument Normal in Site frame for SEIS  Instrument Normal in Site frame for WTS              | "UIW" | Derived            | 111   |
| Instrument Normal in Site frame for W1S  Instrument Tilt map in Lander frame for HP3           | "UPH" | Derived            | 112   |
| Instrument Tilt map in Lander frame for HP3  Instrument Tilt map in Lander frame for SEIS      | "UPS" |                    | 112   |
| Instrument Tilt map in Lander frame for SEIS  Instrument Tilt map in Lander frame for WTS      | "UPW" | Derived<br>Derived | 112   |
| Instrument 1 it map in Lander frame for W1S  Instrument Z Coordinate in Site frame for HP3     | "ZIH" | Derived<br>Derived | 113   |
| Instrument Z Coordinate in Site frame for FIP3  Instrument Z Coordinate in Site frame for SEIS | "ZIFI | Derived<br>Derived | 113   |
|                                                                                                |       |                    |       |
| Instrument Z Coordinate in Site frame for WTS                                                  | "ZIW" | Derived            | 113   |

| Data Product                                                                  | Type  | PDS proc. | Sort  |
|-------------------------------------------------------------------------------|-------|-----------|-------|
|                                                                               | V 1   | Level     | group |
| Instrument XYZ Coordinate in Lander frame for HP3                             | "XPH" | Derived   | 114   |
| Instrument XYZ Coordinate in Lander frame for SEIS                            | "XPS" | Derived   | 114   |
| Instrument XYZ Coordinate in Lander frame for WTS                             | "XPW" | Derived   | 114   |
| Tau report                                                                    | "TAU" | Derived   | 115   |
| Terrain Class Confidence                                                      | "TEN" | Derived   | 120   |
| Terrain Class                                                                 | "TER" | Derived   | 120   |
| Color, No Iluminant, 15-bit scaled integer, linear space                      | "CNR" | Derived   | 125   |
| Color, No Iluminant, 12-bit scaled integer, linear space                      | "CNS" | Derived   | 125   |
| Color, No Iluminant, Float, linear space                                      | "CNF" | Derived   | 125   |
| Color, No Iluminant, Byte, linear space                                       | "CNB" | Derived   | 125   |
| Color, No Iluminant, Byte, Gamma-corrected                                    | "CNG" | Derived   | 125   |
| Color, Standard Iluminant, 15-bit scaled integer, linear space                | "CSR" | Derived   | 125   |
| Color, Standard Iluminant, 12-bit scaled integer, linear space                | "CSS" | Derived   | 125   |
| Color, Standard Iluminant, Float, linear space                                | "CSF" | Derived   | 125   |
| Color, Standard Iluminant, Byte, linear space                                 | "CSB" | Derived   | 125   |
| Color, Standard Iluminant, Byte, Gamma-corrected                              | "CSG" | Derived   | 125   |
| Color, White Balanced Standard Iluminant, 15-bit scaled integer, linear space | "CPR" | Derived   | 125   |
| Color, White Balanced Standard Iluminant, 12-bit scaled integer, linear space | "CPS" | Derived   | 125   |
| Color, White Balanced Standard Iluminant, Float, linear space                 | "CPF" | Derived   | 125   |
| Color, White Balanced Standard Iluminant, Byte, linear space                  | "CPB" | Derived   | 125   |
| Color, White Balanced Standard Iluminant, Byte, Gamma-corrected               | "CPG" | Derived   | 125   |
| Color, White Balanced, 15-bit scaled integer, linear space                    | "CWR" | Derived   | 125   |
| Color, White Balanced, 12-bit scaled integer, linear space                    | "CWS" | Derived   | 125   |
| Color, White Balanced, Float, linear space                                    | "CWF" | Derived   | 125   |
| Color, White Balanced, Byte, linear space                                     | "CWB" | Derived   | 125   |
| Color, White Balanced, Byte, Gamma-corrected                                  | "CWG" | Derived   | 125   |
| Masked Color, No Iluminant, 15-bit scaled integer, linear space               | "MNR" | Derived   | 125   |
| Masked Color, No Iluminant, 12-bit scaled integer, linear space               | "MNS" | Derived   | 125   |
| Masked Color, No Iluminant, Float, linear space                               | "MNF" | Derived   | 125   |
| Masked Color, No Iluminant, Byte, linear space                                | "MNB" | Derived   | 125   |
| Masked Color, No Iluminant, Byte, Gamma-corrected                             | "MNG" | Derived   | 125   |
| Masked Color, Standard Iluminant, 15-bit scaled integer, linear space         | "MSR" | Derived   | 125   |
| Masked Color, Standard Iluminant, 12-bit scaled integer, linear space         | "MSS" | Derived   | 125   |
| Masked Color, Standard Iluminant, Float, linear space                         | "MSF" | Derived   | 125   |
| Masked Color, Standard Iluminant, Byte, linear space                          | "MSB" | Derived   | 125   |
| Masked Color, Standard Iluminant, Byte, Gamma-corrected                       | "MSG" | Derived   | 125   |
| Masked Color, White Balanced Standard Ilum., 15-bit scaled int, linear space  | "MPR" | Derived   | 125   |
| Masked Color, White Balanced Standard Ilum., 12-bit scaled int, linear space  | "MPS" | Derived   | 125   |
| Masked Color, White Balanced Standard Iluminant, Float, linear space          | "MPF" | Derived   | 125   |
| Masked Color, White Balanced Standard Iluminant, Byte, linear space           | "MPB" | Derived   | 125   |
| Masked Color, White Balanced Standard Iluminant, Byte, Gamma-corrected        | "MPG" | Derived   | 125   |
| Masked Color, White Balanced, 15-bit scaled integer, linear space             | "MWR" | Derived   | 125   |
| Masked Color, White Balanced, 12-bit scaled integer, linear space             | "MWS" | Derived   | 125   |
| Masked Color, White Balanced, Float, linear space                             | "MWF" | Derived   | 125   |
| Masked Color, White Balanced, Byte, linear space                              | "MWB" | Derived   | 125   |
| Masked Color, White Balanced, Byte, Gamma-corrected                           | "MWG" | Derived   | 125   |

## 4.3.3 Mosaic RDR Filename Convention

The InSight camera Mosaic RDR data products are usually derived from multiple EDR or RDR data products mosaicked together, although they can also be derived from single data products.

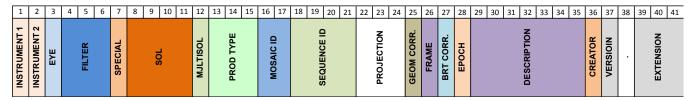

**Figure 4-3: Mosaic File Naming Convention** 

**Table 4-5: Mosaic Filename Fields** 

| Field        | Position (size, type) | Description                                                                                                    |
|--------------|-----------------------|----------------------------------------------------------------------------------------------------|
| Instrument 1 | 1 (1,a)               | First Instrument Identifier  • C: InSight Context Camera                                                                                                    |
|              |                       | D : InSight Deployment Camera                                                                                                    |
| Instrument 2 | 2 (1,a)               | Second Instrument Identifier                                                                                                    |
|              |                       | C : InSight Context Camera                                                                                                    |
|              |                       | D : InSight Deployment Camera                                                                                                    |
|              |                       | X : Use when there are more than two instruments (unlikely for InSight)                                                                                                    |
|              |                       | • _: Use when there is only one instrument                                                                                                    |
| Eye          | 3 (1,a)               | Identifies the eye of the data used to make this mosaic. For stereo mosaics, indicates which eye should view this product (in the unlikely event these two definitions are in conflict, the second use prevails for stereo mosaics). |
|              |                       | A : Anaglyph                                                                                                    |
|              |                       | X: Mixed, used for by products which have more than one image. Since InSight does not have a true stereo camera, it is sometimes necessary to mix single, mono images together to create a composite product.                        |
|              |                       | • L: Left eye                                                                                                    |
|              |                       | • M : Mono                                                                                                    |
|              |                       | R : Right eye                                                                                                    |
|              |                       | S : Stereo 2-band                                                                                                    |
|              |                       | Note that "eye" is an artifical concept since there is only one IDC camera; the eye is assigned when the image is acquired to assist in stereo pipeline processing.                                                                  |

| Field   | Position (size, type) | Description                                                                                                    |   |   |   |   |  |
|---------|-----------------------|----------------------------------------------------------------------------------------------------|---|---|---|---|--|
| Filter  | 4 (3,a)               | Indicates the filter or color used for each band of the mosaic. Single-band mosaics should repeat the same character 3 times. Three-band color spaces may either list the three one-band components (e.g. "RGB") or repeat the 3-band code 3 times (e.g. "FFF"). Valid values:  • 0 or _: Filter not applicable                                                                                                    |   |   |   |   |  |
|         |                       | Color Type 3-Band Band 1 Band 2 Band 3                                                                                                    |   |   |   |   |  |
|         |                       | RGB                                                                                                    | F | R | G | В |  |
|         |                       | XYZ                                                                                                    | T | X | Y | Z |  |
|         |                       | xyY                                                                                                    | С | J | K | L |  |
|         |                       | HSI                                                                                                    | P | Н | S | I |  |
|         |                       | Other color flags may be defined in the future.                                                                                                    |   |   |   |   |  |
| Special | 7 (1,a)               | Special Processing flag. The special processing character is used to indicate off- nominal or special processing of the image. Examples include use of different correlation parameters, special stretches to eliminate shadows, reprocessing with different camera pointing, etc.  The meaning of any individual character in this field (other than "_" which means nominal processing) will be defined on an ad-hoc basis as needed during the mission. Within one Sol or a range of Sols, the character will be used consistently. So, this field can be used to group together all derived products resulting from one kind of special processing. An attempt will be made to maintain consistency across different Sols as well, but this may not always be possible; thus the meaning of characters may change across different individual or ranges of Sols.  An ASCII text file will be maintained containing all special processing designators that are used, the Sols they relate to, and a description of the special processing that was done. This file will be included in the PDS archive. |   |   |   |   |  |
| Sol     | 8 (4,i)               | Primary Sol (or day of year) included in the mosaic. Nominally, this is the Sol/DOY of the last (in time order, or highest) SCLK input image included in the mosaic. This can change in off-nominal cases for special circumstances.  Solar day number (Sol), with landing day being zero. Zero-filled, decimal number.  Testbed and Cruise data may instead treat this as Day of Year in the form YDDD where "Y" is the least significant digit of the year. Zero-filled decimal number.  Note about "Y": If the mission extends beyond year 2019, then "A" will be used for 2020, "B" for 2021, and so on. The "Y" field will never be less than "5" (2015). All YDDD data generated after landing must have an epoch of "T", to distinguish them from surface data past sol 5000                                                                                                    |   |   |   |   |  |

| Field        | Position (size, type) | Description                                                                                                    |  |
|--------------|-----------------------|----------------------------------------------------------------------------------------------------|--|
| Multisol     | 12 (1,a)              | Flag indicating that a significant percentage of the data content was acquired on more than a single Sol, i.e. across multiple Sols. Specification of this flag is at the discretion of the mosaic product's producer, who determines what percentage is "significant". Valid values:  • _ : Flags mosaic as single sol (insignificant multiple sol contribution)  • X : Flags mosaic as containing significant content from multiple sols                                                                                                    |  |
| Product Type | 13 (3,a)              | Product Identifier. See Table 4-4 for details.                                                                                                    |  |
| Mosaic ID    | 16 (2,i)              | Identifies which mosaic this is (or more precisely, which mosaic ID was used as input). Mosaics made from more than one ID should have an arbitrary ground-assigned ID that contains at least one alpha (non-numeric) character.  Images must share the same Eye, Epoch, Sequence ID, and Mosaic ID to be combined in an automatically-generated mosaic. The sol must also match if the mosaic ID is 01-09.                                                                                                    |  |
| Sequence ID  | 18 (4,a)              | Context specific field for use by camera uplink team, generally used to indicate the command sequence the image was acquired from. Specific values will be assigned by the uplink team.  EDRs must have numeric values in the range 0000-4095.  RDRs may have the above numeric values, or they may have alphanumeric characters, indicating a ground-assigned ID. Ground-assigned IDs should have at least one alpha (non-numeric) character.  The sequence ID must match for stereo pairs, and auto-generated meshes and mosaics. Ground-assigned IDs thus allow different pairings of data than anticipated when the images were acquired. |  |
| Projection   | 22 (3,a)              | Projection type. Valid values:                                                                                                    |  |

| Field       | Position (size, type) | Description                                                                                                    |  |
|-------------|-----------------------|----------------------------------------------------------------------------------------------------|--|
| Geom Corr.  | 25 (1,a)              | Geometric correction type indicator. Specifies the correction type that was applied to the largest percentage of data content. Valid values are:  • _ : No correction (raw pointing)  • A : Auto-correction via tiepointing  • F : Auto-correction via tiepointing & auto-registration with fiducials  • G : Auto-correction via tiepointing & manual registration with fiducials  • T : Manual tiepointing  • R : Manual tiepointing & auto-registration with fiducials  • M : Manual tiepointing & manual registration with fiducials  • O : Other correction not listed above |  |
| Frame       | 26 (1,a)              | Coordinate system (frame) type used for the mosaic projection. Valid values:  S: Site frame L: Local Level frame R: Lander (IDA) frame (R=heritage from Rover) U: Untilt (CYP only, is Lander frame with rotation) O: Other                                                                                                    |  |
| Brt Corr.   | 27 (1, a)             | Brightness correction type indicator. Specifies the correction type that was applied to the largest percentage of data content. Valid values are:  • _ : No correction  • B : Automatic brightness adjustment (multiplicative and/or additive factor applied to each frame)  • M : Manual brightness adjustment (same factors as "B")  • V : Anti-vignetting adjustment applied to some or all frames  • G : General brightness correction  • A : General brightness correction that can vary across the frame (automatic)  • O : Other correction not listed above              |  |
| Epoch       | 28 (1,a)              | Mission epoch identifier  • _ : Surface operations, or Operational Readiness Tests.  • T : Testbed or ATLO data  • C : Flight model, cruise                                                                                                    |  |
| Description | 29 (7,a)              | General purpose mosaic identifier. Can be set to anything to help identify the mosaic, such as target name, panorama name, theme name, method of production, etc. Valid values include A-Z, 0-9, and underscore. Must always pad to 7 characters, using underscores as necessary.                                                                                                    |  |
| Creator     | 36 (1,a)              | ID for the team that created this product:  • M: MIPL  • _: Undefined / Other  Note: Other creator codes will likely be added in the future.                                                                                                    |  |

| Field     | Position (size, type) | Description                                                                                                    |  |  |
|-----------|-----------------------|----------------------------------------------------------------------------------------------------|--|--|
| Version   | 37 (1,a)              | Product version number. Increments by one whenever a previously generated file with an otherwise identical filename exists. The value can contain both digits and letters. |  |  |
|           |                       | • 1 − 9, then A-Z                                                                                                    |  |  |
|           |                       | "_": indicates overflow in case all version numbers are used.                                                                                                    |  |  |
|           | 40 (1,a)              | Always set to "."                                                                                                    |  |  |
| Extension | 41 (3,a)              | File extension:                                                                                                    |  |  |
|           |                       | VIC : Used for VICAR files                                                                                                    |  |  |
|           |                       | <ul> <li>IMG: Same as .VIC; occasionally used for compatibility with some old<br/>software.</li> </ul>                                                                     |  |  |
|           |                       | • JPG : Used for JPEG compressed (non VICAR) image files.                                                                                                    |  |  |
|           |                       | • PNG: Used for PNG-formatted image files (typically browse images).                                                                                                    |  |  |
|           |                       | TXT : used for ASCII files, such as TAU reports.                                                                                                    |  |  |
|           |                       | • xml : PDS-4 Label file                                                                                                    |  |  |

#### 4.3.4 Terrain Mesh RDR Filename Convention

Terrain Mesh RDR products consist of two types. Per-image files, called "wedges", follow the single-frame RDR filename convention (Section 4.3.1), except they use extensions ".iv", ".ht", and ".rgb" for the Inventor mesh (used by RSVP) and ".obj", ".mtl", and ".png" for the OBJ-format mesh (used by PDS). Unified meshes combine multiple wedges into a single terrain mesh (in a manner analogous to mosaics) and are identified using the filename convention in this section. Unlike the other filenames, terrain mesh names are variable length, due to the leading Instrument field being 1, 2, or 3 characters. The position numbers below assume 3 characters for clarity of the table, but actual position could be one or two less. Unified meshes are created in Inventor format for use in operations. They can be created in OBJ format as well, although this is not expected for InSight. A Meshlab "project" file (Section 5.3.4), if created, also uses the unified mesh filename.

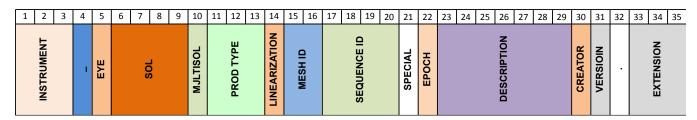

Figure 4-4: Mesh/DEM File Naming Convention

**Table 4-6: Mesh/DEM Filename Fields** 

| Field        | Position     | Description                                                                                                    |
|--------------|--------------|----------------------------------------------------------------------------------------------------|
|              | (size, type) |                                                                                                    |
| Instrument   | 1 (3,a)      | Instrument Identifier. This is a variable-width field; include only as many characters (up to 3) as are needed. The "primary" (as determined by the data producer) instrument should be listed first.  • C: InSight Context Camera  • D: InSight Deployment Camera  • O: Orbital data (typically HiRISE from MRO but not necessarily)  • X: Contains more than three instruments (must be 3 <sup>rd</sup> character). Unlikely to be needed for InSight.                                                                                                    |
| _            | 4 (1,a)      | Always set to "_"                                                                                                    |
| Еуе          | 5 (1,a)      | Identifies the eye of the data used to create the mesh. Since meshes are created from stereo data, the "eye" indicates the reference eye, i.e. which eye matches the geometry of the XYZ file.  • A : Anaglyph  • X : Mixed, used for by products which have more than one image. Since InSight does not have a true stereo camera, it is sometimes necessary to mix single, mono images together to create a composite product.  • L : Left eye  • M : Mono  • R : Right eye  • S : Stereo 2-band  Note that "eye" is an artificial concept since there is only one IDC camera; the eye is assigned when the image is acquired to assist in stereo pipeline processing.                                                                                                    |
| Sol          | 6 (4, i)     | Primary Sol (or day of year) included in the mesh. Nominally, this is the Sol/DOY of the last (in time order, or highest) SCLK input image included in the mesh. This can change in off-nominal cases for special circumstances.  Solar day number (Sol), with landing day being zero. Zero-filled, decimal number.  Testbed and Cruise data may instead treat this as Day of Year in the form YDDD where "Y" is the least significant digit of the year. Zero-filled decimal number.  Note about "Y": If the mission extends beyond year 2019, then "A" will be used for 2020, "B" for 2021, and so on. The "Y" field will never be less than "5" (2015). All YDDD data generated after landing must have an epoch of "T", to distinguish them from surface data past sol 5000. |
| Multisol     | 10 (1,a)     | Flag indicating data content from multiple Sols. Valid values are:  • Data is from a single sol  • X - Data is from multiple sols  Unlike mosaics, there is no discretion applied; multiple sols always get an X.                                                                                                    |
| Product Type | 11 (3, a)    | Product Identifier. See Table 4-4 for details.                                                                                                    |

| Field         | Position (size, type) | Description                                                                                                    |
|---------------|-----------------------|----------------------------------------------------------------------------------------------------|
| Linearization | 14 (1, a)             | Linearization flag:  • L: Mesh was derive from linearized images  • _: Mesh was derived from non-linearized (raw geometry) images  • X: Mesh contains a mixture of linearized and non-linearized images  Note that linearization requires a stereo partner; this is indicated by the Stereo ID field. This corresponds to "Actual" linearization mode in MSL parlance ("Nominal" linearization is not possible for a single camera). If an image has multiple stereo partners, the linearized images will be different for each partner. For this reason, InSight uses non-linearized geometry for almost all products; linearized images are intermediate products and will not normally appear in meshes. |
| Mesh ID       | 15 (2, i/a)           | Identifies which mesh this is (or more precisely, which mesh ID was used as input). Meshes made from more than one ID should have an arbitrary ground-assigned ID that contains at least one alpha (non-numeric) character.  Images must share the same Eye, Epoch, Sequence ID, and Mesh ID to be combined in an automatically-generated mesh. The SOL must also match if the mesh ID is 01-09.                                                                                                    |
| Sequence ID   | 17 (4, i/a)           | Context specific field for use by camera uplink team, generally used to indicate the command sequence the image was acquired from. Specific values will be assigned by the uplink team.  EDRs must have numeric values in the range 0000-4095.  RDRs may have the above numeric values, or they may have alphanumeric characters, indicating a ground-assigned ID. Ground-assigned IDs should have at least one alpha (non-numeric) character.  The sequence ID must match for stereo pairs, and auto-generated meshes and mosaics. Ground-assigned IDs thus allow different pairings of data than anticipated when the images were acquired.                                                               |

| Field       | Position        | Description                                                                                                    |  |
|-------------|-----------------|----------------------------------------------------------------------------------------------------|--|
|             | (size,<br>type) |                                                                                                    |  |
| Special     | 21 (1,a)        | Special Processing flag. The special processing character is used to indicate off-<br>nominal or special processing of the image. Examples include use of different<br>correlation parameters, special stretches to eliminate shadows, reprocessing with<br>different camera pointing, etc.                                                                                                    |  |
|             |                 | The meaning of any individual character in this field (other than "_" which means nominal processing) will be defined on an ad-hoc basis as needed during the mission. Within one Sol or a range of Sols, the character will be used consistently. So, this field can be used to group together all derived products resulting from one kind of special processing. An attempt will be made to maintain consistency across different Sols as well, but this may not always be possible; thus the meaning of characters may change across different individual or ranges of Sols. |  |
|             |                 | An ASCII text file will be maintained containing all special processing designators that are used, the Sols they relate to, and a description of the special processing that was done. This file will be included in the PDS archive.                                                                                                    |  |
| Epoch       | 22 (1, a)       | Mission epoch identifier                                                                                                    |  |
|             |                 | • _: Flight model, surface ops.                                                                                                    |  |
|             |                 | <ul><li>T: Testbed</li><li>C: Flight model, cruise</li></ul>                                                                                                    |  |
| Description | 23 (7,a)        | General purpose mesh identifier. Can be set to anything to help identify the mesh, such as target name, panorama name, theme name, method of production, etc. Valid values include A-Z, 0-9, and underscore. For Meshes, this field must ensure uniqueness in like-named mesh filenames of identical Site, Drive, Instrument, Mesh ID and Sequence ID. Must always pad to 7 characters, using underscores as necessary.                                                                                                    |  |
| Creator     | 36 (1,a)        | ID for the team that created this product:                                                                                                    |  |
|             |                 | • M: MIPL                                                                                                    |  |
|             |                 | _ : Undefined / Other  Note: Other creator codes will likely be added in the future.                                                                                                    |  |
| Version     | 37 (1,a)        | Product version number. Increments by one whenever a previously generated file with an otherwise identical filename exists. The value can contain both digits and letters.                                                                                                    |  |
|             |                 | <ul> <li>1 – 9, then A-Z</li> <li>"_": indicates overflow in case all version numbers are use.</li> </ul>                                                                                                    |  |
|             | 40 (1,a)        | Always set to "."                                                                                                    |  |
| <u> </u>    | 1               | <u> </u>                                                                                                    |  |

| Field     | Position (size, type) | Description                                                                                                    |
|-----------|-----------------------|----------------------------------------------------------------------------------------------------|
| Extension | 41 (3,a)              | File extension:  • iv - Unified Terrain Mesh RDR in Inventor ASCII format  • mod - ASCII index list of mesh component Height map (.ht) and Vertex (.iv) files  • obj - Mesh in standard OBJ format  • mtl - Materials file for OBJ format  • mlp - Meshlab project file |

# 5. DETAILED DATA PRODUCT SPECIFICATIONS

This section describes each of the data product types in detail, including an overview of the algorithms used to produce them. Type codes in parentheses in the section headings refer back to the type codes in Table 4-4. The primary type codes are shown in the headings. For clarity, not all type codes are in the headings; for example overlay types (\*\*O), masks (\*\*M), and filled data (\*\*F) are not typically listed. Table 4-4 has a complete listing of all type codes.

## 5.1 EDR Data Product Specification

The data packaged in the camera data files will be decoded, decompressed camera image data in single frame form as an Experiment Data Record (EDR). The Full Frame form of a standard image data file has the maximum dimensions of 1024 lines by 1024 samples. The other camera data files and their data sizes are listed in Table 5-1.

| Image Type             | Image Size                   | Pixel Size (bits)                                      | Description                                                                                                    |
|------------------------|------------------------------|--------------------------------------------------------|----------------------------------------------------------------------------------------------------|
| Image EDR,<br>Raw      | 1024 lines x<br>1024 samples | 16-bit signed integer,<br>1 band                       | Uncompressed full sized, full resolution data product, with Bayer pattern still encoded in it.                                                                                                    |
| Image EDR,<br>Color    | 1024 lines x<br>1024 samples | 8-bit unsigned integer, 3 bands                        | 3-band color image, with Bayer pattern removed and 12 to 8 bit scaling applied onboard. Converted to JPEG for transmission, but uncompressed into a raster image.                                                                                   |
| Original JPEG<br>(EJP) | 1024 lines x<br>1024 samples | JPEG-compressed 8-<br>bit unsigned integer,<br>3 bands | While not technically an EDR in PDS parlance, it is closely related and is included here for conveneinece. This file retains the original JPEG encoding as sent by the spacecraft. Note that the image is <i>not</i> rotated like EDRs are.         |
| Reference pixels (ERP) | 1024 lines x 32 samples      | 16-bit signed integer,<br>1 band                       | These are Dark pixels bookending (pre- and post-) image pixels during serial register readout. There are 17 "pre-" Reference and 14 "post-" Reference pixels, plus 1 for the camera hardware serial number (left-shifted by 4 bits if 12-bit data). |

**Table 5-1: Camera EDR Data Products** 

## 5.1.1 Image EDR (EDR)

Image EDRs are the fundamental image product from which all other RDRs are derived. EDRs are the closest representation possible to the data that came off of the CCD. This means that compression used for transport has been removed (i.e. the products are uncompressed raster images), and any irreversible operations done onboard (such as de-Bayering) are also part of the EDR. However, decompanding is *not* done as part of the EDR process; decompanded products are ILT RDRs.

There are two flavors of EDR for InSight, depending on whether or not the data was compressed onboard: Raw, and Color EDRs.

In either case, there may be multiple versions of any EDR due to retransmission of telemetry packets from the lander and/or upstream ground segments. Missing data will be identified within each image by fill (black pixel) data. Because it is not possible to reconstruct a JPEG image with missing data (the

JPEG stream does not include restart markers), any data after a gap is zeroed out in the EDR (this shows up as a black area on the right side of the image, due to image-to-detector rotation). In the event of retransmissions, new versions of an image will be stored with a higher version number in the filename. The highest version number is always the most complete.

Note that the cameras are mounted "sideways" (Maki et al 2018, [3]). This means that for the ICC and normal arm orientations for the IDC, the sky appears on the side of the CCD rather than the top. In order to ease interpretation and use of the images, the EDR is rotated to compensate for this, so the sky is up in the images. This rotation follows through into all RDRs as well. Only the EJP product (Section 5.1.2) is not rotated in this way.

#### 5.1.1.1 Raw EDRs

For Raw EDRs, the original 12-bit data from the CCD is downlinked in 16-bit integers (with 4 bits of wasted space), uncompressed. This data is exactly what comes off the CCD; specifically, the Bayer pattern has not been decoded into color pixels. It is expected that data in this format will be somewhat rare after initial instrument checkout, although it is the only lossless data transmission mode and the only way to obtain reference pixels.

The raw EDR is thus a 16-bit signed integer, 1-band image in VICAR format, with a detached PDS-4 label. Although the image is transmitted as 1056x1024, the 32 non-image pixels are stripped off into a separate Reference Pixels product (see Section 5.1.3), leaving the EDR at 1024x1024 pixels.

The Bayer pattern must be removed (de-Bayering or demosaicking) in order for the image to be usable. This is done in RDR processing. See Section 5.2.1.1.

#### **5.1.1.2** *Color EDRs*

Color EDRs are created onboard the lander. The data from the CCD is transformed as detailed in Section 2.4. This color image is then compressed into a standard JPEG image for transmission, using a configurable quality setting (0-100). This data is decompressed on the ground.

The Color EDR is thus an 8-bit (unsigned byte), 3-band color image in VICAR format, with a detached PDS-4 label. It is not possible to get Reference Pixels from a color EDR.

The color of the EDR is only an approximation; there has been no color correction applied other than the onboard blue boost (Section 2.4.2). The blue boost creates a more natural-looking EDR, but it is not a color-corrected product (see Section 5.2.2.3).e

#### 5.1.1.3 Subframe, Downsampling, and Thumbnails

InSight does not support subframing or downsampling of images, nor does it support thumbnails. These are mentioned here by way of contrast with the other Mars *in-situ* missions (MER, Phoenix, MSL, Mars 2020), all of which do support these concepts.

## **5.1.2 Original JPEG (EJP)**

The original JPEG file as downlinked in telemetry is saved in the EJP type. While not technically an EDR, it is described here because it is very closely related to the EDR. The EJP is saved in order to preserve the originally downlinked image, in case questions about image artifacts arise that can be answered by examining the original JPEG stream. No processing is done on EJP files. Both the ICC and IDC camera CCDs are mounted "sideways", thus "up" in these images is not the same as the EDR (which is rotated to make it "upright" for human viewing).

The EJP file should *not* be considered a browse image and should not be used in lieu of the EDR or browse image for any purpose whatsoever – its *only* purpose is to preserve the original JPEG stream in case that is ever needed.

## 5.1.3 Reference Pixels (ERP)

The onboard CCD array has 17 "pre-Reference" dark (non-photo-sensitive) pixels (12-bits) located at the beginning and 14 "post-Reference" dark pixels (12-bits) located at the end of each row. Following the last "post-Reference" dark pixel, at the very end of each row, is an additional pixel containing the camera hardware serial number (left-shifted by 4 bits if 12-bit data).

These reference pixels are used for camera calibration. They are only downlinked as part of Raw (uncompressed) EDRs; reference pixels are unavailable for JPEG EDRs. Although they are downlinked as part of the image area (as a 1024 x 1056 array), the telemetry processor strips off the reference pixels and puts them in a separate ERP file. Thus the actual raw image EDR contains only the 1024 x 1024 photosensitive pixels.

The ERP product is a single-band, 1024-line by 32-sample, 16-bit signed integer image in VICAR format, with a detached PDS label.

# 5.2 Single-Image RDR Data Product Specification

RDR data products described in this document will be generated by MIPL personnel using the Mars Suite of VICAR image processing software (see Table 1-1). The RDRs produced correspond to the "partially processed", "calibrated", and "derived" PDS processing levels (see Table 3-2). The input will be one or more image EDR or RDR data products and the output will be formatted according to this SIS. Additional metadata may be added by the software to the product label.

There may be multiple versions of image RDRs; the highest numbered version is always the most recent (and by definition, "best"). The RDR data products will be placed into FEI for distribution, saved on the SPeX, and archived in the PDS.

Processing is different for each image RDR type, as described in this section. In general, each RDR process inherits the metadata from its source EDR/RDR, modifying a portion of the metadata as necessary to reflect the subsequent output RDR. Thus, the bulk of the labels are the same throughout the EDR->RDR processing chain.

## 5.2.1 Common Processing

Although the RDR types vary widely, certain types of processing are common to multiple types of RDR files. These common areas are described below.

#### 5.2.1.1 Bayer color processing (BAY)

The IDC and ICC cameras generate images using a Bayer-pattern filter over the CCD (see Section 2.3). This Bayer pattern must be removed and the images converted to RGB color before they can be used.

The InSight project uses the Malvar algorithm (Malvar 2004, [13]), which is the same as that used by the Mastcam, MAHLI and MARDI cameras on MSL. This is a very simple algorithm to implement (consisting of a set of simple convolution kernels) yet delivers very good results in most cases.

The Malvar algorithm is implemented both onboard and in ground software. The onboard algorithm is used to create Color EDRs (see Section 2.4.3), while the ground algorithm is used to create color images out of Raw EDRs (creating the BAY type of RDR). Note that the BAY type of RDR is not created for color EDRs, as it is not necessary.

The Malvar algorithm is certainly not the only possible de-Bayering (demosaicking) algorithm; the literature contains many algorithms. For any raw EDRs, users may experiment with these algorithms as desired. However, it is not possible to recover the original Bayer-pattern image from Color EDRs, meaning Malvar is the only algorithm available.

#### **5.2.1.2** *Color RDRs*

Regardless of whether de-Bayering is done onboard or on the ground, RDRs at the ILT (inverse LUT) stage are identical. RDRs that contain image data, such as ILT, RAD, RAS, etc., are produced by processing all three color bands simultaneously. This is represented as F (for Full Color) in the Filter

field of the filename. Note that for raw images, these products are produced both on the raw Bayer-pattern images (filter code "") and the de-Bayered images (filter code "F").

It is important to realize that these images are only approximate color. Color-corrected products are described in Section 5.2.2.3.

RDRs related to image geometry (e.g. disparity, XYZ, all downstream products) are created using only the Green band extracted from the color image. The Green band is used because there are two green pixels per Bayer cell, as opposed to one for red and blue, leading to a slightly higher resolution image. These are indicated by a "G" in the Filter field of the filename.

#### 5.2.1.3 Geometrically Corrected Images (Linearization)

EDRs and single-frame RDRs are described by a camera model. This model, represented by a set of vectors and numbers, permit a point in space to be traced into the image plane, and vice-versa.

EDR camera models are derived by acquiring images of calibration targets with known geometry at a fixed azimuth/elevation. The vectors representing the model are derived from analysis of this imagery. These vectors are then translated and rotated based on the actual pointing of the camera to represent the conditions of each specific image. The resulting vectors make up the "camera model" for the EDR. (see [14] through [22]).

The IDC uses a CAHVOR model, while the ICC uses a more general CAHVORE model. Both model types are nonlinear and involve some complex calculations to transform line/sample points in the image plane to XYZ positions in the scene. To simplify this, the images are "warped", or reprojected, in a process often called "linearization", such that they can be described by a linear CAHV model. See Figure 5-1 for a visual comparison between a ICC image EDR (left) and the ICC "linearized" image RDR (right).

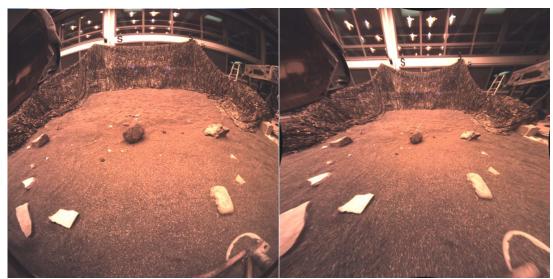

Figure 5-1: ICC Image EDR (left) vs "Linearized" ICC Image RDR (right)

This linearization process has several benefits:

- 1) It removes geometric distortions inherent in the camera instruments, with the result that straight lines in the scene are straight in the image.
- 2) It aligns the images for stereo viewing (applies only to IDC), known as epipolar alignment. Matching points are on the same image line in both left and right images, and both left and right models point in the same direction.
- 3) It facilitates correlation, allowing the use of 1-D correlators in some cases.
- 4) It simplifies the math involved in using the camera model.

However, it also introduces some artifacts in terms of scale change and/or omitted data [23]. In the case of InSight, these distortions can become severe due to the arm geometry, so linearized images are used only for intermediate products (more on this below).

The linearized CAHV camera model is derived from the EDRs camera model by considering both the left and right eye models and constructing a pair of matched linear CAHV models that conform to the above criteria. For details on this algorithm see the references.

There are two types of linearization. When stereo is implemented via two cameras at a fixed distance from each other, as in most other Mars surface missions, "nominal" linearization can be used. The stereo partner can be predicted based on the fixed camera geometry, and this model can be used for linearization. This allows each image to be processed independently, without the need to find the stereo partner (or even acquire the image), yet provides the same results as if the match had been performed.

However, that is not available for InSight, because its only "stereo camera" is the arm mounted IDC. There is no virtual partner to linearize to. Thus, all IDC stereo images are linearized with the *actual* stereo partner. This means both images must be available before linearization can be done.

Regardless of linearization type, the image is then projected, or warped, from the CAHVOR/CAHVORE model to the CAHV model. This involves projecting each pixel through the EDR camera model into space, intersecting it with a surface (which matters only for the CAHVORE-based ICC and is a 1m radius sphere centered on the camera), and projecting the pixel back through the CAHV model into the output image. The CAHV camera model has the following parameters (all tuples of 3 numbers):

- C The 3D position of the entrance pupil
- A A unit vector normal to the image plane pointing outward (towards C)
- H A vector pointing roughly rightward in the image; it is a composite of the orientation of the CCD rows, the horizontal scale, and the horizontal center
- V A vector pointing roughly downward in the image; it is a composite of the orientation of the CCD columns, the vertical scale, and the vertical center

If P is a point in the scene then the corresponding image locations x and y can be computed from:

$$x = \frac{(P - C) H}{(P - C) A}$$

$$y = \frac{(P - C) V}{(P - C) A}$$

For details on the camera model math and calibration and more description of the CAHV-model family, see references ([14] through [22]. Note that the X and Y positions above are 0-based coordinates; i.e., the coordinate (0,0) is the center of the upper-left pixel. This is different than the common PDS convention of 1-based coordinates, where (1,1) is the center of the upper-left pixel, used elsewhere in this document.

The requirement to use actual linearization has important implications for InSight. First, the geometry of the arm is such that the images sometimes need to be severely distorted to achieve epipolar alignment. More importantly, it means that the linearized geometry changes depending on what image is used as a partner. Not only that, it changes due to pointing corrections of either image of the stereo pair. Pointing correction (Section 5.4.2) is very important to InSight processing in order to correct inaccuracies in arm position knowledge. If linearized images were used, it means pointing correction would change those linearized images, meaning the entire stereo processing chain (including the time-consuming correlation) would have to be re-done. This is not practical operationally.

Therefore, InSight uses non-linearized images almost exclusively. Linearized images are still created, because the correlation process needs them – it correlates on linearized images before "unlinearizing" the result and re-correlating – but the linearized images are not used otherwise.

The exception to this is for human viewing of stereo images (Figure 5-2), where epipolar alignment is critical and thus linearized images must be used.

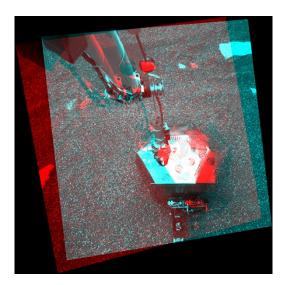

Figure 5-2: Left and Right Eye IDC Images Linearized to each other for stereo viewing

### 5.2.1.4 Image Overlays (\*\*O)

Many image RDR types represent some quantity other than intensity of light, such as XYZ or slope. The value at each pixel indicates the measurement of the quantity at the corresponding point in the original image. These types can be visualized in various ways, such as a color rainbow or a by contouring, and then overlayed on a background of the EDR or other intensity image. This is the same approach used by the marsviewer operations and archive viewing tool [25]. The visualization created by Marsviewer can be saved as a color image, called an overlay image. Many examples of these overlays are shown in the figures in this section (for example Figure 5-4,XYZ overlay, or Figure 5-5, Range overlay). Overlays are generally indicated by a product type ending with "O" in the filename, and are not further discussed in this document.

### **5.2.1.5** *Filled Images (\*\*F)*

Many RDR types do not achieve full coverage, e.g. the correlator is unable to find a solution at every point or the XYZ point failed the various filters. These "holes" are preserved in the RDRs using some value to indicate no solution (see the MISSING\_CONSTANT labels). For ops work, it is critical to know where the holes are, so they are preserved in all nominal RDRs. Some RDRs created for purposes other than operations (such as photometry processing, or public engagement) have these holes filled in using an interpolation mechanism. These are referred to as "filled" RDRs. Filled RDRs are generally indicated by a product type ending with "F" in the filename (but not all trailing "F"s mean Filled). Use of Filled products is not expected for InSight, but the file types exist in case they are needed.

#### 5.2.1.6 Lander Volume Exclusion Image Masks (MXY, M\*\*)

MIPL creates "Lander Volume Exclusion Mask" files that can be applied to several types of RDR. In general, they are used to filter out lander features from generated terrain products, as well as the horizon and other undesirable features. For InSight, they are used only to mask out the arm and (stowed) grapple for IDC images. They are single-band, byte files corresponding to the source image, where 255 indicates the corresponding pixel should be removed, or 0 indicates the pixel should remain in the output. This product is specifically the MXY file; other masks may exist for other puposes and generally start with M (e.g. MSK).

### 5.2.1.7 *Masked Images (\*\*M)*

The exclusion masks, or other masks, can be combined with any RDR to create a Masked image. The contents are identical to the source RDR except that where the mask is 255, the value is set to the value specified by MISSING\_CONSTANT (usually 0). Masked files typically have an "M" as the third character of the product type (exception: masked ARM is called ARK). Masked files are important for InSight because of the constant presence of the arm in the IDC images. The most commonly used masked products are ILM (for mosaics) and XYM (for meshes).

#### 5.2.1.8 EDR-like RDRs

The type code "EDR" can only be used for actual EDRs. Most of the time, linearization is indicated by setting the "linear" field in the filename to L. However, if linearization is applied directly to an EDR, that would end up creating an "EDRL" type of RDR, which is illegal – once the product is linearized, it is by definition no longer an EDR. To avoid confusion between these and actual EDRs, the type code is

changed to LIN (plus "linear" is set to L). Similarly, the BAY code is used to indicate an EDR that has been de-bayered and would otherwise be distinguished only by the filter field. Both of these avoid having any RDRs that use the "EDR" type code.

### 5.2.2 Image RDRs

This section describes the RDRs that are traditional images, where pixel values relate to the intensity of light recorded by the camera. This is distinguished from geometry RDRs such as XYZ and surface normals, and instrument placement products.

### 5.2.2.1 "Inverse LUT" RDR (ILT, ILM, ILC, ILP)

The ILT RDR is produced by MIPL to reconstruct the original 12-bit pixels generated by the camera sensors. If the EDR is already in 12-bit format (Raw EDR), ILT is simply a copy. However, Color EDRs (Section 5.1.1.2), which are de-Bayered on-board, have been scaled to 8 bits using a Lookup Table (LUT) before transmission (this is often called "companding"). In this case, an Inverse LUT (ILUT) is used to recover (close to) the original 12-bit data from the 8-bit EDR. The LUT is a square-root encoding table that compresses the high end (bright) while preserving low-end (dark) detail. The ILUT recovers the original linear intensity space, although with loss of precision due to the reduction in bits.

All downstream processing is based on 12-bit data. The ILT product can thus be considered the "base" product, as it is the same regardless of whether the EDR was Raw or Color.

The ILM is the ILT with the arm mask applied (Section 5.2.1.6). It is used as the basis for most mosaics, because the masked-out arm appears transparent to the mosaic programs.

The ILC type has had additional processing to remove certain instrument artifacts, such as noise spikes or dead pixels. Due to the short duration of imaging operations for InSight, it is not expected this will be needed, but it is retained as a placeholder.

The ILP type represents an ILT or ILC that has been pointing-corrected (see Section 5.4.2) or relocalized based on ground analysis. It is expected that a special processing flag will be set for any products employing this type.

## 5.2.2.2 "Radiometrically Corrected" RDR (RA\*, IO\*, RI\*)

There are 3 different kinds of radiometrically corrected products. "RA\*" (including RDM,RSM) have been corrected to absolute radiance units of W/m^2/nm/steradian. "RI\*" products have been corrected for instrument effects only, and are in units of DN. "IO\*" products are radiance factor (I/F) and are dimensionless. Within each kind, the values may be represented as floating-point values, or scaled to integers for ease of manipulation.

Independent of type, there are potentially multiple methods of performing radiometric correction, distinguished by the RADIOMETRIC\_CORRECTION\_TYPE keyword. However, as of this writing, only MIPLRAD has been implemented.

#### 5.2.2.2.1 MIPLRAD Method

This refers to radiometric correction of any camera instrument data systematically performed by MIPL to meet tactical time constraints. The resulting rad-corrected RDRs are integrated into terrain mesh products used for traverse planning. This method is typically less precise than the methods used by the science teams.

MIPLRAD is a first-order correction only and should be considered approximate. MIPLRAD first backs out any onboard flat field that was performed (not applicable to InSight), and any onboard responsivity balancing (Section 2.4.2). Backing out the onboard responsivity correction allows us to treat both raw and JPEG images identically. MIPLRAD then applies the following corrections: reversal of onboard responsivity balancing, flat field, exposure time, and temperature-compensated responsivity. The result is calibrated to physical units of W/m^2/nm/sr. The actual algorithm and equations used for MIPLRAD are shown below. Each correction is applied in sequence, to every pixel:

1. If responsivity balancing was applied onboard (Section 2.4.2), it is reversed. This is accomplished by dividing each band by the corresponding value in ONBOARD RESPONSIVITY.

$$output(x,y) = input(x,y) / ONBOARD_RESPONSIVITY$$

2. For the flat-field adjustment, the x and y coordinates are used to find the corresponding pixel in the flat field, then the DN is divided by the flat field value (obtained by pre-launch calibration):

$$output(x,y) = input(x,y) / flat_field(x,y)$$

3. Exposure time is then removed. Exposure time comes from EXPOSURE\_DURATION, converted to seconds:

```
output(x,y) = input(x,y) / exposure time
```

4. The temperature responsivity is removed next. The temperature of the CCD is determined from INSTRUMENT\_TEMPERATURE (first element only). The temperature is combined with parameters R0, R1, and R2, which were derived from ground calibration and come from the flat field parameter file (see Appendix B) according to the following formula:

$$output(x,y) = input(x,y) * (R0 + R1*temp + R2*temp*temp)$$

5. Finally, the result is (optionally) converted to integers using the RADIANCE\_OFFSET and RADIANCE\_SCALING\_FACTOR keywords:

$$output(x,y) = (input(x,y) - RADIANCE\_OFFSET) / RADIANCE\_SCALING\_FACTOR + 0.5$$

Note that the InSight cameras were not well calibrated radiometrically. Specifically, only flat fields were obtained, not responsivity coefficients. The responsivity coefficients were derived theoretically from first principles using the known filter transmission curves, CCD characteristics, and Martian lighting conditions (see Maki 2018 [3]). There is no temperature compensation applied to these values.

## 5.2.2.3 Color-Corrected Products (C\*\*)

The InSight cameras are MSL flight spares that have been converted to color by replacing the original grayscale detectors with Bayer-pattern color filter array (CFA) versions of the same detector type (Maki et al, (2018) [3]. In order to display color images from the cameras correctly on a computer monitor, raw color images are converted from the instrument color space (iRGB) to other color spaces by multiplying the R, G, and B bands of the iRGB image by a 3x3 color conversion matrix. The color transform step is performed on the ground as part of the automated MIPL pipeline processing.

During the InSight operational mission, raw iRGB images will be converted to two main color spaces: the device-independent CIE (Commission internationale de l'Eclairage) XYZ color space (CIE, (1932) [30]) and the IEC sRGB color space (ITU, (2015) [31]), for use on display devices. A third colorspace, CIE xyY, is related to CIE XYZ, but it separates the luminance component (Y) from the color, leaving a 2-dimensional chromaticity component (xy). For more information on the CIE spaces the reader is referred to Wyszecki & Stiles (1982) [32]. A third class of colorspaces are white-balanced color spaces. Images are white balanced by adjusting the primary (R, G, B) colors such that white objects in the scene are represented as white in the image. This is typically done by applying a 3x1 matrix multiplication (or in practice, a 3x3 matrix with non-zero coefficients along the diagonal, and zeroes elsewhere). During the surface mission white-balanced iRGB and sRGB images will be generated for the operations team.

The RGB images discussed above are created and converted in linear brightness space. However, most display systems (including the sRGB standard) expect images to be gamma-encoded. Therefore, the sRGB and white-balanced images are gamma-encoded for display (which also converts them from 12 bits per pixel to 8 bits per pixel) using the function described in Maki et al (2018) [3]. It is these gamma-encoded products that should be used on most display systems. The CIE XYZ and CIE xyY products are both in floating-point format, so no gamma encoding is done on those.

All color-corrected RDR type codes start with the letter C (although the converse is not necessarily true). Likewise, masked color products (removing the arm) start with M. The three-letter product codes for color products follow a standard pattern:

Character 1: Color Indicator

- C = Color
- M = Masked Color

Character 2: sRGB or White Balance Indicator

- N = Neither (N/A, or XYZ/xyY color spaces)
- S = sRGB, as measured by the camera
- P = White-balance sRGB, Mars illuminant
- W = White-balanced iRGB, Mars illuminant

Character 3: Data Type

- R = 15-bit integer, linear space
- S = 12-bit integer, linear space

- F = Float, linear space
- B = Byte, linear space
- G = Byte, gamma correction applied

Only a few of the possible product types are generated systematically by the pipeline (marked by green or yellow in Table 4-4). Any type may be created as a special product, however.

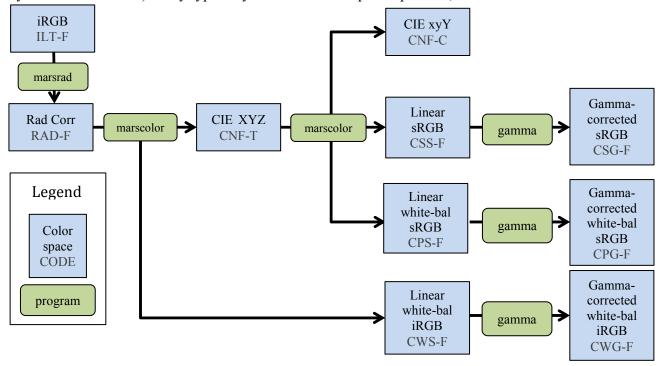

### 5.2.2.4 Anaglyph/Colorglyph RDR

A stereo anaglyph is a method of displaying stereo imagery quickly and conveniently using conventional display technology (no special hardware) and red/blue glasses. This is done by displaying one band of the left eye of the stereo pair in the red channel, and displaying the same band from the right eye in the green and blue channels. An anaglyph data product simply captures that into a single 3-band color image, which can be displayed using any standard image display program with no knowledge that it is a stereo image. The red (first) band contains the left eye image, while the green and blue (second and third) bands each contain the right eye image (so the right image is duplicated in the file).

A closely related product, dubbed "colorglyph", uses the red channel from the left eye, and the green and blue channels from the right eye (as opposed to the same source band in all channels), in order to create an impression of color with red/blue glasses while still retaining stereo.

Anaglyphs and colorglyphs can be created for both single-frame stereo pairs, and for mosaic products.

Figure 5-3: Color Processing Flow for InSight. The code contains the 3-letter product type and the Filter/Color code (indicating the color type)

For single-frame pairs, they generally should be linearized for proper epipolar alignment.

## **5.2.3 Geometry RDRs**

This section describes the RDRs that are in image format (a raster of values coregistered with the original image), but whose values are not intensity of light. Rather, they represent geometry, such as XYZs or surface normals, that correspond to the given pixel.

### 5.2.3.1 Disparity RDR (DSR, DSP, DFF, DDD, MDS)

Stereo correlation works by matching features in one image with the same features in another image. The parallax, or spatial difference measured in pixels, between a feature location in two individual images (typically the left and right images of a stereo pair) is called the "disparity". Disparity files contain these disparity values in both the line and sample dimension for each pixel in the reference image. This reference image is traditionally the left image of a stereo pair, but could also be the right image (and on InSight, we process both directions in all cases). The geometry of the Disparity image is the same as the geometry of the reference image. This means that for any pixel in the reference image, the disparity of the viewed point can be obtained from the same pixel location in the Disparity image.

There are three types of disparity. In the primary type (DS\*), the values in the Disparity image are the 1-based *coordinates* of the corresponding point in the non-reference image. Thus for each pixel, the line/sample coordinates of the matching pixel in the other image are read directly from the disparity file. Disparity values of 0.0 indicate no valid disparity exists, for example due to lack of overlap, correlation failure, or parallax occlusion. This value is reflected in the MISSING\_CONSTANT keyword. Such holes are rather common, depending on the scene.

Disparity images can also be "delta" disparity (DD\*), which measures the relative offset between coordinates in the two images. This is what most imaging scientists mean by disparity. Thus you take the value of the pixel in the disparity file, and add it to the line/sample coordinates of the pixel, to get the coordinates in the other image. These delta disparity products are not produced in the nominal pipeline, but can be produced as special products. Missing values are flagged by the value specified in MISSING CONSTANT, typically 0.0.

The third type is a "first-stage" disparity (DF\*). This is a by-product of the two-stage MIPL correlation procedure (Deen & Lorre, 2005 [24]) and represents the intermediate step between stages. It contains coordinate values, as in the primary disparity. Thus, format-wise, they are the same as primary disparity (DSR,DSP), but they are often at a reduced resolution due to pyramiding, and are not the final results.

For each of the three primary types, several kinds of file can be produced: normal, line, sample, raw, error metric, and grid. Not all kinds apply to all types.

Normal disparity files (DSP,DFF,DDD) contain 2 bands of floating-point numbers in (line, sample) order using the Band Sequential format. The line and sample components may alternatively be stored in separate single-band files (DSL,DSS,DDL,DDS,DFL,DFS).

Raw files (DSR) contain the results before doing left->right and right->left reconciliation. They should be considered an intermediate result. Disparity masks (MDS) are used as part of the left<->right reconciliation, to mark pixels which pass or fail.

Disparity error metric files (DSE) contain information about the quality of the correlation match. The tools to create them are in their infancy and are not yet included in the InSight pipeline; they are listed here as a placeholder for future expansion. Thus the format has not yet been determined as of this writing.

Grid overlays (DSG) are an aid to visualization that may be created on occasion. These files are single-band byte images showing how a regular grid is distorted by the disparity matches (which is itself an indication of the terrain).

Note that DSP is the final output disparity product and should be used in almost all cases.

#### 5.2.3.1.1 Stereo Pair Matching Method

Inherent in the designed operation of the IDC instrument are time offsets between the acquisition of left and right images intended for stereo processing. So, the SCLK timestamp cannot be used to automatically identify a stereo image pair as it can on other in-situ missions such as MER, Phoenix, and MSL.

For the InSight mission, MIPL will instead rely on the value of the image\_id that will be included in the image header (IDPH). The image\_id contains several subfields, all of which show up in the filename, as well as in the label: stereo ID, eye, mosaic ID, mesh ID, and sequence ID. A pair of images is considered a stereo pair if the stereo ID, sequence ID, and mesh ID fields, along with Sol, all match, in which case the Eye field identifies left and right. These values are used by MIPL's pipeline for automatic generation of stereo products. Technically it is possible to use other pairs of images that are *not* marked as stereo pairs, but it requires manual processing. MIPL may do that on occasion for special requests. Appendix A shows the layout of the image id field and details of the field meanings.

#### 5.2.3.2 XYZ RDR (XYZ, XYR, XYE, DEM)

An XYZ file contains 3 bands of 32-bit floating point numbers in the Band Sequential order. Alternatively, X, Y and Z may be stored in separate single-band files.

The pixels in an XYZ image are coordinates in 3-D space of the corresponding pixel in the reference image (note that all locations are in meters unless otherwise noted). This reference image is traditionally the left image of a stereo pair, but could be the right image as well. The geometry of the XYZ image is the same as the geometry of the reference image. This means that for any pixel in the reference image the 3-D position of the viewed point can be obtained from the same pixel location in the XYZ image.

XYZ files are also sometimes called point clouds. The difference between an XYZ file and a traditional point cloud is that point clouds are typically just a list of coordinates (perhaps with intensity values attached), whereas XYZ files retain the spatial relationships between the coordinates in image space.

The coordinate system for XYZ values is important for InSight. 3-D points can be referenced to any of the InSight coordinate systems (specified by DERIVED\_IMAGE\_PARMS Group in the VICAR label, and described in Section 6.3). However, by convention, the product named "XYZ" is in Site frame and the product named "XYR" is in Lander (IDA) frame (the name comes from R=Rover, and is heritage from other missions).

The distinction matters for the instrument placement products (Section 5.2.4) and orthorectified mosaics (Section 5.4.12). The operations team decided to use Lander (IDA) frame for operations, thus the "XYR" images will be used as the geometry inputs for orthorectified mosaics. However, the instrument placement tools need to look at absolute slope and elevation, independent of lander tilt, meaning XYZ values need to be in Site frame. Thus the XYZ orthorectified mosaic that is the basis of the primary instrument placement products is generated using Lander (IDA) frame geometry, while the *values* in the mosaic are Site frame XYZ values. This is indicated by "XYZ" as the product type code in the mosaic filename, and "R" as the "frame" character in the filename (Section 4.3.3).

Most XYZ images will contain "holes", or pixels for which no XYZ value exists. These are caused by many factors such as differences in overlap, correlation failures, and the failure of a result to meet quality checks in the XYZ program (this list is only representative, not exhaustive). Holes are indicated by X, Y, and Z all having the same specific value. This value is defined by the MISSING\_CONSTANT keyword in the IMAGE object. For the XYZ RDR, this value is (0.0,0.0,0.0), meaning that all three bands must be zero (if only one or two bands are zero, that does not indicate missing data). The use of zero as a convenient sentinel value is based on legacy software from previous missions and is compatible with current mission software. Note that "0.0,0.0,0.0" could in principle occur as a result of stereo processing, but this is unlikely for InSight; the coordinate system origin is inside the shoulder joint of the arm, which cannot be seen by the cameras. Even if the value were to be returned as actual data, losing a single pixel in the image is not problematic.

An XYZ Error metric (XYE) is available, which gives the estimated error for each pixel. It is a 3-band float product, with the three bands indicating the estimated range error (in meters) along each of the X, Y and Z axes (by convention this is only done in Site frame). These values together define the error ellipsoid. Note that these values are axis-aligned, while the error is naturally range-aligned. Therefore, the Range Error (RNE, Section 5.2.3.3) product will generally be more accurate. XYE is provided as a convenience and its ellipsoid will always completely contain the RNE ellipsoid.

XYZ files (and individual X,Y,Z files) can be filled (XYF, XXF, YYF, ZZF) (see Section 5.2.1.5). They can have associated lander mask files (MXY) as well as becoming masked (XYM) and saved as an overlay (XYO), as shown in Figure 5-4 below. The lander mask files are discussed in more detail in Section 5.2.1.7.

Finally, DEM is a special case of ZZZ (Z-band only). ZZZ is the Z-component of the XYR product (on InSight, by convention ZZZ is measured in Lander/IDA frame). DEM is the same as ZZZ except the sign has been reversed (so positive is up). By convention, on InSight the DEM is measured in Site frame. Thus, ZZZ shows the elevation model from the lander's perspective (using the engineering +Z down coordinate system), while DEM shows the elevation model according to gravity (using the

science-friendly +Z up coordinate system). The DEM type is generally used only in orthorectified mosaics.

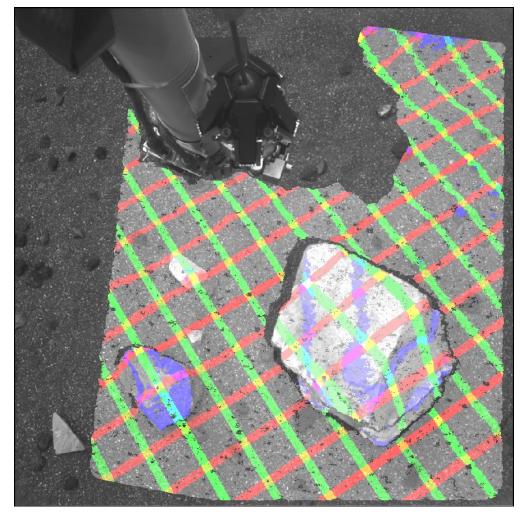

Figure 5-4: XYZ Data Masked and Overlayed onto Image EDR. Red, green, blue indicate lines of constant X, Y, Z respectively at 0.1m spacing (blue lines are thus traditional elevation contours).

#### 5.2.3.3 Range RDR (RNG, RNR, RNE)

The pixels in a Range image represent Cartesian distances from a reference point (defined by the RANGE\_ORIGIN\_VECTOR keyword in the VICAR label) to the XYZ position of each pixel (see XYZ RDR). This reference point is normally the camera position as defined by the C point of the camera model for RNG, and the origin of the Lander coordinate system for RNR (the frame used is defined by the reference coordinate system labels in the DERIVED\_IMAGE group). A Range image is derived from an XYZ image and shares the same pixel geometry and coordinate system. As with XYZ images, range images can contain holes, defined by MISSING\_CONSTANT. For InSight, this value is 0.0. Range files are single band, 32-bit floating-point images.

The Range Error metric (RNE) gives the estimated error of the XYZ point in meters for each pixel. Like XYE, it is a 3-band float product, whose three bands define the error ellipsoid (in meters). However, for RNE the bands are interpreted differently, in a way that more naturally represents the underlying error mechanism. The first band is the error in the downrange direction - radially away from the camera. This is the primary error for any stereo ranging system. The other two bands contain the cross-range error, orthogonal to each other and to the downrange vector direction. Band 2 (first crossrange) is coplanar with the camera stereo baseline and as such can generally be thought of as the "horizontal" crossrange direction, with band 3 the vertical, for common stereo geometries.

Range products can become masked (RNM), as well as filled (RNF) and overlayed (RNO), as shown in Figure 5-5 below.

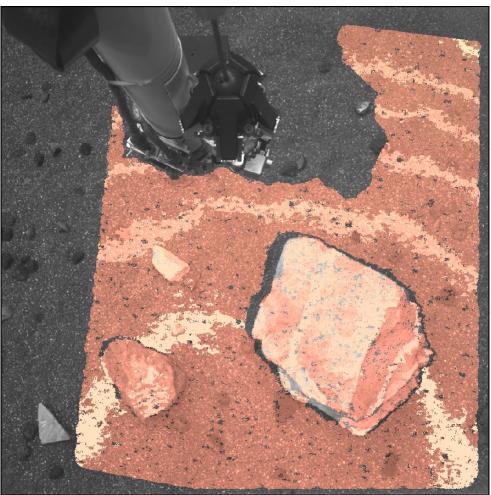

Figure 5-5: Range (Distance) data overlay on image EDR

#### 5.2.3.4 Surface Normal RDR (UVW, UVS)

The pixels in a surface normal (UVW) image correspond to the pixels in an XYZ file, with the same image geometry. However, the pixels are interpreted as a unit vector representing the normal to the surface at the point represented by the pixel. U contains the X component of the vector, V the Y component, and W the Z component. The vector is defined to point out of the surface (e.g. upwards for

a flat ground), thus W is normally negative (since +Z is down). The unit vector can be referenced to any of the Insight coordinate systems (specified by the DERIVED\_IMAGE\_PARAMS Group in the VICAR label, see Section 6.3) but are normally expressed in the Lander frame for UVW and Site frame for UVS.

Most UVW images will contain "holes", or pixels for which no UVW value exists. If the corresponding XYZ point doesn't exist, neither will the UVW, but the UVW will have additional holes due to failures in the surface normal computation (such as insufficient coverage or excessive variance). Holes are indicated by U, V, and W all having the same specific value, defined by MISSING\_CONSTANT as (0.0,0.0,0.0). Unlike with XYZ files, zero is not a valid surface normal value, since the magnitude of the surface normal must be 1.0.

A Surface Normal (UVW) file contains 3 bands of 32-bit floating point numbers in the Band Sequential order. Alternatively, U, V and W may be stored in separate single-band files.

Two special kinds of surface normal products are defined based on MER experience. These are not expected to be used during nominal InSight ops, but are included in case they become needed. The UVP type projects the surface normal onto an arbitrary plane in space, so the unit vectors always lie parallel to the plane. The UVT type provides the angle between the surface normal and the same arbitrary plane in a single band.

On other missions, the UVW product contains the surface normal resulting from analyzing a small patch of pixels, which is appropriate for arm work. In contrast, the UVS product contains the surface normal resulting from analyzing a much larger patch of pixels (comparable to the size of the lander), which is appropriate for slope determination for rovers. For InSight, the slope will be computed over a much smaller scale, comparable to the size of the instruments. For both UVW and UVS products, the actual patch size can be determined from the history label. For the program "marsuvw", "SEPARATION" specifies the maximum radius in meters, and "RADIUS" specifies the maximum distance in pixels (a square area, e.g. 4 would be a 9x9 window). The actual patch size is the minimum of those, which can vary depending on range.

Surface normals can be filled (UVF) and overlayed (UVO). See Figure 5-6. Separate U,V,W files can also be filled.

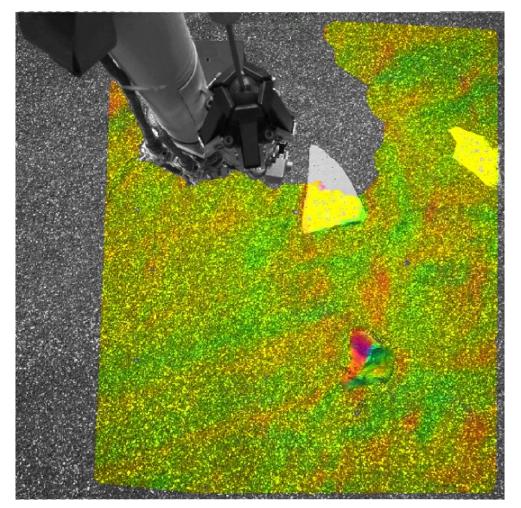

Figure 5-6: Surface Normal Data Overlayed onto Image EDR. RGB colors map directly to XYZ components of the surface normal

#### 5.2.3.5 "Surface Roughness" RDR (RUF)

The roughness map (RUF) contains surface roughness estimates at each pixel in the image, along with a "goodness" flag indicating whether the roughness meets certain criteria. This product is not expected to be used for InSight but is being retained as a placeholder. Instrument-specific roughness products are generated instead, see Section 5.2.4.6.

#### 5.2.3.6 Slope RDRs (SLP, SRD, SHD, SMG, SNT, SEN)

The Slope-related RDRs represent aspects of the slope of the terrain as determined by stereo imaging. The Slope Maps are derived from the UVS product. There are several slope types, each of which can additionally be overlayed on a background.

In the equations below, u, v, and w are values from the UVS file, while x, y, and z are values from the XYZ file (converted to the same coordinate system as necessary)

## 5.2.3.6.1 Slope (nominal) RDR (SLP)

The SLP (SLO for overlay) type contains the slope in degrees for each pixel. See Figure 5-7.

slope = 
$$\frac{180}{\pi} \stackrel{\text{æ}}{\cancel{e}^{\pi}} + \tan^{-1} \stackrel{\text{æ}}{\cancel{e}} \stackrel{\text{ö}}{\sqrt{u^2 + v^2}} \stackrel{\text{ö}}{\cancel{e}^{\pm}}$$

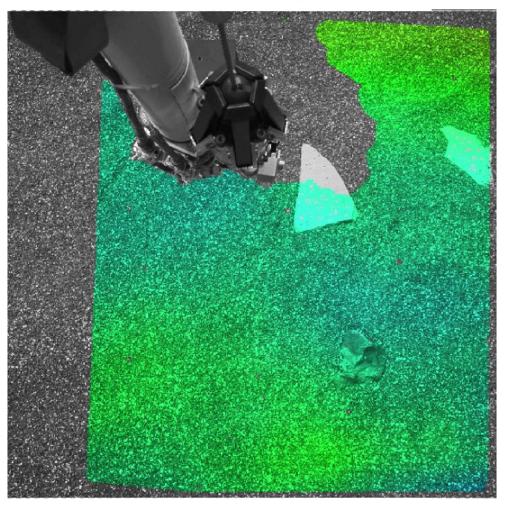

Figure 5-7: Slope Data Overlayed onto Image EDR

#### **5.2.3.6.2** Slope Radial Direction (SRD)

The SRD (SRO for overlay) type contains the component of the slope (in degrees) that was facing the lander, i.e. the component of slope radially outward from the coordinate system origin. In the formula below, R is the coordinate system origin (always 0,0,0 for InSight). See Figure 5-8.

$$\mathbf{V} = \frac{\left[x - \mathbf{R}_x, y - \mathbf{R}_y\right]}{\sqrt{(x - \mathbf{R}_x)^2 + (y - \mathbf{R}_y)^2}}$$
$$\mathbf{SRD} = -\frac{180}{\pi} \tan^{-1} \left(\frac{\mathbf{V}_x u + \mathbf{V}_y v}{-w}\right)$$

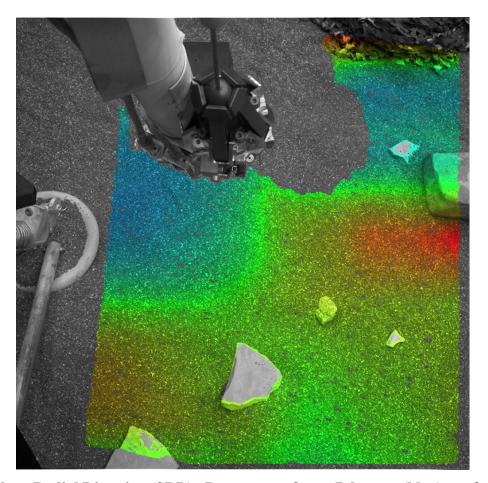

Figure 5-8: Slope Radial Direction (SRD). Data ranges from -7 degrees (blue) to +8 degrees (red)

## 5.2.3.6.3 Slope Heading RDR (SHD)

The SHD (SHO for overlay) type contains the direction of the slope as a clockwise angle from north, in degrees. Use the 4-quadrant form of arctangent to get a full 360-degree range. See Figure 5-9.

slope\_heading = 
$$\frac{180}{\pi} \tan^{-1} \overset{\text{e. c.}}{c} \vdots$$

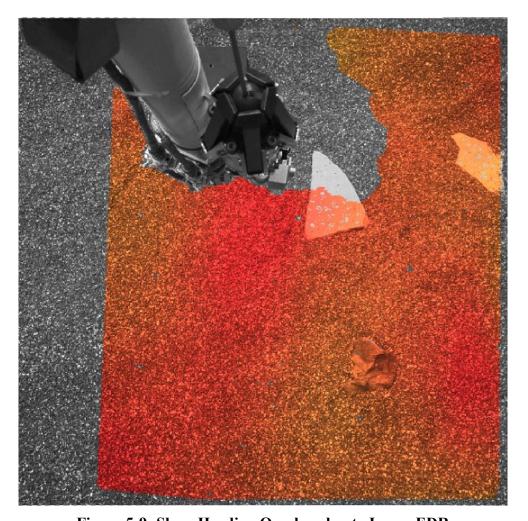

Figure 5-9: Slope Heading Overlayed onto Image EDR

#### 5.2.3.6.4 Slope Magnitude RDR (SMG)

The SMG (SMO for overlay) type contains the magnitude of the normal unit vector projected onto the horizontal plane. It is directly related to sin(slope).

$$slope\_mag = \sqrt{u^2 + v^2}$$

## 5.2.3.6.5 Slope Northerly Tilt RDR (SNT)

The SNT (SNO) type contains the component of the slope in degrees that points north.

northerly\_tilt = 
$$\frac{180}{\pi} \sin^{-1}(u)$$

# 5.2.3.6.6 Solar Energy RDR (SEP)

The SEP (SEO for overlay) type is included as a placeholder. It is not used for Insight.

## 5.2.3.7 Photometry RDR (IEP)

The IEP type contains incidence, emission, and phase angles for each pixel for use in photometry work. It is a 3-band float product derived from UVW in the order (incidence, emission, phase). It can also be filled (IEP). This is not generated by the MIPL pipeline but may be created in collaboration with the science team.

#### **5.2.4 Instrument Placement RDRs**

The Instrument Placement maps contain information about whether or not, and where, the instruments to be deployed by the IDA (arm) can be deployed safely and effectively. Each product has a "goodness" status band associated with it, based on the deployment requirements set by the InSight deployment and instrument teams, as well as numeric results of the analysis. The placement products assume the center of each computed pixel is where the grapple point of the instrument would be if the instrument was placed at that spot. Thus the XY location of a given point is what should be communicated to the IDA (arm) planners as the location for the grapple.

All of the instrument placement products are derivatives of the XYZ product. The geometry of the reachability maps match the reference XYZ, in that each pixel in the file directly corresponds to the pixel at the same location in the other products.

For the placement products, pixels with a DN of 0 denote no data for that pixel. To avoid ambiguity in the operational data store and archive, all placement products are generated and archived, regardless of whether any reachability values are non-0. Consequently, there are placement products comprised entirely of pixels with DN 0 - that is, with no successfully computed pixels.

The placement products help document the decision process employed by the Insight project when identifying deployment locations. For more information on how these products are used in operations, see Golombek et al (2018) [26].

Note that placement RDRs calculated from single frames are not particularly useful, as they consider only that one frame (and the WTS, in particular, barely fits in a single frame). Much more important are the placement mosaics. Unlike most mosaics, these are created by first mosaicking the XYZs (usually in an orthorectified projection), and then running the placement programs on the mosaic. Thus, they consider the entire terrain covered by the mosaic, not just one frame.

#### 5.2.4.1 Common Concepts

Concepts that are common to multiple instrument placement products are discussed in this section.

#### 5.2.4.1.1 Instrument Placement Modeling

The programs represent the feet as a set of circles - 3 each for SEIS and WTS, 4 for HP3. The size of these circles matches the size of the feet as they interact with the ground. The circle radii are 3cm for SEIS, 2.8cm for WTS, and 5cm for HP3.

The bodies of the instruments are also modeled by circles. This is natural for SEIS and WTS since they are circular (19.75cm and 36.15cm, respectively), but HP3 is rectangular. Thus the body model consists

of a set of 40 circles of 50cm radius each, which fill the space of the body.

#### **5.2.4.1.2** Tether Effects

The feet are initially set assuming the tether points directly down the -X axis. However, the actual instruments while being deployed will tend to rotate so the tether points back toward the spacecraft. This is accounted for by rotating the instrument (i.e. feet position) based on the tether pivot points.

For SEIS, the tether emanates from a single tether box position. This position is hardcoded at x=0.280, y=-0.1015 (meters) in the lander frame. The tether points radially from this point to the instrument deployment location, and the SEIS feet are rotated to match.

For HP3, the algorithm is more complicated, because the tether can be routed different ways based on where the instrument is being deployed. HP3 has two "virtual" tether anchor points (in meters):

- HP3 tether guard post1: P1 = (X1, Y1) = (0.083, -0.435)
- HP3 mount: P2 = (X2, Y2) = (-1.266, 0.147)

The software determines which anchor point the tether will wrap around for the given location, and updates the rotation angle to match.

For WTS, there is no tether. However, the arm moves slowly enough that the WTS is likely to rotate with the arm, meaning that there is a most-likely rotation value that acts as if there was a tether.

Additionally, there is an offset between the WTS and SEIS, because the grapples are not coaxial in the nominal placement. The WTS position is thus offset by an amount determined in the SEIS\_OFF\_X and SEIS\_OFF\_Y parameters to the programs (this can be found in the VICAR history label). This offset is applied before any rotation is done (so SEIS\_OFF\_Y should generally be 0). All WTS rotations (such as for clocking) are done centered around the nominal (SEIS) location. This means that WTS clocking rotation (see below) also introduces a small translation in the WTS.

#### 5.2.4.1.3 Instrument Clocking

Although the tether controls the rotation of the instrument while hanging on the arm to some extent, the instrument can still rotate within a certain range. This rotation is called "clocking". Zero clocking is defined as the rotation resulting from the tether calculation.

In order to assess the safety of placing an instrument at any given point, the programs analyze the instrument placement throughout this range of clocking angles. Because it is computationally intractable to compute every possible angle, we settle for checking a discrete set of clock angles. The set of angles checked are controlled by the CLOCK\_RANGE and CLOCK\_STEP parameters. Generally these will be set to be centered around 0 clock angle (and to include 0 clock angle), but this is not mandatory. As with the WTS offset, these values should appear in the VICAR and PDS-4 history label (unless they are the default, -15 to +15 degrees at 3 degree steps).

Note that the bodies of the SEIS and WTS are simple circles and are rotationally symmetric. Thus, clocking is not done for them (but it is for their feet). The WTS is assumed to rotate around the position after taking into account the SEIS OFF X/Y parameters, which again makes it rotationally symmetric.

For the HP3 body, the density of circles representing the body is such that only a few clock angles need to be checked in most cases. The default is to check just three - both limits of clock\_range, and the center. This is sufficient for the standard +/- 15 degree clock range.

#### 5.2.4.1.4 Instrument Footpad Settling

The Z location of each foot is defined as the highest point found within the foot circle, after removing outliers. The theory behind this is that the foot will be perched on the highest point in the area. However, if the ground is sandy, the feet are likely to "settle" into the sand by some amount. In order to account for this, the programs "settle" the feet by a specified amount. This amount is added to each foot location (because +Z is down, adding the value lowers the foot location). Analysis is then done using all combinations of settled and unsettled feet. This should pick up the worst-case scenario on both ends of the spectrum - no settling and maximum settling.

#### **5.2.4.1.5** Holes in the Data

Holes or gaps (missing data, typically from correlation failures) in the XYZ image are generally ignored. The central position of each circle has to have a valid XYZ location, so a hole in the middle of a foot, if big enough, could cause the location to be rejected. But no other analysis is done of holes in the area the foot "should" cover. Holes represent unknowns, so normally the presence of holes would be a red flag for placement. However, the feet are generally small enough that significant unknown terrain within one foot patch is unlikely. Also, we look for the maximum within the foot patch, so holes would have to also be the highest terrain in the patch to cause a problem. However, it does open the possibility of single pixels representing an entire foot patch.

For body roughness, holes are more of a concern, because of the much larger area covered by the body. Analysts must make sure there is enough coverage around the instrument to be believable.

## 5.2.4.1.6 Grapple Deflection

If the lander is tilted, the grapple will be deflected so it is no longer aligned with the lander. This (rather small) effect is not accounted for in any of the instrument placement products, which are intended to screen locations. The instrument placement team takes this effect into account when using the RSVP program for detailed analysis of the chosen locations.

#### 5.2.4.1.7 WTS Offset

The WTS is nominally supposed to be deployed 5cm closer to the lander than the SEIS. In order to be able to bookeep a single SEIS/WTS location, this offset is incorporated into the placement programs. This means that the WTS placement products are reported as if they were deployed concentrically, but they are calculated as if the WTS was placed 5cm closer (along the vector to the Lander coordinate system origin). The 5cm value is a parameter; if the value is changed it will appear in the history labels. The bottom line is that the SEIS and WTS placements can be evaluated as if they were concentric, even though there is an offset applied during deployment.

#### 5.2.4.2 Workspace Reachability RDR (WSH, WSS)

The Workspace reachability product (WSS, WSH) is a mask product showing the boundaries of the

workspace where the InSight instruments can be deployed. The boundaries are computed by comparing the XYZ coordinates with precomputed polygons indicating the edges of the workspace. It is important to note that workspace reachability is purely a function of XY coordinate – the actual terrain (and thus the Z coordinate) does not play a role. Specifically, if the lander is tilted, the grapple may hang at a different angle relative to the lander, which can either increase or decrease the actual instrument range. This effect is not taken into account in these products.

# Workspace reachability products are single-band BYTE images, containing a code 0-7 indicating which polygons the point is inside. See Table 5-2: Workspace Reachability Values

|       | Deployable Instrument                                                                     |                                                                                                    |                     |
|-------|-------------------------------------------------------------------------------------------|----------------------------------------------------------------------------------------------------|---------------------|
| Value | HP3 (WSH)                                                                                 | SEIS/WTS (WSS)                                                                                       | Marsviewer<br>Color |
| 0     | no data                                                                                   | no data                                                                                              | Black               |
| 1     | outside HP3 boundary, or no solution                                                      | outside all SEIS/WTS areas, or no solution                                                           | Red                 |
| 2     | HP3 footplane (footprint) boundary                                                        | WTS footplane (footprint) boundary                                                                   | Blue                |
| 3     | n/a                                                                                       | SEIS footplane (footprint) boundary                                                                  | Purple              |
| 4     | IDA grapple workspace IDA grapple kinematically reachable zone for HP3 deployment         | IDA grapple workspace IDA grapple kinematically reachable zone for SEIS/WTS deployment               | Orange              |
| 5     | nominal (IDA grapple workspace) zone for HP3 deployment                                   | nominal (IDA grapple workspace) zone for SEIS/WTS deployment                                         | Green               |
| 6     | inside HP3 grapple point boundary, but ICC view partially occluded                        | inside SEIS/WTS grapple point boundary, but ICC view partially occluded                              | Yellow              |
| 7     | inside HP3 grapple point boundary, but more maneuvering required for collision prevention | inside SEIS/WTS grapple point boundary,<br>but more maneuvering required for collision<br>prevention | Magenta<br>("Pink") |

for values.

The files are different based on instrument: WSH contains the HP3 workspace and WSS contains the combined SEIS/WTS workspace. See Figure 5-10 for an example.

**Table 5-2: Workspace Reachability Values** 

|       | Deployable Instrument                |                                            |                     |
|-------|--------------------------------------|--------------------------------------------|---------------------|
| Value | HP3 (WSH)                            | SEIS/WTS (WSS)                             | Marsviewer<br>Color |
| 0     | no data                              | no data                                    | Black               |
| 1     | outside HP3 boundary, or no solution | outside all SEIS/WTS areas, or no solution | Red                 |
| 2     | HP3 footplane (footprint) boundary   | WTS footplane (footprint) boundary         | Blue                |
| 3     | n/a                                  | SEIS footplane (footprint) boundary        | Purple              |

| 4 | IDA grapple workspace IDA grapple kinematically reachable zone for HP3 deployment               | IDA grapple workspace IDA grapple kinematically reachable zone for SEIS/WTS deployment               | Orange              |
|---|-------------------------------------------------------------------------------------------------|----------------------------------------------------------------------------------------------------|---------------------|
| 5 | nominal (IDA grapple workspace) zone for HP3 deployment                                         | nominal (IDA grapple workspace) zone for SEIS/WTS deployment                                         | Green               |
| 6 | inside HP3 grapple point boundary, but ICC view partially occluded                              | inside SEIS/WTS grapple point boundary, but ICC view partially occluded                              | Yellow              |
| 7 | inside HP3 grapple point boundary, but<br>more maneuvering required for collision<br>prevention | inside SEIS/WTS grapple point boundary,<br>but more maneuvering required for collision<br>prevention | Magenta<br>("Pink") |

The assigned numbers use 5 to indicate the best workspace, in order to maintain consistency across all InSight goodness masks. 6 and 7 are within the workspace, but are less desirable due to occlusions or arm constraints. For the purposes of the overall goodness product (Section 5.2.4.7), 6 and 7 are considered good. As WSH only represents one insturment, a value of 3 is not used for that product.

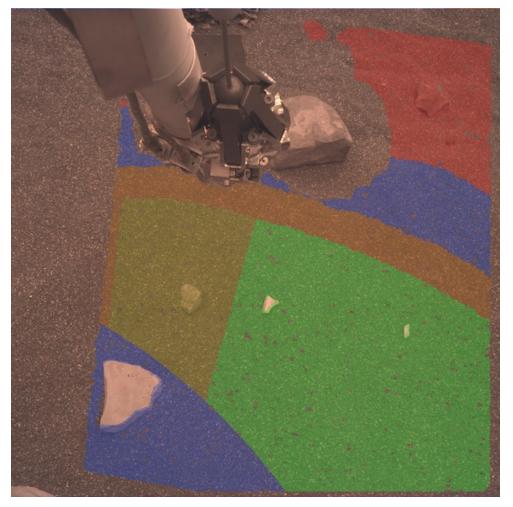

Figure 5-10: Workspace Reachability for HP3 (WSH) Data Overlayed onto Image EDR. Green indicates nominal zone for HP3 deployment (5), yellow is ICC partially occluded (6), orange is the kinematically reachable zone (4), blue is HP3 footprint boundary (2), and red is outside the HP3 boundary (1). Numbers refer to left column of Table 5-2.

#### 5.2.4.3 Instrument Tilt RDR (TFH, TFS, TFW)

The instrument tilt (TF\*) products show the tilt an InSight instrument would have if it were placed at the given pixel. Tilts are defined as the angle relative to vertical (the gravity vector), without regard for the direction of tilt. Tilt files are 3-band, 32-bit floating point images, with tilt values expressed in degrees. The first band is a status (flag or goodness) band indicating whether or not the result is within limits. As with all InSight placement products, 5 represents a good result (see Table 5-4 for the rest of the values). The second and third bands are the minimum and maximum tilts, respectively. The tilt products all take into account all clock angle rotation combinations, foot sinkage, and placement margin of the instruments at each pixel, returning the worst-case tilt (highest value) found. Table 5-3 shows the contents of each band.

Note that minimum tilt is only the minimum tilt actually found during the analysis, which is done at

quantized clock angles rather than continuously throughout the range. If all tilts are in roughly the same direction, minimum tilt reflects the actual minimum, as would be expected. However, if the tilts are in different directions, it is highly likely that 0 would be a possible tilt somewhere within the range and the minimum should thus be 0. But the program does not look for this case, instead returning the minimum of the actual computed tilts.

For SEIS and WTS, tilt is computed by taking the Z value of each foot, constructing vectors between them, and using the cross-product to determine the normal of the plane defined by those points. As noted above, this is done for each combination of settled and unsettled feet, and the min and max tilts across all combinations are gathered.

Since HP3 has 4 feet, the 4 foot points are unlikely to lie in a single plane; it is possible for the HP3 to sit unstably on any of its 3 feet. For that reason, the above computation is performed for all combinations of 3 of the 4 feet. Thus the best (min) and worst (max) cases are determined no matter which feet are actually stably on the ground. This means that each combination of 3 feet is also analyzed for each combination of settled and unsettled feet. In reality, the compliance of the ground is likely to allow all 4 feet to sit on the ground, but this algorithm ensures we look at the worst case.

An example is shown in Figure 5-11.

**Table 5-3: Band Assignments for Tilt Products** 

| Band | Value                   |  |
|------|-------------------------|--|
| 1    | State, or Goodness flag |  |
| 2    | Minimum Tilt            |  |
| 3    | Maximum Tilt            |  |

**Table 5-4: Instrument Tilt State Assignments** 

| State Value | Meaning                  |
|-------------|--------------------------|
| 0           | No value                 |
| 1           | n/a                      |
| 2           | n/a                      |
| 3           | Exceeds tilt threshold   |
| 4           | n/a                      |
| 5           | Within all limits (good) |

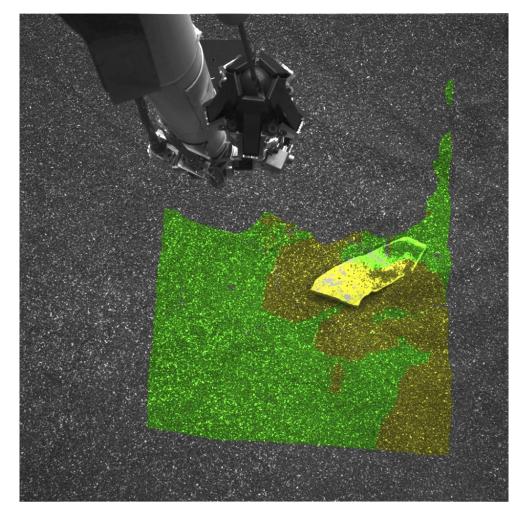

Figure 5-11: Instrument Tilt for SEIS (TFS) Data Overlayed onto Image EDR

#### 5.2.4.4 Delta Tilt RDR (TDS)

The delta-tilt is a comparison between the tilt of the SEIS and the tilt of the WTS that covers it. See Figure 5-12 for an example. This is important for instrument deployment to avoid SEIS and WTS from ever contacting each other. It is computed by first computing tilt as described in Section 5.2.4.3 for the SEIS. At each SEIS clock point, the tilt of the WTS is computed. This also follows the above tilt algorithm, except the WTS is clocked independently.

At each combination of SEIS and WTS tilts, the delta tilt is computed, as the arc cosine of the dot product between the two normal vectors. The min and max delta tilt is then computed across all combinations of clocks for both instruments.

It is important to note that this is not finding the min/max tilt of each instrument and then computing the angle between them. It is computing the angle between each and every combination of clock angles (subject to the step size and range parameters), and determining the min/max of those.

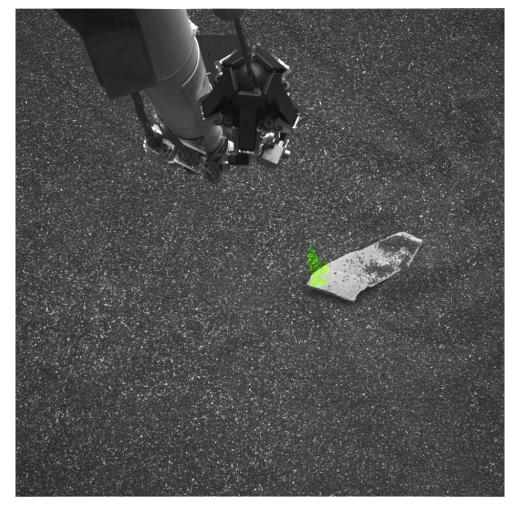

Figure 5-12: Instrument Delta Tilt for SEIS/WTS (TDS) Data Overlayed onto Image EDR

# 5.2.4.5 Instrument Normal and Instrument Location RDRs (UIH, UIS, UIW, UPH, UPS, UPW, ZIH, ZIS, ZIW, XPH, XPS, XPW)

Four additional products are generated as a by-product of tilt generation: Instrument Normal and Instrument Position, each of which are expressed in both Site and Lander frames. The Site frame ones are needed as inputs by the roughness algorithm (Section 5.2.4.6), but it is more efficient to compute them as part of tilt. The Lander frame ones are generated for the convenience of the deployment team.

Note that none of these products directly relate to deployment requirements. Thus there are no thresholds, no status band, and they are not included in the goodness maps (Section 5.2.4.7).

The Instrument Normal in Site frame (UI\*) files are 3-band float unit-vector normal files in the same format as the UVW product (Section 5.2.3.4). However, the normal is calculated in a special way. It is the normal not of the surface, but of the instrument itself, when located at the given pixel. It is measured in Site frame.

Examination of the tilt algorithm shows that the instrument normal is not unique - the combinations of clock angles, sinkage, and multiple feet lead to a variety of possible surface normals. However, the roughness computation needs one "most likely" normal. Therefore, the one closest to the center of the clock range, with no sinkage, is chosen. It is not feasible to save the normal for every clock angle, and the difference should be neglible in most cases for any terrain that is suitable for instrument deployment. The program analyzes all combinations of 3 feet, and takes the average normal across those combinations (applies only to HP3, since SEIS and WTS have only 3 feet). Note that no sinkage and full sinkage result in the same normal, since all feet are assumed to sink the same amount.

The Instrument Normal in Lander frame (UP\*) files are similar to UI\*, except they are measured in Rover frame. They express the same vector, just measured in a different frame. UP\* files are typically made only for mosaics, not for single stereo pairs.

The Instrument Z in Site frame (ZI\*) files are 1-band float files in the same format as the ZZZ product (Section 5.2.3.2). They contain the Z position of the instrument if it was placed at that location, as measured in Site frame. The Z position is the coordinate of the point directly below the grapple, in the plane of the feet ("below" according to the instrument, thus this is a specific and constant point with respect to the instrument, regardless of instrument tilt – it is the point used for all instrument computations). As with UI\*, this takes the center of the clock range and does not settle the feet.

Because the surface normal is an average, using it with the foot locations of the HP3 creates more than one solution. In all cases the foot position is used to fix the Z value of a plane that is normal to the instrument normal, and then the Z position of the center of the instrument (grapple point) is computed. The final Z value is the lowest (highest Z since +Z is down) of these computed positions - again, modeling the worst case (since lower means more interaction with the terrain).

The Instrument Position in Lander frame (XP\*) files are similar to ZI\* except they contain the entire XYZ coordinate of the point below the grapple, instead of just the Z component. The value is also expressed in Lander frame, rather than Site. XP\* files are typically made only for mosaics, not for single stereo pairs.

#### 5.2.4.6 Instrument Roughness RDR (RUH, RUS, RUW, RUK)

The instrument roughness products (RU\*) contain the surface roughness under the specified instrument's (i.e. SEIS, HP3, WTS) body and feet, see example product Figure 5-13. The roughness of the body (footplane) and feet (footpatch) are computed, using slightly different algorithms.

The resulting roughness products are 3-band files of type REAL, containing a state (goodness) band indicating whether the data met roughness criteria, as well as the actual body and feet roughness values in meters (see Table 5-5 for band assignments and Table 5-6 for state band values).

At each pixel in the output file, the program uses the UI\* and ZI\* files to "place" the instrument at that point, which means defining a plane for the feet and body. The terrain under that plane is then analyzed, using one of two roughness algorithms described below. The results are reported in the output file, along with a "status" band, which indicates whether or not the point meets the roughness thresholds.

Roughness is computed by analyzing each of the circles comprising the feet or body models separately. The largest roughness value from any of the circles is reported as the final value. If any of the circles happen to hit a hole in the XYZ data, then the entire roughness calculation fails.

Feet (footpatch) roughness is simply the maximum extent of any points (after outlier rejection) above or below the instrument plane. In other words, the maximum value above the plane, minus the minimum value below the plane. This is computed along the instrument normal. This means that feet roughness considers both hills and valleys, which is appropriate when considering foot placement (the foot can sit on top of a hill, but you also don't want it spanning too large a valley, since the foot could slip into it). Note that the Instrument Z value is not relevant for feet roughness; the max - min spread is the same regardless of where the plane is in the Z direction.

For the instrument body (footplane) roughness, we are concerned about clearance for the belly of the instrument. Thus valleys are not relevant, as the instrument can clear them, but hills can be hazardous. Therefore for the body algorithm, we look only at excursions *above* the plane defined by the instrument feet. The roughness is defined as the maximum distance (after outlier removal) of any point above this plane. The Instrument Z value is thus critical for this calculation, as it defines where 0 is.

Settling also comes into play here, as setlling will depress all of the feet and thus lower the plane. In principle the feet can sink unequally, but the worst-case scenario is if they all sink the same (this maximizes the "hill" roughness), so that is all that is considered. A foot settling value is essentially equivalent to just adding a constant to all the body roughness values.

Note that all other things being equal and with Z at the mean value, body roughness will be half as big as feet roughness, since only positive excursions are considered for the body rather than both positive and negative.

An additional product, Roughness for Skirt (RUK) has not yet been defined as of this writing. It is being considered by the operations team for development. It is included here as a placeholder; if it is created it will be included in the archive and the definition will be included either in an updated version of this document, or in a PDS errata.

**Table 5-5: Band Assignments for Roughness Products** 

| Band | Value                      |
|------|----------------------------|
| 1    | State, or Goodness flag    |
| 2    | Body (footplane) Roughness |
| 3    | Feet (footpatch) Roughness |

| State Value | Meaning                           |
|-------------|-----------------------------------|
| 0           | No value                          |
| 1           | Exceeds both body and feet limits |
| 2           | Exceeds body limit only           |
| 3           | Exceeds feet limit only           |

Within all limits (good)

n/a

**Table 5-6: Instrument Roughness State Assignments** 

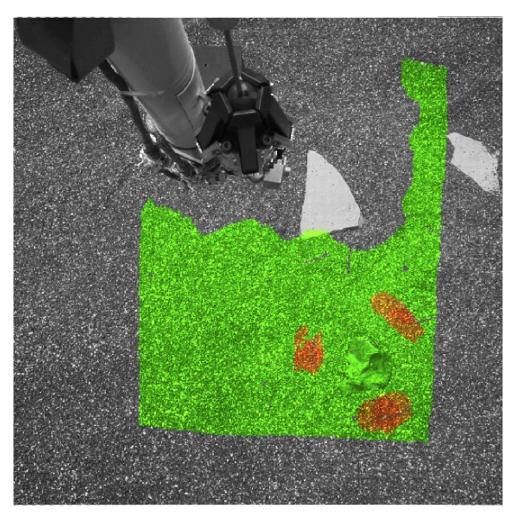

Figure 5-13: Instrument Roughness for SEIS (RUS) Data Overlayed onto Image EDR

### 5.2.4.7 Instrument Placement Goodness RDR (GUH, GUS)

The Goodness Product (GU\*) is an all-encompassing goodness rating product that summarizes the status band for a list of input products. For InSight, this means reading in the status band for from each of the placement product RDRs (i.e. tilt, delta-tilt, workspace reachability, and roughness), and giving an

overall rating based on individual results of each. This product is intended as the first "go to" product to assess overall terrain accessibility for deployment, before delving into details.

There are two versions of this product for Insight, HP3 (GUH) and a combined SEIS/WTS (GUS) product. These products are single-band byte images. See Table 5-7 for the meaning of the goodness values, and Figure 5-14 for an example product.

**Table 5-7: Placement Goodness Values** 

|       | Deployable Instrument    |                                        |
|-------|--------------------------|----------------------------------------|
| Value | HP3 (GUH)                | SEIS/WTS (GUS)                         |
| 0     | No data, or outside mask | No data, or outside mask               |
| 1     | Multiple inputs are bad  | Multiple inputs are bad                |
| 2     | Roughness is bad         | Roughness of either SEIS or WTS is bad |
| 3     | Tilt is bad              | Tilt of either SEIS or WTS is bad      |
| 4     | n/a                      | Delta-tilt between SEIS and WTS is bad |
| 5     | All good                 | All good                               |

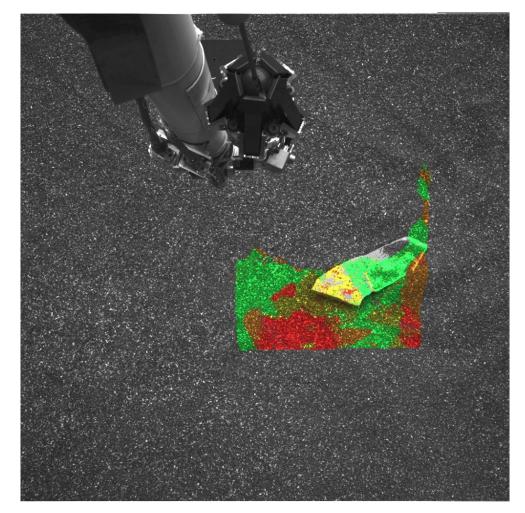

Figure 5-14: Goodness for HP3 (GUH) Data Overlayed onto Image EDR

#### 5.2.4.8 Arm Reachability RDRs (ARM)

The Arm Reachability maps contain information about whether or not the instruments on the Arm (such as the camera or the scoop) can "reach" (contact or image) the object or location represented by each pixel in the scene. They are derived from the XYZ and Surface Normal (UVW) products.

Arm reachability products are not produced for InSight but are retained as a placeholder.

Note that reachability maps may include masks (MAR), be masked (ARK), and be overlayed (ARO).

# 5.3 Terrain Model (Mesh) Data Product Specification

Terrain models, also called Meshes, are high level products containing geometric description of the surface consisting of triangles, with image data mapped as a texture to each triangle. These meshes provide a convenient way for visualization programs to view the surface in 3D, and to view it from any

angle. Meshes are particularly suited to incorporating other geometry, such as a CAD-derived articulated model of the spacecraft and science targets, in the same visualization and simulation environment.

Meshes are generated by triangulating point clouds (from XYZ images, and a coregistered "skin" image) using volume-based surface extraction. The original image is used as a texture map to add detail and color to the polygonal surface representation. Any version of the image, including RDR's or overlayed RDR's (such as a grid derived from XYZ) may be used as the mesh skin. The operational pipeline will use the white balanced gamma-corrected (CWG) files for the default mesh skin. However, any other type may be generated, used, and be archived.

Meshes used in operations are stored in Open Inventor binary format, along with ancillary files, for use by the RSVP program [27]. This format is rarely used in the 3-D visualization and modeling world, and documentation on it is sparse (and far beyond the scope of this document to explain). This makes the format unsuitable for the PDS archive.

Meshes included with the PDS archive are delivered in the commonly-used OBJ format (originally developed by Wavefront, now an open format) [28]. Files for both formats are discussed in this section.

# 5.3.1 Per-XYZ Terrain RDRs, Operations format

The files described in this section are created for operations, and are not delivered to PDS.

For every XYZ RDR created, the following terrain products are generated, which follow the Single-frame RDR filename convention (see Section 4.3.1). These files are stored alongside the image files in the SPeX file store.

- a) \*.tar-A standard Unix tar file containing a collection of tiles representing spatial subdivision of a point cloud. Each tile is a separate file within the tar-file. Each tile contains vertices that define the terrain in multiple Levels of Detail (LOD). From the vertices, triangles are striped for rendering efficiency. Note that tar-files are not used for unified mesh creation and though self-contained, serve only as intermediate products to produce a single optimized Open Inventor file. The tiles within the tar file are in the ASCII version of Inventor format.
- b) \*.iv Open Inventor terrain representation of a point cloud defined in the XYZ RDR. It is a single file generated by combining all tiles contained in the tar-file described above, making sure that texture images shared by multiple tiles are loaded only once by using references, and storing them as an Open Inventor binary file. It constitutes the per-XYZ mesh product.
- c) \*.rgb Image file in 8-bit per channel SGI RGB format that is used as the Texture Map for the per-XYZ mesh product.
- d) \*.ht Height Map (digital elevation model) derived from the XYZ RDR, stored as an image file. It is in VICAR format, with 3 bands. Band 1 contains actual height data. Band 2 fills areas for which there is no actual data using interpolation. Band 3 provides a metric of how close a pixel value is to the actual data.

A subset of these files is also stored under the unified terrain mesh, see next section.

## 5.3.2 "Unified" Terrain RDRs, Operations format

The files described in this section are created for operations, and are not delivered to PDS.

Just as individual images can be combined into image mosaics, per-XYZ meshes can be combined into unified terrain meshes. These are the ultimate terrain products used by arm planners during tactical operations.

The terrain products listed below follow the unified mesh product filename convention (see Section 4.3.4), which differs from the Single-frame filenames carried by the per-XYZ terrain products. The files are stored in the mesh directory of the SPeX.

- a) \*.iv Open Inventor file in ASCII format that contains references to all individual binary per-XYZ Open Inventor files in the "wedge" subdirectory.
- b) \*.mod ASCII file that contains references to all corresponding individual per-XYZ ".ht" Height Maps files in the "wedge" subdirectory as well as XY extent and scale of each per-wedge Height Map.

There is a "wedge" subdirectory under "mesh" on the SPeX which contains copies of the ".iv", ".ht", and ".rgb" files described in the previous section. The copy avoids having to provide a complex relative pathname in the unified mesh files.

# 5.3.3 Per-XYZ Terrain RDRs, PDS format

The files described in this section are included in the PDS delivery.

For every XYZ RDR created, the following terrain products are generated, which follow the Single-frame RDR filename convention (see Section 4.3.1). These files are stored alongside the image files in the SPeX file store.

- a) \*.obj The mesh in OBJ format. The OBJ format was originally developed by Wavefront but is now an open standard. OBJ files are ASCII-only files that are described briefly below.
- b) \*.mtl The "materials" file for OBJ. This is a text file, named by the "mtllib" field in the OBJ file, which contains the filename of the image textures or "skins" (".png" files) used by this mesh.
- c) \*.png The "skin" file(s), or texture files, needed by the mesh, in Portable Network Graphics (PNG) format.

The subset of OBJ used by InSight is described briefly below. For a full treatment, see [28].

The OBJ file is made up of a collection of lines, where each line has a type code followed by data specific to that type code. Within each line, items are tab separated (except for the type code, which is followed by a space-tab to work around a bug that existed in Meshlab at the time this was developed).

a) mtllib - Specifies the name of the ".mtl" file to use.

- b) usemtl Specifies the actual material to use within the ".mtl" file (in other words, which PNG texture file to use).
- c) v List of geometric vertices. From the OBJ format standpoint, these coordinates are arbitrary and unitless, but for InSight they are expressed in meters (using the coordinate system specified in the filename). Each line has "x y z" coordinates. Vertices are the corners of the triangles that make up the mesh.
- d) vt List of vertex texture coordinates. These refer to the sample and line coordinates (in that order) of a vertex in the texture (skin) file. Coordinates are normalized to the range [0...1].
- e) f List of faces (triangles) for the mesh. Each vertex of the triangle is listed in the form "a/b//" where a is the index into the vertex array ("v" list, start counting at 1) and b is the index into the texture array ("vt" list, start counting at 1). OBJ format enables the normal for each vertex to be specified as well, but that is not used for InSight.

An example OBJ file (elided because it is very long) is shown below:

```
mtllib D053L8127T596979590RAS_F0101_0060M1.MTL usemtl D053L8127T596979590RAS_F0101_0060M1 v -189.179840 38.377743 -13.768595 v -189.182159 38.380280 -13.766765 v -189.182007 38.379631 -13.767196 ... v -189.053146 38.387295 -13.771981 vt 0.227 0.021 vt 0.227 0.020 ... vt 0.934 0.976 f 303348/1/ 303353/2/ 303349/3/ f 303348/4/ 303377/5/ 303353/6/ ... f 86686/1806172/ 86715/1806173/ 86687/1806174/
```

From the PDS standpoint, the OBJ file is a collection of tab-separated tables. Each of the major sections (v, vt, f) are considered as a table with three or four elements (the type code and the parameters) and are described as such in the PDS label. (The one-line mtllib and usemtl entries are ignored by the label).

The MTL file is a simple text file that looks like this:

The newmtl line provides the name used in the usemtl statement in the OBJ. Ka, Kd, and Ks define the ambient, diffuse, and specular colors of the material (see the OBJ docs) and are not used since there is a texture for every vertex in the mesh. The map Kd line specifies the name of the PNG file.

If there is more than one texture file, that block can be repeated multiple times, but this is not an expected use case for InSight meshes.

### 5.3.4 "Unified" Terrain RDRs, PDS format

There are two ways that "unifed" terrain meshes may be produced on InSight. The first is to generate a "unified" OBJ file combining multiple XYZ input files, in much the same way as the operations product. Such files would follow the same OBJ format as described above, except they would use the unified mesh filename convention.

The second is to create a Meshlab [29] "project" file (".mlp"), which simply loads each of the per-image OBJ files as a unit in Meshlab, a popular open-source mesh viewing tool. In that way, it is analogous to the unified "\*.iv" file (item "a" in Section 5.3.2). The file is an XML file which looks like the following:

```
<!DOCTYPE MeshLabDocument>
<MeshLabProject>
 <MeshGroup>
  <MLMesh filename=" D052L8127T596979382XYZ G0101 0060M1.obj" label="</pre>
D052L8127T596979382XYZ G0101 0060M1.obj">
   <MLMatrix44>
1 0 0 0
0 1 0 0
0 0 1 0
0 0 0 1
</MLMatrix44>
  </MLMesh>
  <MLMesh filename=" D053L8127T596979590XYZ G0101 0060M1.obj" label="</pre>
D053L8127T596979590XYZ G0101 0060M1.obj">
   <MLMatrix44>
1 0 0 0
0 1 0 0
0 0 1 0
0 0 0 1
</MLMatrix44>
  </MLMesh>
 </MeshGroup>
 <RasterGroup/>
</MeshLabProject>
```

The MLMesh element is repeated for each XYZ image in the mesh. From the PDS standpoint, this is treated as a simple text file.

Note that the MeshLab Project files are stored in a different directory (rdr/mesh) than the OBJ/MTL/PNG files (rdr/idc) in both the operational store and the archive. The MeshLab Project files

assume all the files are in the same directory, however. Thus, users may need to copy the relevant files to a single directory before loading in MeshLab.

InSight is expecting to use the second form (Meshlab file) systematically, although the first form (large OBJ) may be created from time to time.

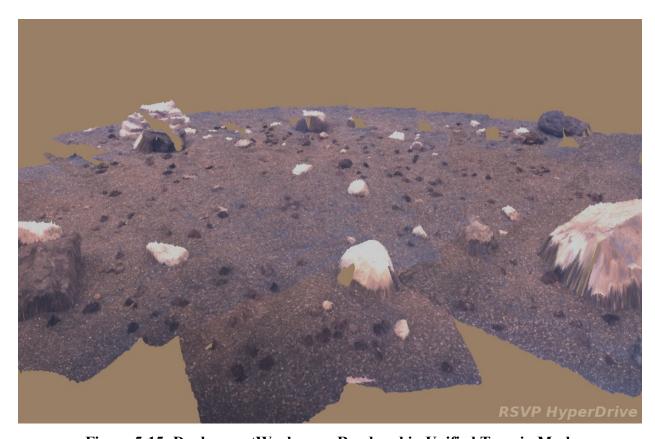

Figure 5-15: DeploymentWorkspace Rendered in Unified Terrain Mesh

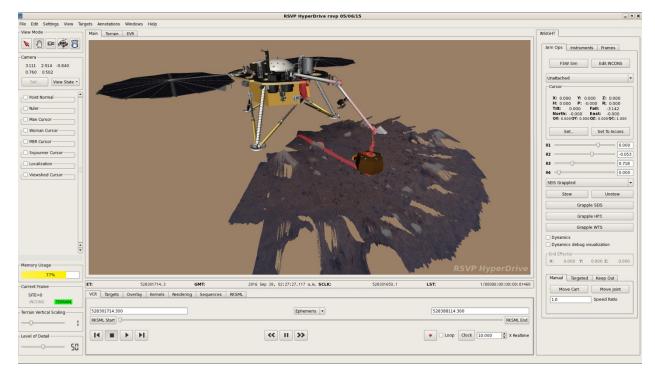

Figure 5-16: Instrument Deployment Location Rendered in Unified Terrain Mesh

# 5.4 Mosaic RDR Data Product Specification

This section discusses the process of mosaicking multiple frames into a single RDR product using some projection. The text largely reflects the methods applied by MIPL. It should be noted that governing methods and software can differ between MIPL and other operations subsystems or science instrument teams; the algorithms followed by other teams may not be the same as described here.

#### **5.4.1** Overview of Mosaics

Mosaics embody several important properties, making them very useful products. They assemble small pieces into a larger field of view, creating a better contextual view of the lander's surroundings. Certain projections create a level horizon, removing lander tilt. Mosaics can be calibrated so directions such as north and east can be determined - or they can be made relative to the lander to visualize forward and right. They can provide overhead views (Vertical, Polar, or Orthorectified projections) to help understand the local environment and place the instruments. They can me made from different types of data (such as slope). They can combine different filters to create color. They can coregister data from different cameras, including orbital images. Finally, they are the signature products for public outreach.

Mosaics can be assembled autonomously, or with manual assist to correct pointing errors and brightness mismatches. They can consist of two frames (or sometimes even one), or hundreds of images. In short, mosaics are among the most important imaging products for any *in-situ* mission.

# **5.4.2 Pointing Correction**

An optional (but important) first step in mosaic production is pointing correction. This is used to minimize geometric seams (discontinuities) between frames. The results of pointing correction are used in mosaics, but they can also be fed back into the RDRs (often at the ILUT stage), resulting in adjusted XYZ and other derived values and corrected meshes. This is particularly important for InSight, because its single arm mounted camera design leads to more error in stereo baseline knowledge and thus more errors in the meshes. Pointing correction can alleviate these errors and thus lead to more accurate meshes.

There are several methods by which improved pointing of the cameras can be determined. The most common method is to pick tiepoints between image pairs, either automatically or with manual assistance, and use those in a global cost function minimization (or bundle adjustment) to determine the corrected pointing parameters. Another possibility is to analyze the shape of XYZ data in the overlap region, again using an error minimization process to derive updated pointing parameters. Pointing parameters can also be determined manually.

There are three methods of using tiepoints, that differ in what function is being minimized during bundle adjustment. One, called the "traditional" method, projects the tiepoint from one image to the surface model, then projects it into the second image. The difference (in pixels) between where the projection intersects the image, and where the tiepoint predicts it should intersect, is the error. Errors across all tiepoints are added to create the final error metric. This method works very well for traditional mosaic projections, such as cylindrical, vertical, and polar, because it precisely mimics the mosaic process itself (Section 5.4.3). However, it does not work well for stereo, especially for arm-mounted stereo like InSight uses, because it tends to remove the very parallax that makes stereo analysis work.

The second method is called "miss-distance" tiepoints. In this, rays from each of the two images making up the tiepoint are projected into space. If pointing was perfect, these rays would cross; that's fundamentally how XYZ points are determined. To the extent they miss each other, that represents pointing error. So, the error metric is the sum of the "miss distances" in XYZ space between the two rays, across all of the tiepoints. This method works better for stereo because it preserves parallax; the fact that no surface model is used means there is no parallax distortion. However, it does not work as well for traditional, non-stereo mosaics.

The third method is called full bundle adjustment. It is similar to the "traditional" method in the sense that the sum of differences between tiepoint pixel locations and projected locations is minimized. The main difference is that instead of using a surface model, the XYZs from each tiepoint are optimized simultaneously with the pointing adjustment. Initial estimates of XYZ are obtained from the tiepoints, that is, rays from each of the two images are projected into space and the XYZ is defined as being at the midpoint between the two rays at closest approach (if pointing was perfect, the two rays would intersect).

Regardless of method, the result of the bundle adjustment is encapsulated in a pointing correction or "nav" file. A more detailed description of this file is provided in Section 5.4.5 but fundamentally, this

file contains, for each image being corrected, the original pointing parameters and the revised pointing parameters.

Pointing parameters are simply a set of numbers which represent how the camera is pointing in the lander frame, reduced to available degrees of freedom. These are used as inputs to the kinematics procedures, which in turn derive the camera model. The set of pointing parameters, together with the kinematics algorithm, is referred to as a pointing model. The job of a pointing model is to take a calibration camera model and transform it using the pointing parameters to create a transformed camera model, which represents the specific image in question.

A given camera may have multiple available types of pointing models. For example, typical mast-mounted cameras have a standard model with two parameters: azimuth and elevation actuator angles, but also have another model that adds "twist" (or frame rotation) about the pointing axis. For Insight's IDC, there are two models: one with six parameters (the XYZ position plus the three Euler angles describing the orientation) and one with seven (XYZ plus the four components of a quaternion – there are not actually 7 degrees of freedom since there is some correlation amongst the 4 quaternion numbers, but it is a convenient format to use). The ICC models have zero parameters, since they are rigidly attached to the lander body. Other pointing models may be created as well.

The set of available pointing model types and their full descriptions are outside the scope of this SIS; they are defined in a PDS documentation file.

For the mosaic process, the "nav" file is sufficient to describe the pointing parameters. However, if other corrected RDRs need to be produced, such as XYZs or meshes, then the pointing parameters must be stored in the label. This is accomplished via the POINTING\_MODEL\_NAME and POINTING\_MODEL\_PARAMS labels. When recomputing a camera model, if these labels are present they should be used in preference to the normal method of pointing via labels in the ARTICULATION\_DEVICE\_STATE groups. For most users, however, the GEOMETRIC\_CAMERA\_MODEL should be used directly; this will be updated properly with respect to the corrected pointing.

# 5.4.3 Mosaicking Method for Most Mosaics

The process used by the MIPL software to create mosaics (except for orthorectified projection) is described below. It consists of several steps. Conceptually, one can think of the process as adjusting the pointing of the inputs, projecting them down to a surface, and looking at the result from a different point of view (the output projection). In reality, the process is run in reverse for ease of interpolation (this is described below).

A. *Output Projection Determination* - The output projection is determined based on the geometry of the inputs. The labels describing the projection are described in detail in Appendix E. The output projection parameters are determined by analysis of the inputs to give the "best" resulting mosaic, but can be overridden by the user. The determination process is outside the scope of this document; the results are what is important and they are in the label.

B. *Surface Determination* - A surface model is critical for mosaics (except for orthorectified mosaics, which don't use one). This is a mathematical surface, which approximates the actual scene. To the extent that the scene differs from the surface model, distortion and uncorrectable seams due to parallax can result.

Usually the surface model is a flat plane, with normal pointing upwards. This can be adjusted, however, to better match the scene. Regardless, the results are documented in the SURFACE MODEL PARMS group.

There are five potential surface models in the MIPL software: PLANE, INFINITY, SPHERE, SPHERE1, and SPHERE2. See SURFACE\_MODEL\_TYPE in Appendix E for description. Note that an appropriate surface model is often determined automatically as part of the pointing correction process, and the surface model can be stored in the "nav" file. Almost all mosaics are created using the PLANE model.

- C. *Computation of Output View Ray* For each pixel in the output mosaic, a view ray in 3-D space is constructed. How this view ray is constructed depends on the projection type. In this section, the pixel is at location (i,j) in 0-based coordinates, with i corresponding to sample and j to line. (0,0) is in the upper-left-hand corner. Capitalized values represent VICAR label items from the SURFACE\_PROJECTION\_PARMS group. Unit and coordinate system conversions are applied as necessary but are not specified here. The coordinate system used is defined by REFERENCE\_COORD\_SYSTEM\_\* in SURFACE\_PROJECTION\_PARMS.
- D. **Projection from Output to Surface** Once the view ray is determined, it is projected out until it intersects with the surface model. The resulting point in XYZ space is used in the next step. If the ray does not intersect the surface, the point is assumed to be at infinity in the direction the view ray is pointing. Exception: as mentioned below, the Vertical projection will reverse the direction of its view ray; infinity is assumed only if they both miss.

Note that the INFINITY surface model guarantees the ray will miss the surface at all times.

The difference between the SPHERE1 and SPHERE2 models is that, if the ray intersects the spherical surface more than once, SPHERE1 will take the first intersection, while SPHERE2 will take the second. For normal situations, SPHERE1 thus roughly models a convex hill, while SPHERE2 roughly models a concave crater when the lander is outside the sphere.

E. **Projection from Surface to Input** - The XYZ location (or direction for the infinity case) is then back-projected into each input image in turn, using the corresponding input camera model. The first input for which the resulting pixel coordinate is inside the image (excluding border pixels which are thrown away) and non-0 stops the process; that is the image from which the output pixel value is taken. Values of 0 in the input image are ignored, with the effect that they are transparent.

This process results in stacking the images such that the first one in the input list of images "wins". There is no feathering of overlaps; the first image is "on top" of all the others, and an image completely covered by preceding images will not be used at all.

F. *Interpolation and Storage of the Result* - Finally, a bilinear interpolation is (optionally) performed on the input image to reduce aliasing, based on the 4 pixels surrounding the backprojected location. The result of this interpolation is the value of the output pixel.

Bilinear interpolation is optional, but is normally done for image mosaics. Mosaics of other data types such as XYZ or Surface Normal (UVW) generally have interpolation turned off to avoid aliasing from interpolation with invalid pixels.

## 5.4.4 Mosaicking Method for Orthorectified Mosaics

The orthorectified mosaic is projected to a plane in a similar manner to the orthographic or vertical projections. However, unlike the other projections, the XYZ locations of the pixels are taken into account. This is what allows parallax to be removed. In a nutshell, the X and Y coordinates directly define where the pixel goes in the output, rather than projecting rays down to a surface model. The color, or DN, of the output comes from the associated "skin" image (or the Z value of the XYZ for DEMs), which could be a traditional image or any RDR type. The challenges in this algorithm are dealing with overlaps, and appropriately sizing the pixels in the output to avoid salt-and-pepper effects (the farther away the pixels are, the farther apart they are in the orthorectified projection).

Unlike the other mosaic programs, marsortho proceeds input-to-output. It loops through each pixel of each input. XYZ coordinates are converted to a common output coordinate frame as needed. The output pixel "hit" by this input pixel is determined. If two or more pixels (either from the same image or different inputs) "hit" the same output pixel, the "winner" is determined according to one of several algorithms:

- MIN, MAX: The pixel with the minimum or maximum Z value is chosen.
- AVG: The DN is computed as the average of all overlapping inputs.
- FIRST, LAST: The first or last image in the image list wins. FIRST mimics how all the other MIPL mosaic programs work.
- CLOSEST: The pixel closest to its camera is the one that is chosen.

Once the winners are determined, the regions around the pixels are filled in. The region potentially covered by an input pixel in the output is determined based on geometry, using the angular size of the pixel and distance to the camera. This determines how many output pixels can potentially be affected by this input pixel. The region size can be adjusted via parameters; generally it is enlarged in order to fill small holes due to missing pixels. Any output pixel not directly "hit" is filled by looking at all such regions covering the pixel in question and using the one whose center is closest to it.

In reality, winner determination and filling are computed simultaneously, but the effect is as described above.

Afterwards, the program optionally performs morphological erosion to remove the repeated-rectangle pattern at the borders of the mosaic, which occurs when the pixel region is enlarged.

## 5.4.5 Mosaic Ancillary Files

A number of ancillary files are used to support mosaicking, and contain parameters and information describing how the mosaic was produced. With these, it is possible to maintain traceability and provenance for each pixel in a standard mosaic back to the source image. On PDS-released archive volumes, the ancillary files have the same basename as the mosaic to preserve one-to-one matching with the mosaic, albeit with a different extension. On the operational data store (SPeX) for operations, they might not necessarily have the same mosaic basename, as several mosaics might share an ancillary file. In such cases, the ancillary file's name may indicate a different product type, projection, eye, filter/color, or geometric or brightness correction than the target mosaic's filename. The other filename fields should always match.

It should be noted that many if not most mosaics are produced at least partially by hand, which explains most of the inconsistencies noted below. The general case is described, but as with any hand work not all conforms exactly.

These files are not described completely here, but we hope the descriptions are sufficient to be able to decipher them:

- a) List files With a ".LIS" extension, list files are simple text files containing the names of the images making up the mosaic, one per line. The first name in the list references the image frame that is "on top" in the mosaic product, covering the image frames that are referenced in the list below it. The list files often contain full pathnames to disks on the operational data store (SPeX), directory paths which are not part of a PDS-released archive volume. However, the filenames themselves, minus directory paths, usually will be part of an archive volume. Occasional mosaics may have list files comprised of names for private copies of images (e.g. with "/home" in the pathname) that are the result of different scenarios of special processing: specifed and unspecified. In the former case, such image files will be in an archive volume with filenames that carry a character flagging the type of special processing. In the latter case, no special character is present in the filename, though the file's name and/or metadata label will identify the ultimate source image of the unspecified processing. Note that a mosaic's list file content of filenames (minus directory paths) is also referenced in the mosaic's label using keyword INPUT PRODUCT ID.
- b) **Nav files** With a ".NAV" extension, nav files are XML files describing the pointing corrections that have been applied to images in a mosaic, as well as the surface model. The prologue contains indentifying information.
  - Pointing correction works by applying a set of pointing parameters (e.g. mast azimuth and elevation, or XYZ position and Euler angles) to a kinematics algorithm and using that to re-point the camera model. See definition of keyword POINTING\_MODEL\_NAME in Appendix E for more information.

For each image (<solution> element), the Site and Drive components of the RMC are listed, followed by image identifier information. This identifier information contains the original

pointing parameters, which allows the same correction to be applied to e.g. the left and right eyes (regardless of image ID information).

Following that are the updated pointing parameters, and then the revised (re-pointed) camera model. In rare cases, nav files are edited by hand, which puts the accuracy of the camera model update at risk. This is unlikely to occur for InSight, however.

At the end is usually a "surface\_model" element describing the surface model determined by the MIPL software program MARSNAV or MARSNAV2 (which create the nav files). This indicates the surface model used during nav file creation (MARSNAV2 does not use a surface model). This is then almost always the surface model used during mosaic processing (unless overridden on the command line). In any case, the SURFACE\_MODEL\_PARMS group of the mosaic product's label describes the model used for the mosaic.

c) **Tiepoint files** - With a ".TIE" or ".TPT" extension, tiepoint files are XML files containing image tiepoints used as input to program MARSNAV/MARSNAV2. These can be automatically or manually selected. The prologue relates each image ID to a key, which is used throughout the remainder of the file.

Each tiepoint has a left and right key, and then 1-based coordinates of the point in the corresponding files of the tiepoint. Just <left> and <right> should be used; <projected> has little value. In the flags, "quality" represents the quality of correlation match when the tiepoint was correlated (scale 0-1). The "interactive" flag has little archival value, it is used during the tiepoint gathering process. It does not (as the name suggests) indicate whether the tiepoint was automatically selected or manually tweaked.

Tiepoint type "0" is by far the most common and is a standard image tiepoint. Type 1 is occasionally used; it ties an image to a specific XYZ location ("fiducial" tiepoint); the coordinate frame for these points should be defined in the prologue. Other types are rarely used and their descriptions are beyond the scope of this document. Full descriptions are in the help documentation for VICAR program MARSNAV.

- d) **Brightness Correction files** With a ".BRT" extension, brightness correction files are XML files containing information used to correct the brightness and contrast of images in a mosaic relative to one another. They are similar in concept and structure to nav files. After the prologue, each image has one <br/>brt\_solution>. The most common correction type, LINEAR, specifies an overall additive and multiplicative factor to be applied to each image (MULT is applied first, then ADD). These factors are echoed in the IMAGE\_RADIANCE\_FACTOR and IMAGE\_RADIANCE\_OFFSET keywords in the mosaic label. The HSI\_LIN type is similar, except the correction (for color images) is done in Hue-Saturation-Intensity (HSI) space, with the correction applied to Intensity only. See also BRIGHTNESS CORRECTION TYPE.
- e) **Brightness Overlap files** With a ".OVR" extension, brightness overlap files are XML files containing information about image statistics in overlap areas, used to create the brightness correction files. They are similar in concept to tiepoint files, except the "tiepoints" are the mean and standard deviation of small areas of overlapping pixels for the mosaic.

They start with a prologue defining the image ID-to-key mapping, as with nav files. Each overlap then has a number of images involved in the overlap, the number of pixels, and a "radius" which is a general description of the maximum size of the overlap. This is followed by

the key, mean and standard deviation of the overlapping area in each image. The line and sample coordinates are provided for an arbitrary point in the overlap, just to help locate where the overlap is. The actual shape of the overlap (or the location of the coordinate relative to the overlap) is not specified.

Overlap type "0" is a standard overlap. Type "1" gives the mean and standard deviation not of an overlap, but of the image as a whole (thus there is only one image underneath <overlap>). Type "2" is like type "0" but has mean and standard deviation in HSI space (intensity only). Type "3" is like type "1" but using HSI space. See the help documentation for MIPL software program MARSBRT for full details.

## 5.4.6 Cylindrical Projection Mosaic RDR

Cylindrical projections are the most common method for viewing non-stereo panoramas.

The MIPL method for creating a Cylindrical projection involves computing the azimuth and elevation of the view ray, as follows:

```
azimuth = i / MAP_RESOLUTION + START_AZIMUTH
elevation = (ZERO_ELEVATION_LINE - j) / MAP_RESOLUTION
```

The view ray emanates from the point PROJECTION\_ORIGIN\_VECTOR.

Figure 5-17 shows such a mosaic overlayed onto azimuth and elevation grid lines. In this case each pixel represents a fixed angle in azimuth and elevation. Rows are of constant elevation in the selected coordinate frame. In this case, a Site frame was used, so the horizon is level, and columns begin clockwise from Mars north. Figure 5-18 shows a cylindrical projection of the lander deck.

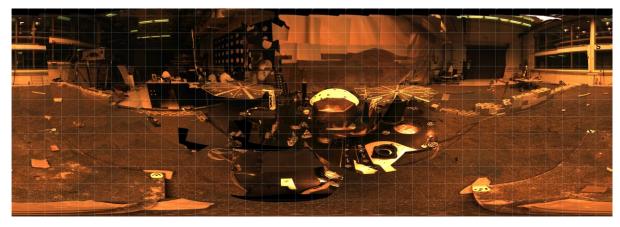

Figure 5-17: Cylindrical Projection Mosaic of the Lander Environment (from IDC)

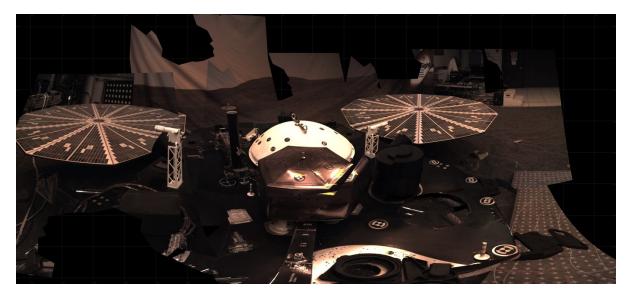

Figure 5-18: Cylindrical Projection Mosaic of Lander Deck

# 5.4.7 Camera Point Perspective Mosaic RDR

Figure 5-19 shows a Camera Point Perspective mosaic. It is a perspective projection with horizontal epipolar lines. The mosaic behaves as though the "camera" which acquired the image frames was an instrument with a much larger field of view. For InSight, this type of mosaic is typically in the Lander Frame and thus may have a tilted horizon if the lander is not level.

Point-perspective mosaics give the most natural view of small areas and are suitable for stereo viewing, but cannot be used for wide fields of view.

MIPL creates the Camera Point Perspective by using the output camera model (described by the GEOMETRIC\_CAMERA\_MODEL group in the output mosaic) to project the pixel into space. The origin of the view ray is thus the C point of the camera model, with the ray's direction being determined by the camera model. See Section 5.2.1.3 and references [14] through [22] for the mathematics.

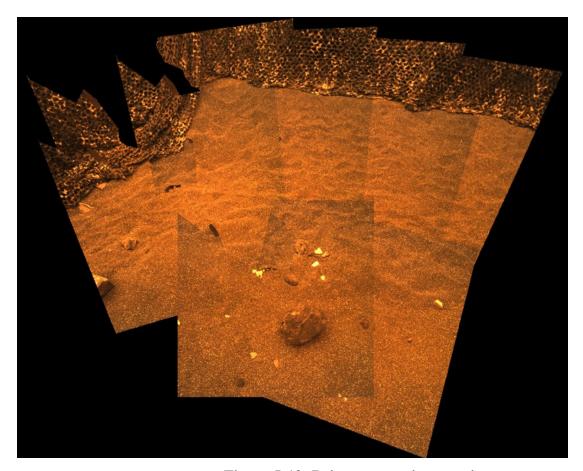

Figure 5-19: Point-perspective mosaic

# 5.4.8 Cylindrical-Perspective Projection Mosaic RDR

Cylindrical-Perspective mosaics are used for large stereo panoramas, and work across a full 360 degrees of azimuth. Stereo is preserved because a baseline separation is maintained between the camera eyes at different azimuths.

This projection is the most complicated projection to create. Each column i (counting from 0) in the output mosaic is assigned its own camera model. This is done in several steps:

- 1) Compute initial camera model. This model is a CAHV linearized model derived from the first input to the mosaic, re-pointed to azimuth 0 and elevation PROJECTION\_ELEVATION. This model is stored in the GEOMETRIC\_CAMERA\_MODEL label group.
- 2) The instantaneous field of view of the "central" pixel (at the point where the A vector intersects the image plane) is computed using the formula:

ifov = atan 
$$(1.0 / | (H - A * (H \cdot A)) |)$$

where the "•" indicates the scalar dot product of the two vectors A and H.

Alternatively, this can be derived from the image size and azimuthal extent (where the azimuths are adjusted by 360 degrees such that the result is minimally positive):

3) The azimuth of the column is computed:

$$azimuth = START AZIMUTH + i * ifov$$

4) The initial camera model is re-pointed using kinematics as described above under the pointing correction section, using the above azimuth and PROJECTION\_ELEVATION. This results in the final camera model for the column.

Step 4 is difficult to duplicate for reconstructing the set of camera models. For that reason, an alternate method is described in this paragraph. The resulting models are exact for mast-mounted cameras with no backlash correction; they are a close approximation for other cases. For the purposes of this discussion, the InSight IDC acts like a mast-mounted camera when gathering a 360-degree panorama. In general, for mast-mounted cameras, the C points of the column camera models describe a ring in space, whose diameter is approximately the baseline between the cameras. This ring is described by PROJECTION ORIGIN VECTOR (center), PROJECTION AXIS OFFSET (radius), and CAMERA ROTATION AXIS VECTOR (orientation of the ring axis). These together simulate the kinematics motion of a mast-mounted camera in lander frame. To compute the camera model for the azimuth defined in Step 3, take the camera model from the label, and rotate the entire camera model around the camera rotation axis by the azimuth amount, using the ring center as the pivot point. The C point will remain on the ring, while the camera pointing (close to but not identical to the A vector) will remain approximately tangent to the ring at that point. After this, compute the rotation required to transform CAMERA ROTATION AXIS VECTOR into PROJECTION Z AXIS VECTOR (which can be done by taking the cross product to get the rotation axis and the dot product to get the rotation amount). Then rotate the camera model by this amount, again using the ring center as the pivot point. This has the effect of tilting the entire ring so it is perpendicular to the PROJECTION Z AXIS VECTOR. This last rotation is often used to remove the effect of lander tilt, resulting in a flat horizon with the camera model baselines (vector between the left and right eyes) aligned with the horizon (technically, perpendicular to the Z axis in Local Level frame). For this "untilt" case, the PROJECTION Z AXIS VECTOR is the Local Level frame's Z axis expressed in Lander frame. Note that PROJECTION ELEVATION and PROJECTION LINE are measured before this "untilt" rotation takes place, so they end up describing a sinusoid in the final mosaic when untilt is used.

Once the camera models have been defined, the mosaic proceeds through each pixel as with the other projections. The view ray is computed as described below (A, H, and V come from the column's camera model):

$$x_{\text{center}} = A \cdot H$$
  
 $y_{\text{center}} = A \cdot V$ 

```
samp = x_center
line = y center + j - PROJECTION ELEVATION LINE
```

where the "•" indicates the scalar dot product of two vectors. This (samp, line) coordinate is then projected into space using the column's camera model, and this projection becomes the view ray. The origin of the view ray is the column's C point. See Section 5.2.1.3 and references [14] through [22] for the mathematics of camera models.

Figure 5-20 shows a Cylindrical-Perspective projection in which a 360 degree view can be viewed in stereo. This is a perspective projection similar to Figure 5-19 except that the mosaic acts like a pinhole camera which follows the mosaic in azimuth while maintaining camera baseline separation. If the mosaic is generated with no tilt correction (i.e., CAMERA\_ROTATION\_AXIS\_VECTOR and PROJECTION\_Z\_AXIS\_VECTOR are the same) and the lander is tilted, the horizon will not be level, instead being sinusoidal. This preserves epipolar alignment and allows for better stereo viewing of the panorama. However, for aesthetic reasons, Cylindrical-Perspective mosaics are often created by "untilting" the lander as described above. In these cases, the horizon will be level, but stereo alignment may be compromised due to parallax effects in areas where the surface model does not closely match the actual surface. Additionally, the overall baseline between the cameras may be adjusted via the ring radius (PROJECTION\_AXIS\_OFFSET). This has the effect of enhancing or reducing the overall disparity, which can result in better stereo viewing in some cases. This baseline adjustment may create similar parallax effects in areas where the surface model does not match the actual surface.

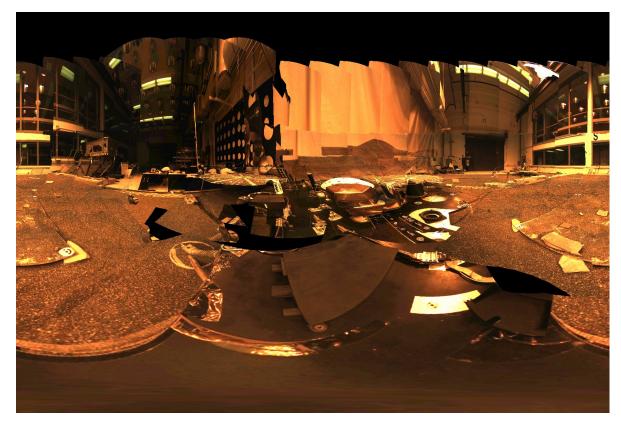

Figure 5-20: Cylindrical-Perspective Mosaic

## 5.4.9 Polar Projection Mosaic RDR

Polar mosaics create a quasi-overhead view that still allows viewing all the way to the horizon.

MIPL creates the Polar projection by computing the azimuth and elevation of the view ray as follows:

```
x = i - SAMPLE_PROJECTION_OFFSET
y = LINE_PROJECTION_OFFSET - j
range = sqrt(x*x + y*y)
elevation = range / MAP_RESOLUTION - 90 degrees
azimuth = REFERENCE_AZIMUTH + (90 degrees - atan2(y, x))
```

The view ray emanates from the point PROJECTION\_ORIGIN\_VECTOR.

Figure 5-21 shows a Polar projection. Concentric circles represent constant projected elevation. Mars nadir is at the convergent center and the horizon is corrected for lander tilt. North is up.

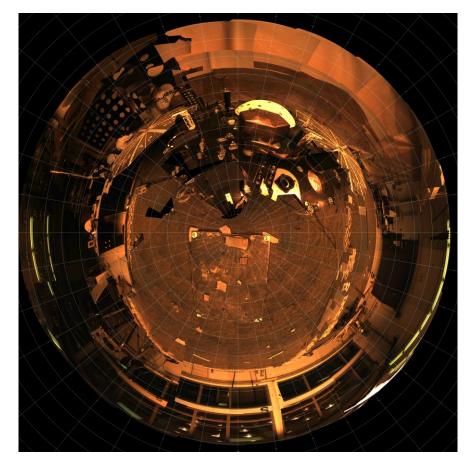

Figure 5-21: Polar Projection Mosaic of Lander and Workspace

#### 5.4.10 Vertical Projection Mosaic RDR

Vertical mosaics provide a view of the surroundings as if you were looking straight down. They are thus quite useful for establishing the environmental context or comparing with orbital imagery, but suffer from severe distortion with any variance of the scene from the surface model. In particular, rocks are severely elongated, and the terrain is not taken into account (contrast this with Orthorectified, Section 5.4.12, where terrain is taken into account).

MIPL creates the Vertical projection as follows:

```
nl = number of lines in the mosaic (IMAGE object, LINES)

ns = number of samples in the mosaic (IMAGE object, LINE_SAMPLES)

x = (nl/2 - j) * MAP\_SCALE

y = (i - ns/2) * MAP\_SCALE
```

The view ray emanates from (x, y, 0) and points straight down (0,0,1). If the ray misses the surface in step D of Section 5.4.3 above, it is changed to point straight up (0,0,-1).

Figure 5-22 and Figure 5-23 show a vertical view. It assumes that the field is a plane tangent to the Martian surface with up pointing north. This is not an orthorectified rendering but is still useful in many situations. Specifically, the vertically-projected ICC image from sol 0 will be the only workspace image available for the first few days after landing.

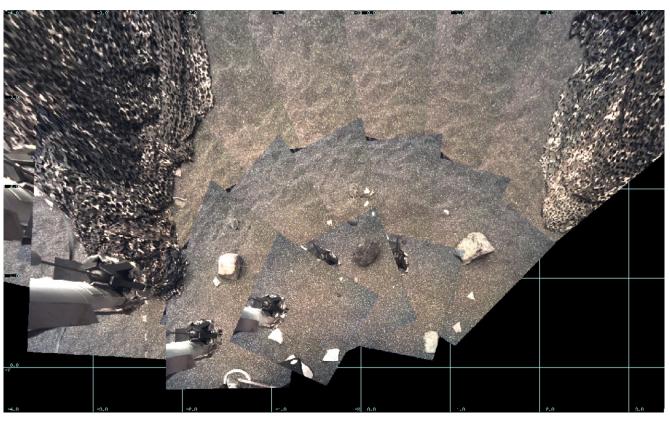

Figure 5-22: Vertical Projection Mosaic of Instrument Deployment Workspace. Arm is not masked off for purposes of illustration.

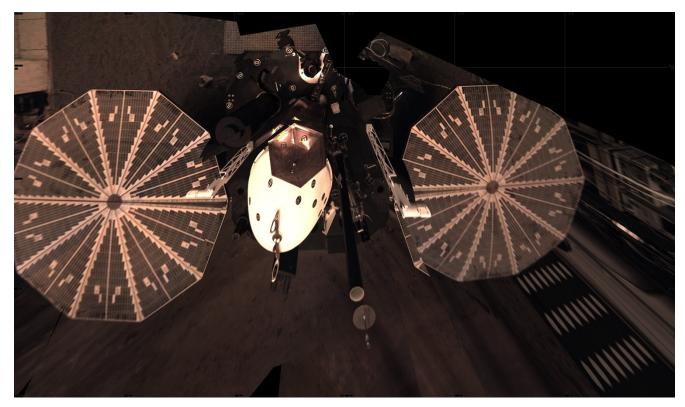

Figure 5-23: Vertical Projection Mosaic of Lander Deck

#### 5.4.11 Orthographic Projection Mosaic RDR

The Orthographic projection is a generalization of the Vertical projection. It differs from Vertical in that an arbitrary projection plane can be specified.

If O is the point specified by the PROJECTION\_ORIGIN\_VECTOR and  $\widehat{X}$  and  $\widehat{Y}$  are the unit vectors given by PROJECTION\_X\_AXIS\_VECTOR and PROJECTION\_Y\_AXIS\_VECTOR respectively, then an arbitrary point P will have projection coordinates (X, Y) as follows:

$$X = (\overrightarrow{P} - \overrightarrow{O}) \cdot \overrightarrow{X}$$

$$Y = (\overrightarrow{P} - \overrightarrow{O}) \cdot \overrightarrow{Y}$$

where the "•" indicates the scalar dot product of two vectors. PROJECTION\_Z\_AXIS\_VECTOR is the direction of projection; the three vectors form a right-handed orthonormal basis.

All of these quantities must be specified with respect to a single frame defined by the REFERENCE\_COORD\_SYSTEM\_NAME and REFERENCE\_COORD\_SYSTEM\_INDEX. Additional relevant parameters for the projection are MAP\_SCALE, X\_AXIS\_MINIMUM, X\_AXIS\_MAXIMUM, Y\_AXIS\_MINIMUM, and Y\_AXIS\_MAXIMUM.

A Vertical projection is the same as Orthographic with PROJECTION\_X\_AXIS\_VECTOR = (1,0,0), PROJECTION Y AXIS VECTOR = (0,1,0), and PROJECTION Z AXIS VECTOR = (0,0,1).

#### 5.4.12 Orthorectified Projection Mosaic RDR

Orthorectified mosaics will be the most common mosaic projection used during the InSight Instrument Deployment planning. Thery are used to show a "true" view of the scene from a different point of view, without distortion due to parallax. The point of view is usually overhead, resulting in an image suitable for comparison to satellite imagery and mapping. The removal of parallax necessarily leads to holes or gaps in the mosaic, which do not occur with the other projections.

The Orthorectified mosaic is projected to a plane in a similar manner to the Orthographic or Vertical projections. However, unlike any of the other projections, the XYZ location of the pixels are taken into account. This is what allows parallax to be removed.

A simple way to think of this, for the case of an Orthorectified-Vertical projection, is to attach the XYZ coordinate (derived from stereo analysis) to each input image pixel, chop off the Z coordinate, and use the XY coordinates as the position in the output image. The more general (non-vertical) case is similar in concept, just rotate the XYZ values to the frame defined by the projection plane first.

The most common projection plane is to look straight down, which corresponds to the same point of view as the Vertical projection. For this case,  $PROJECTION\_X\_AXIS\_VECTOR = (1,0,0)$ ,  $PROJECTION\_Y\_AXIS\_VECTOR = (0,1,0)$ , and  $PROJECTION\_Z\_AXIS\_VECTOR = (0,0,1)$ .

See Section 5.4.4 for details on how orthorectified mosaics are created.

Figure 5-24 shows an orthorectified mosaic of the workspace.

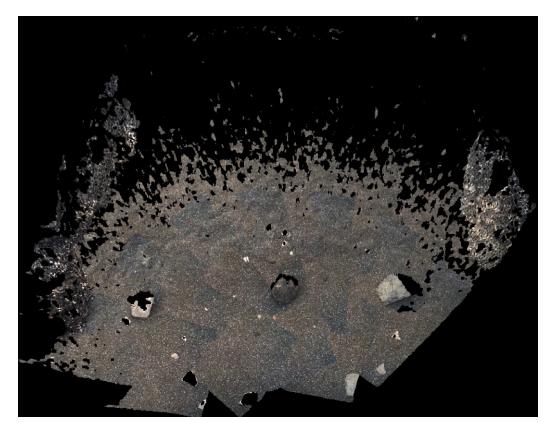

Figure 5-24: Orthorectified Projection Mosaic of Workspace

#### 5.4.13 Non-image Mosaics

Non-image Mosaics will be very common for the InSight Mission. Normally mosaics are created using imagery, where each pixel is either a raw or radiometrically corrected intensity value. However, mosaics can also be created using other types of pixels. In fact, any of the RDR types using an image format (e.g. not meshes) can be mosaicked. The most useful of these are mosaics of XYZ and the Instrument placement RDRs including instrument tilt, workspace reachability, surface roughness, and goodness.

For example, an XYZ mosaic contains XYZ values for each pixel in the mosaic rather than intensity values. The inputs to the mosaic program are XYZ files (or individual X, Y, or Z components), and the pixels are interpreted in the same way - as the coordinate of the corresponding pixel in Cartesian space. Like XYZ images, the mosaics may consist of a single 3-band file with X, Y, and Z components, or separate 1 band files for each component. A Z-only mosaic of a Vertical or Orthorectified-Vertical projection creates a digital elevation model (DEM) - approximate in the Vertical case, correct for Orthorectified-Vertical.

Care must be taken while producing these mosaics to ensure that a consistent coordinate system and data type are used for all the input images. No transform is done on the data; the output mosaic may have only one coordinate system in which the values are defined, and one DERIVED IMAGE TYPE.

Non-image mosaics are often created without interpolation; the nearest pixel is used instead. This avoids aliasing effects when pixels are interpolated with neighboring invalid pixels.

For the InSight mission, some non-image mosaics are created by running RDR programs on the mosaic, rather than mosaciking the RDRs run on individual images. This is generally done for the instrument placement products (see Section 5.2.4) in order to avoid edge effects on the single-frame RDRs.

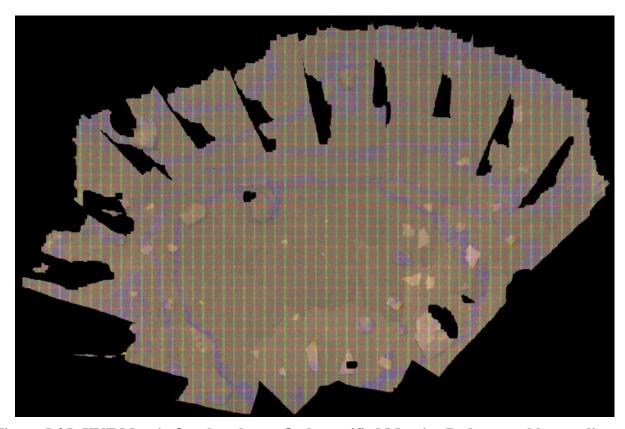

Figure 5-25: XYZ Mosaic Overlayed onto Orthorectified Mosaic. Red, green, blue are lines of constant X, Y, Z respectively (so blue is a traditional contour map).

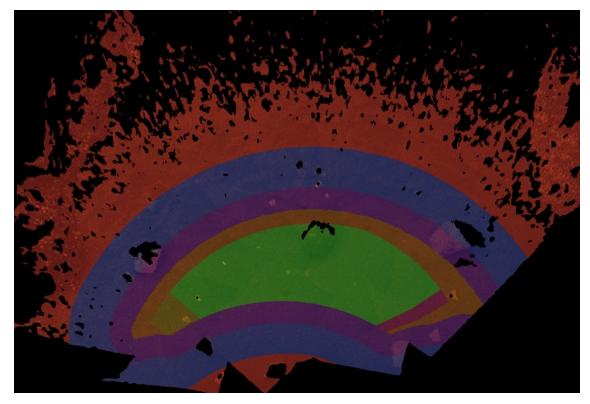

Figure 5-26: WSS Orthorectified Mosaic Overlayed onto Orthorectified Mosaic. Green, yellow, an magenta indicate deployable area; see Table 5-2 for meanings of colors.

# **5.5** Browse Images

Although the VICAR format used to deliver images is simple, it is not supported by current-generation Web browsers. In order to make the data more accessible, "browse" images are created for some data products. These browse images are in PNG (Portable Network Graphics) format, a popular and standard format for images on the Web. Importantly, PNG files are losslessly compressed.

Browse images can be produced from any of the product types that are actual images (non-byte images are converted to byte first). Non-image types, such as XYZ, are not supported by PNG, but a browse image could be made from an overlay in a manner similar to marsviewer. A browse image for any type may thus appear in the archive. However, browse images are systematically produced from only a subset of image types (as of this writing, only EDRs).

Browse images are not considered science data (Observational products in PDS). Rather, they are Supplemental products, providing alternative ways of looking at the data. The filename of a browse image is identical to the Observational product from which it is derived, except for ".PNG" rather than ".VIC" as the file extension. The label of a browse product refers to the Observational product from which it is derived.

#### 6. STANDARDS USED IN GENERATING PRODUCTS

#### **6.1 PDS Standards**

The camera instrument EDR data product complies with Planetary Data System 4 standards for file formats and labels, as specified in the PDS4 Standards Reference [33].

#### **6.2** Time Standards

The EDR PDS label uses keywords containing time values. Each time value standard is defined according to the keyword description. See Appendix E.

#### **6.3** Coordinate Frame Standards

This section describes the primary coordinate systems defined for surface operations, which are listed in Table 6-1 and illustrated in Figure 6-1 below.

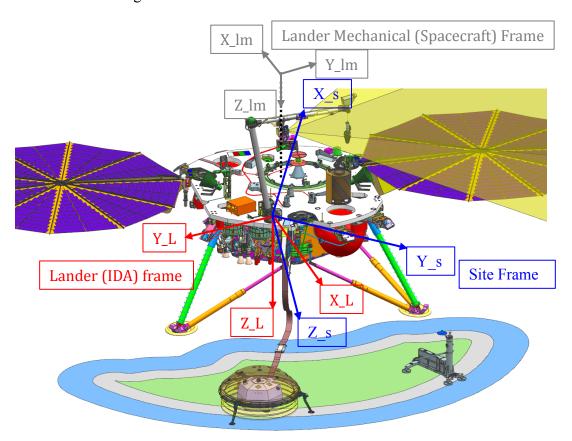

Figure 6-1: InSight Coordinate Systems. Red captions show axes for Lander frame, blue for Site frame, and gray for Lander Mechanical.

**Table 6-1: Coordinate Frames Used for Surface Operations** 

| Imaging-Related                                                                                         | Coordinate Frames        | Coordinate Frame                                                                                                    | Coordinate Frame                                                                                                    |
|----------------------------------------------------------------------------------------------------|--------------------------|----------------------------------------------------------------------------------------------------|----------------------------------------------------------------------------------------------------|
| Name                                                                                                    | Label Keyword Value      | Origin                                                                                                    | Orientation                                                                                                    |
| Lander Frame (aka IDA frame)                                                                            | "LANDER_FRAME"           | Attached to Lander at intersection of IDA torso joint rotation axis (shown in Figure 6-1 as point where the red and blue arrows start) | Attached to and rotates with spacecraft.  +Z axis is normal to deck surface and points from that surface downward.  +X axis is perpendicular to Z axis, perpendicular to the solar array yoke, and points out into workspace  +Y completes the right-handed frame.                                 |
| Lander Mechanical Frame (aka Spacecraft frame) NOTE: Not used in Surface Operations, for reference only | Does not appear in label | Centered on launch<br>vehicle separation<br>plane 956.056 mm<br>above Lander deck                                                      | Aligned with Lander. 180 degree rotation w.r.t. the Lander frame. +Z axis is normal to deck surface and points from that surface downward. +X axis is perpendicular to Z axis, perpendicular to solar array yoke and points toward deck side opposite to IDA. +Y completes the right-handed frame. |
| Site Frame                                                                                              | "SITE_FRAME"             | Coincident with<br>Lander frame (unless<br>lander moves)                                                                               | Aligned with surface. +Z axis points downward to Nadir (gravity vector). +X axis points North, perpendicular to Z axis. +Y completes the right-handed frame and points East.                                                                                                    |
| Local Level Frame                                                                                       | "LOCAL_LEVEL_FRAME"      | Coincident with<br>Lander frame (even if<br>lander moves)                                                                              | Same as Site frame.  +Z axis points downward to Nadir (gravity vector).  +X axis points North, perpendicular to Z axis.  +Y completes the right-handed frame and points East.                                                                                                    |
| Arm Frame                                                                                               | ARM_FRAME                | For images, attached to the camera (see text)                                                                                          | For images, attached to the camera (see text)                                                                                                    |

#### 6.3.1.1 Lander (IDA) Frame

The Lander frame, also known as IDA or Payload is the one used for all surface operations and commanding. It is the only frame understood by the flight software for camera pointing and arm

commanding. It is analogous to the Rover Nav frame on MSL. The Lander frame is attached to the lander, and moves with it should the lander move while on the surface. Its origin is defined as the intersection of the RA torso joint rotation axis and the deck surface. The +Z axis points out the bottom of the spacecraft, perpendicular to the lander deck (as with all Mars surface mission frames, +Z points down). The +X axis is perpendicular to +Z (thus, parallel to the deck) and points out into the workspace. It is also perpendicular to the solar array yoke. +Y completes the right-hand frame, and thus points to the right of the workspace from the point of view of the lander.

Do not confuse Lander frame with the Lander Mechanical frame.

#### 6.3.1.2 Lander Mechanical Frame

The Lander Mechanical (aka Spacecraft) frame is not used for any surface operations, and will not appear in the label. For reference, its origin is at X=-0.775084, Y=-0.283360, Z=-0.956056 meters as measured in the Lander frame (corresponding to a bracket on the launch vehicle). It is rotated 180 degrees with respect to the Lander frame.

#### 6.3.1.3 Site Frame

The Site frame is used for geological mapping, and for instrument product placement analysis. It is coincident with the Lander frame at landing time, however +X points north, +Z points down according to the gravity vector, and +Y points east, completing the right-hand frame. The spacecraft quaternion defines the relationship between Site and Lander frames, and is determined by the spacecraft team after landing. The quaternion file is delivered in the calibration collection.

In the unlikely event the lander moves, the Site frame does not move; it is fixed once the lander lands.

#### 6.3.1.4 Local Level Frames

Local Level frame is coincident with Lander frame, but points north/east/down like Site frame. The difference between Local Level and Site is that in the unlikely event the lander moves, Local Level frame moves with the lander, whereas Site does not.

#### 6.3.1.5 Arm Frame

The Arm frame defines the location and orientation of one of the "tools" on the arm. For images, the selected tool will always be the IDC camera, thus the Arm frame in the label defines the location and orientation of the camera. This information is used to derive the IDC camera model, but the Arm frame itself is not explicitly used in operations. Figure 6-2 shows all the arm tool frames in a side view; Figure 6-3 shows them in a top view.

#### 6.3.1.6 "Rover" Motion Counter and Quaternion

It is important to realize that Local Level and Site are purely ground constructs: the lander knows nothing of them. They exist to provide a georeferenced frame, and to accommodate the possibility of the lander moving after landing, due to settling, arm operations, or other factors. They also make certain kinds of observations more convenient to command; thus ground tools such as RSVP and the MIPL

tools should be able to convert to and from them. Local\_Level and Site are indexed via a "Rover Motion Counter" (RMC) (the name is the result of MER/MSL heritage). For InSight, the RMC has only two values: Site and Position. Position is used to track small motions of the lander, while a new Site may in principle be declared to zero out those motions for ease of commanding. However, it is anticipated that no more additional Site frames will be declared subsequent to landing.

The orientation of the Local\_Level and Site frames is derived from on-board sensors and from analysis of terrain surrounding the lander (compared to orbital imagery). This is encapsulated in a quaternion, which captures the rotation between Lander and Site frames. This quaternion is supplied by the guidance team shortly after landing, and appears in the Lander frame definition in the label. There is a possibility that early images may have an incorrect quaternion, but we expect to reprocess these with the correct quaternion once it is available.

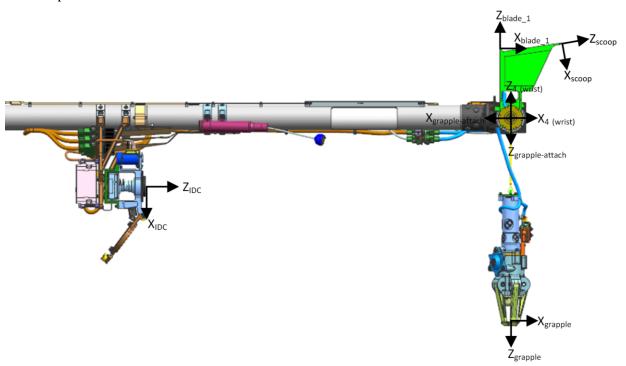

Figure 6-2: Arm coordinate systems (side view)

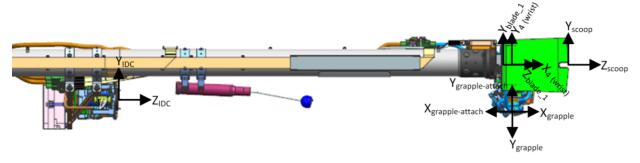

Figure 6-3: Arm coordinate systems (top view)

## 7. APPLICABLE SOFTWARE

Camera instrument downlink processing software is focused on rapid reduction, calibration, and visualization of images in order to make discoveries, to accurately and expeditiously characterize the geologic environment around the Lander, and to provide timely input for operational decisions concerning arm navigation and instrument deployment.

## 7.1 Utility Programs

Table 7-1 lists (in no particular order) the primary software tools that will be used to process and manipulate downlinked camera instrument imaging data. It lists the primary programs but is not exhaustive.

Table 7-1: Key Software Tools for Camera Payload Downlink Processing

|                    |                                                                                                    | ſ                                                             |
|--------------------|----------------------------------------------------------------------------------------------------|---------------------------------------------------------------|
| Name               | Description                                                                                                    | Primary Development<br>Responsibility                         |
| TELEMPROC          | Fetches the image Standard Formatted Data Unit (SFDU) records from instrument telemetry packets, reconstructing the image data into a PDS-labelled image EDR data product. VICAR code.                                                                                                    | Cecilia Cheng, Galen<br>Hollins, Payam Zamani<br>(JPL / MIPL) |
| Mars Program Suite | Creates image RDRs and mosaics. Stereo analysis, image mosaciking, 3D terrain building, calibration. VICAR code.  • MARSCAHV – Generates a geometrically corrected version of the EDR, applying the C, A, H and V camera model vectors.  • MARSRAD – Generates a radiometrically corrected image from a single input EDR.  • MARSJPLSTEREO – Generates a disparity map from a stereo pair of input EDRs, applying a 1-D correlator (fast).  • MARSCOR3 – Generates a disparity map from a stereo pair of input EDRs, applying a 2-D correlator (more robust).  • MARSXYZ – Generates an XYZ image from an input disparity map.  • MARSANGE – Generates a Range image from an input XYZ map.  • MARSINVERTER – Generates inverse lookup table (ILUT) products.  • MARSDEBAYER – Generates de-Bayered images.  • MARSDEBAYER – Generates XYZ and range error maps.  • MARSUVW - Generates a Surface Normal image, wherein XYZ is computed normal to the surface.  • MARSSLOPE – Generates slope maps.  • MARSMASK – Generates image mask files.  • MARSDISPCOMPARE – Checks consistency for left->right and right->left stereo image correlations.  • MARSPELABEL – Updates camera models or coordinate systems in a label.  • MARSUVERT – Does L->R to R-L> inversion of a disparity map.  • MARSUNLINEARIZE – Converts a disparity map from linearized to unlinearized geometry.  • MARSMAP – Generates a Cylindrical, Polar or Vertical projection mosaic from a list of input EDRs.  • MARSMOS – Produces pinhole camera mosaics using uncorrected input images and CAHVOR camera model. | Bob Deen<br>(JPL / MIPL)                                      |

| Name | Description                                                                                                    | Primary Development<br>Responsibility |
|------|----------------------------------------------------------------------------------------------------|---------------------------------------|
|      | <ul> <li>MARSMCAULEY – Generates a combination Cylindrical-Perspective projection mosaic from a list of input EDRs.</li> <li>MARSORTHO – Generates orthorectified mosaics.</li> <li>MARSTIE – Generates pointing corrections (tiepoint file) from an overlapping set of input EDRs.</li> <li>MARSAUTOTIE – Automatic tiepoint generation.</li> <li>MARSNAV – Corrects pointing of images, producing a nav file.</li> <li>MARSNAV2 – Uses different algorithm to correct image pointing.</li> <li>MARSBRT – Generates brightness/contrast correction file for mosaics.</li> <li>MARSCOLOR – Does color space conversions</li> <li>MARSGAMMA – Gamma-encodes an image</li> <li>NSYTFOOT – Generates instrument footprints.</li> <li>NSYTGOOD – Generates goodness maps</li> <li>NSYTROUGH – Generates instrument placement roughness.</li> <li>NSYTTILT – Generates instrument tilt maps.</li> <li>NSYTWKSP – Generates workspace reachability products.</li> </ul> |                                       |
|      | <ul> <li>xvd – VICAR image display program</li> <li>Marsviewer – Display program tailored for Mars images. Available from PDS.</li> </ul>                                                                                                    | Nick Toole (JPL / MIPL)               |
|      | • CRUMBS – 3-D terrain building software                                                                                                    | Oleg Pariser (JPL / MIPL)             |

## 7.2 Applicable PDS Software Tools

InSight images can be viewed using Marsviewer, a display tool developed by JPL/MIPL. It is available in Java, Web, and iOS versions from the PDS Imaging Node (<a href="https://pds-imaging.jpl.nasa.gov/">https://pds-imaging.jpl.nasa.gov/</a>). They can also be viewed in any other PDS4 compatible image viewer.

VICAR itself is available in open-source form, from JPL (<a href="https://www-mipl.jpl.nasa.gov/vicar\_open.html">https://www-mipl.jpl.nasa.gov/vicar\_open.html</a>), or from the PDS Imaging Node. As of this writing, the Marsspecific programs are not included in the open source release, although that may change in the future.

#### 7.3 Software Distribution and Update Procedures

The FEI distribution tool and Mars Image Processing Program Suite are available to researchers and academic institutions. Refer to the MIPL Web site at <a href="http://www-mipl.jpl.nasa.gov">http://www-mipl.jpl.nasa.gov</a> for contact information.

# APPENDIX A. DETAILED STRUCTURE OF THE IMAGE ID FIELD IN IDPH

The image\_id field is a 32-bit value that serves as a round-trip token. It is assigned by ground tools as part of the command, and appears unmodified in the returned telemetry header (IDPH). The intent behind InSight's usage of the image\_id is to provide information to guide automated ground processing of the image. One of the most important uses is to group stereo frames (see Section 5.2.3.1.1) but it also commands automated meshes and mosaics.

| Field | Sequence ID | Mesh ID | Mosaic ID | Stereo ID | Eye |
|-------|-------------|---------|-----------|-----------|-----|
| Bit   | 31-20       | 19-14   | 13-8      | 7-1       | 0   |

#### SEQUENCE ID: Context specific, Defined by uplink team

MESH ID: 0= no mesh, 1-9 = reusable meshes ID that applies to observation SOL, 10-63=unique across a range of SOLs

MOSAIC ID: 0= no mosaic, 1-9 = reusable mosaic ID that applies to observation SOL, 10-63=unique across a range of SOLs

STEREO ID: 0= mono, 1-127 = unique stereo pairs within observation SOL

EYE: 0 = left, 1= right, 0 = mono if STEREO ID =0

#### Notes:

| Note | <del>v.</del>                                                                                                    |
|------|----------------------------------------------------------------------------------------------------|
| 1    | Mosaic ID and Mesh ID values in the high ranges are allowed to roll over during the mission. When that happens, use of a configuration file will define the SOL epoch boundaries. Automated multi-sol products are not allowed to cross epoch boundaries. |
| 2    | Observation SOL is the day number in which the image was taken.                                                                                                    |
| 3    | 3: The upper range of the reusable ID for mesh and mosaic may not remain at "9". Therefore it should not be hard coded                                                                                                    |
| 4    | Matching algorithm for stereo matching should use Eye, Stereo ID, Mesh ID, Sequence ID and SOL                                                                                                    |
| 5    | A stereo pair mush match all of: STEREO ID, SEQUENCE ID, MESH ID, and SOL. MOSAIC ID is not included in the match.                                                                                                    |
| 6    | The SEQUENCE ID must match (in addition to MESH/MOSAIC ID) in order to be included in a mosaic or mesh                                                                                                    |
| 7    | MOSAIC/MESH IS cannot roll over; if more IDs are needed use a different SEQUENCE ID.                                                                                                    |
| 8    | Sequence IDs containing alpha characters are allowed; they represent ground-assigned values                                                                                                    |
| 9    | Stereo IDs containing alpha characters are allowed; they represent ground-assigned values.                                                                                                    |
| 10   | Both ground-assigned value case are for RDRs only; the SCLK can be used to trace back to the original image.                                                                                                    |
| 11   | All 5 subfields (sequence, mesh, mosaic, stereo, eye) will appear as independent label values (including ground-assigned values).                                                                                                    |
| 12   | The raw IMAGE_ID number will also appear as a label value (not modified by ground-assigned values).                                                                                                    |

# APPENDIX B. CALIBRATION FILES

This Appendix describes the calibration files that are included with the PDS delivery.

Because the format of calibration files is basically arbitrary, they are delivered in the format needed by the Mars program suite (Table 7-1) that generates the bulk of these products. If and when the Mars program suite is made publicly available, these files will be usable with it as-is. The information in the files is useful outside of the Mars program suite context, as they provide information necessary to reproduce or validate the processing in the archive.

From the PDS point of view, they are all plain text supplemental files or (in some cases) images. Some of the text files are in XML format, but they are treated as plain text for PDS purposes. Because PDS reserves the use of the extension ".xml" for label files, the two types of files that should be named ".xml" are instead named ".xmlx" (this is noted again in the descriptions below). These need to be renamed to ".xml" for use with the Mars program suite.

The PDS labels on these files are minimal. Since they effectively *are* metadata, there is little additional metadata that would be useful in the label. All label files have the same basename (including extension) as the file they point to, but have "\_lbl.xml" appended to the filename. The "\_lbl" clearly distinguishes them from the ".xmlx" files mentioned above. All files with a "\_lbl.xml" extension are PDS4 label files, and can be ignored if using these files with the Mars program suite.

The calibration files are organized into five directories. An overview of each type of file is described below.

Many of the filenames start with a "venue". This venue is either "NSYT", for the flight hardware, or "NSYTTBC", for the (color) testbed at JPL. (There is also a "NSYTTB" for an obsolete testbed using non-color cameras; these files are not included but the name may appear in comments). As of this writing, the testbed data is not archived, but the calibration data is supplied anyway, in case there is a desire to archive testbed data in the future. Some of the filenames start with "NSYT" as a mission name rather than a venue; these are generally distinguished by the lack of a corresponding "NSYTTBC" file. The inclusion of the mission name allows the multimission Mars software suite to work with data from any mission without collision among calibration files.

In many cases, there are two copies of the cal files. One is the original file as supplied by the camera calibration engineer (J. Maki). The other is a copy of the file, with the filename needed for use with the Mars software suite. In the operations system, the "copy" is actually a softlink to the original file. Because PDS does not support softlinks, it is a copy in the archive. These are noted as "original" and "softlink" files in the writeups below.

It should be noted that the basic layout of these files is the same for all users of the Mars suite: MER, MSL, Phoenix, and Mars 2020. The details differ a little, however.

#### **Top-Level Directory**

README.TXT: This file contains the history of changes to the calibration files, as well as current status. It is included mostly for historical interest.

# camera models Directory

NSYT\_SN\_xxxx.cahvor{e}: These files contain the calibration camera models for each camera. The calibration camera model is transformed by the inverse of the calibration pose and then again by the actual pose of the arm in order to create the camera model for any given image. These are "softlink" files (see Appendix introduction). The SN (serial number) relates to the camera\_mapping file (described below). The actual camera models are the C,A,H,V,O,R, and optionally E vectors described in the file, and are the only part of the file that is actually used. The rest of the values are covariance matrices, residuals, and other information about the camera model, that is output by the camera calibration software developed by Todd Litwin at JPL.

INSIGHT\_CAL\_\*.cahvor{e}: These are "original" camera model files (see Appendix introduction). The CAL nnn allows for multiple recalibrations.

## flat fields Directory

NSYT\_FLAT\_SN\_xxxx. IMG: These are flat field images for each camera. The serial number relates to the camera\_mapping file. The image is divided by the flat field in order to remove flat field effects. These are float-format images, with an average value near 1.0. They are in the same orientation as the EDR and all the RDRs (i.e. the 90-degree rotation (Section 5.1.1) has been applied). These are "softlink" files (see Appendix introduction).

Others: Other files in this directory are the "original" flat field files (see Appendix introduction).

## ilut Directory

venue\_LUTn.txt: These are the inverse lookup table (ilut) files needed to create the ILT products (Section 5.2.2.1). The format is simple: each line has "input\_DN output\_DN" which converts from 0-255 to 0-4095. The filename convention supports multiple iluts, but only one is expected to be used for InSight. These are "softlink" files (see Appendix introduction).

insight ilut.txt: This is the "original" ilut file (see Appendix introduction).

## param\_files Directory

venue\_arm\_mask.VIC: This is an image file used to mask off the arm for the various masked RDRs. Any non-0 value is masked off.

venue\_camera\_mapping.xmlx: This file contains information for each camera on the venue. The information includes names and ID's, serial number, filter status, camera model type, nominal size, and color status. The serial number is used as a lookup key in several other calibration files. These files need to be renamed with a ".xml" extension if they are to be used with the Mars software suite.

venue\_color.parms: This file contains parameters describing what was done onboard to the image (preboost, color matrix, and companding (lookup) table). These values are not included in telemetry, so this file lists the values. They are indexed by sclk (spacecraft clock) to accommodate changes over time, although no changes in these values are anticipated.

venue\_idc.point: This file contains pointing parameters for the IDC. The calibration position and quaternion define the pose of the arm when the camera models were created. The calibration model is transformed by the inverse of this before being transformed using the actual arm pose for a given image. The pointing error values are used by the pointing correction mechanism (Section 5.4.2) as the initial perturbation for each parameter.

venue\_wksp\_\*.txt: These files define the polygons for the workspace reachability product (Section 5.2.4.2). Each line defines an XYZ coordinate in Lander frame around the edge of the polygon (Z is ignored). The nominal files assume no lander tilt. After landing, if there is significant tilt, the files will be replaced based on the actual tilt. Tilt matters because the grapple hangs with gravity. These are "softlink" files (see Appendix introduction).

NSYT\_flat\_fields.parms: This file defines the calibration coefficients for each camera. The responsivity values are used to convert DN/sec (after dividing by exposure time) to radiance units for radiometrically corrected products (Section 5.2.2.2); the units are thus W/m^2/nm/steradian/(DN/sec). The color conversion matrices are used to make corrected color products (Section 5.2.2.3).

hp3\_\*.txt, seis\_\*.txt, seis\_wts\*.txt wts\_\*.txt: These are the "original" workspace polygon files (see Appendix introduction).

make\_poly\_links.csh: This is a Unix C-shell script to create softlinks for a given set of polygon files. It could be used to re-create softlinks if desired, but is not otherwise needed.

## rmc Directory

venue\_rmc\_file.xmlx: This file contains the spacecraft quaternion, which defines its
orientation and tilt. These values are assigned after landing. These files need to be renamed with a
".xml" extension if they are to be used with the Mars software suite. The name "rmc" means
Rover Motion Counter, which is heritage from other Mars missions.

# APPENDIX C. SAMPLE LABELS IN VICAR FORMAT

Sample labels in VICAR format can be found in separate files within the document collection:

| File Type                    | Filename of Example         |
|------------------------------|-----------------------------|
| IDC EDR                      | idc_raw_example.VIC.txt     |
| IDC RDR (XYZ)                | idc_derived_example.VIC.txt |
| Cylindrical Mosaic of ILT    | mosaic_cyl_example.VIC.txt  |
| Orthorectified Mosaic of XYZ | mosaic_orr_example.VIC.txt  |

#### APPENDIX D. SAMPLE LABELS IN PDS4 FORMAT

Sample labels in PDS4 format (corresponding to the VICAR files above) can be found in separate files within the document collection:

| File Type                    | Filename of Example         |
|------------------------------|-----------------------------|
| IDC EDR                      | idc_raw_example.xml.txt     |
| IDC RDR (XYZ)                | idc_derived_example.xml.txt |
| Cylindrical Mosaic of ILT    | mosaic_cyl_example.xml.txt  |
| Orthorectified Mosaic of XYZ | mosaic_orr_example.xml.txt  |

Note that in these examples, XML comments indicate in many cases which VICAR label the information came from. For example:

```
<!-- IDENTIFICATION.SOLAR_LONGITUDE --> <solar_longitude unit="deg">72.919</solar_longitude>
```

indicates that the <solar\_longitude> value came from the SOLAR\_LONGITUDE keyword in the IDENTIFICATION section of the VICAR label. Not every keyword is indicated this way due to the way the Velocity templates (Section 4.1.3) that do the conversion are structured.

## APPENDIX E. LABEL KEYWORDS

A table listing the PDS4 label attributes and classes, their XPaths, their VICAR equivalents, the definition of the keyword, and the children (for classes) or valid values, data types, and units (for attributes) is available in two separate files within the document collection:

```
pds4_attribute_definitions_sort_pds.pdf
pds4_attribute_definitions_sort_vicar.pdf
```

The two files have the same contents, but the first is sorted by PDS attribute or class, while the second is sorted by VICAR keyword. Blue items are children that have their own entry in the table.

An additional two files are the same tables in HTML format. In this version, the blue children are hyperlinks to that entry within the document.

```
pds4_attribute_definitions_sort_pds.html
pds4_attribute_definitions_sort_vicar.html
```